# Package 'MoEClust'

December 11, 2023

<span id="page-0-0"></span>Type Package

Date 2023-12-10

Title Gaussian Parsimonious Clustering Models with Covariates and a Noise Component

Version 1.5.2

Description Clustering via parsimonious Gaussian Mixtures of Experts using the MoEClust models introduced by Murphy and Murphy (2020) [<doi:10.1007/s11634-019-00373-8>](https://doi.org/10.1007/s11634-019-00373-8). This package fits finite Gaussian mixture models with a formula interface for supplying gating and/or expert network covariates using a range of parsimonious covariance parameterisations from the GPCM family via the EM/CEM algorithm. Visualisation of the results of such models using generalised pairs plots and the inclusion of an additional noise component is also facilitated. A greedy forward stepwise search algorithm is provided for identifying the optimal model in terms of the number of components, the GPCM covariance parameterisation, and the subsets of gating/expert network covariates.

**Depends** R  $(>= 4.0.0)$ 

License GPL  $(>= 3)$ 

Encoding UTF-8

URL <https://cran.r-project.org/package=MoEClust>

BugReports <https://github.com/Keefe-Murphy/MoEClust>

### LazyData true

**Imports** lattice ( $>= 0.12$ ), matrixStats ( $>= 1.0.0$ ), mclust ( $>= 5.4$ ), mvnfast, nnet  $(>= 7.3-0)$ , vcd

**Suggests** cluster ( $>= 1.4.0$ ), clustMD ( $>= 1.2.1$ ), geometry ( $>= 0.4.0$ ), knitr, rmarkdown, snow

RoxygenNote 7.2.3

VignetteBuilder knitr

NeedsCompilation no

Author Keefe Murphy [aut, cre] (<<https://orcid.org/0000-0002-7709-3159>>), Thomas Brendan Murphy [ctb] (<<https://orcid.org/0000-0002-5668-7046>>)

Maintainer Keefe Murphy <keefe.murphy@mu.ie>

Repository CRAN

Date/Publication 2023-12-11 08:00:08 UTC

## R topics documented:

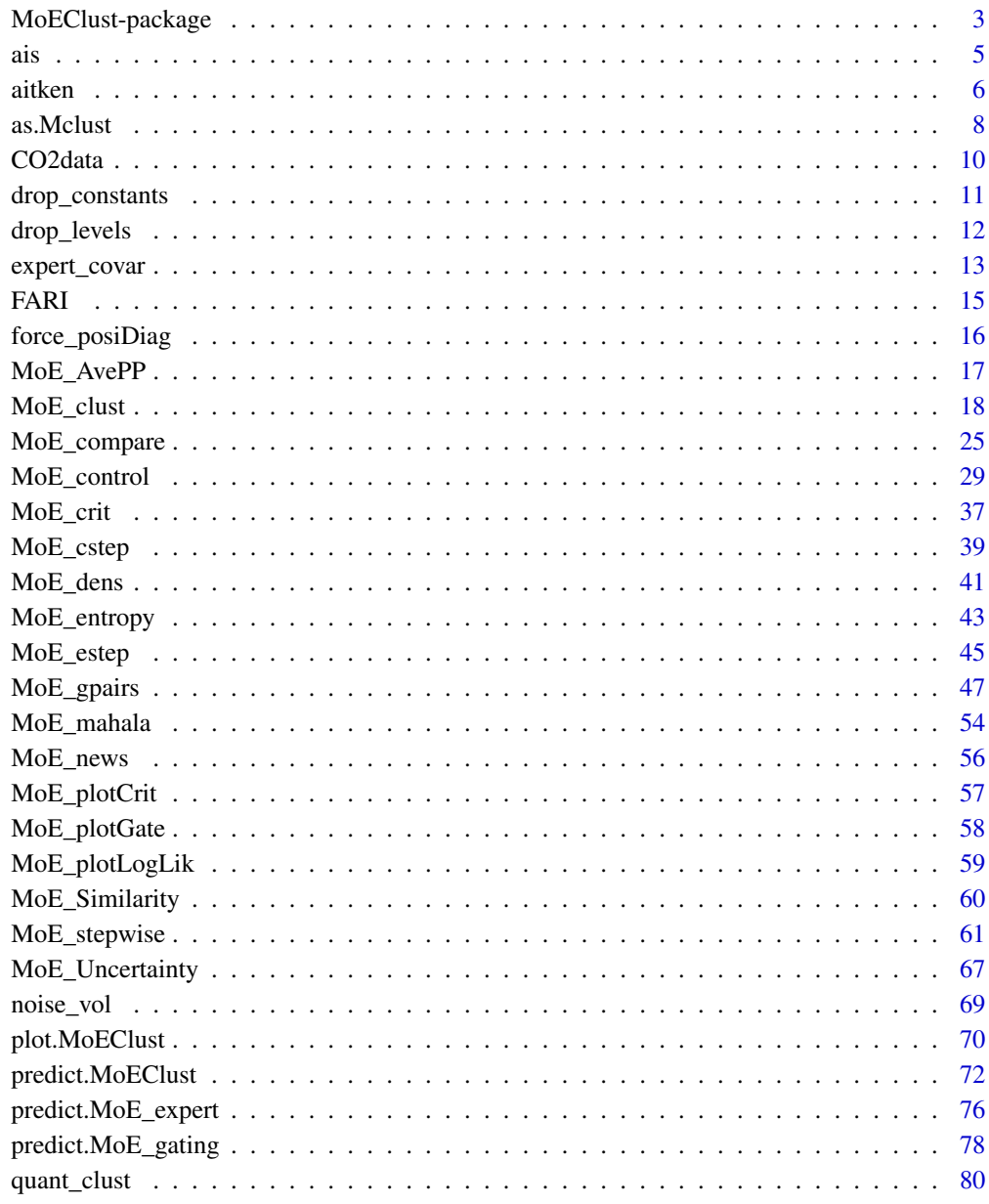

**Index** 

<span id="page-2-0"></span>MoEClust-package *MoEClust: Gaussian Parsimonious Clustering Models with Covariates and a Noise Component*

#### Description

Clustering via parsimonious Gaussian Mixtures of Experts using the *MoEClust* models introduced by Murphy and Murphy (2020) [<doi:10.1007/s11634019003738>](https://doi.org/10.1007/s11634-019-00373-8). This package fits finite Gaussian mixture models with gating and/or expert network covariates using a range of parsimonious covariance parameterisations from the GPCM family via the EM/CEM algorithm. Visualisation of the results of such models using generalised pairs plots and the inclusion of an additional noise component is also facilitated.

#### Usage

The most important function in the **MoEClust** package is: [MoE\\_clust](#page-17-1), for fitting the model via EM/CEM with gating and/or expert network covariates, supplied via formula interfaces.

[MoE\\_compare](#page-24-1) is provided for conducting model selection between different results from [MoE\\_clust](#page-17-1) using different covariate combinations &/or initialisation strategies, etc.

[MoE\\_stepwise](#page-60-1) is provided for conducting a greedy forward stepwise search to identify the optimal model in terms of the number of components, GPCM covariance type, and the subsets of gating/expert network covariates.

[MoE\\_control](#page-28-1) allows supplying additional arguments to [MoE\\_clust](#page-17-1) and [MoE\\_stepwise](#page-60-1) which govern, among other things, controls on the inclusion of an additional noise component and controls on the initialisation of the allocations for the EM/CEM algorithm.

A dedicated plotting function ([plot.MoEClust](#page-69-1)) exists for visualising the results using generalised pairs plots, for examining the gating network, and/or log-likelihood, and/or clustering uncertainties, and/or similarity matrix, and/or graphing model selection criteria values. The generalised pairs plots ([MoE\\_gpairs](#page-46-1)) visualise all pairwise relationships between clustered response variables and associated continuous, categorical, and/or ordinal covariates in the gating &/or expert networks, coloured according to the MAP classification, and also give the marginal distributions of each variable (incl. the covariates) along the diagonal.

An [as.Mclust](#page-7-1) method is provided to coerce the output of class "MoEClust" from [MoE\\_clust](#page-17-1) to the "Mclust" class, to facilitate use of plotting and other functions for the "Mclust" class within the mclust package. As per mclust, MoEClust also facilitates modelling with an additional noise component (with or without the mixing proportion for the noise component depending on covariates).

Finally, a [predict](#page-71-1) method is provided for predicting the fitted response and probability of cluster membership (and by extension the MAP classification) for new data, in the form of new covariates and new response data, or new covariates only.

Other functions also exist, e.g. [MoE\\_crit](#page-36-1), [MoE\\_dens](#page-40-1), [MoE\\_estep](#page-44-1), [MoE\\_compare](#page-24-1), and [aitken](#page-5-1), which are all used within [MoE\\_clust](#page-17-1) but are nonetheless made available for standalone use.

The package also contains two data sets: ais and CO2data.

### Details

Type: Package Package: MoEClust Version: 1.5.2 Date: 2023-12-10 (this version), 2017-11-28 (original release) Licence:  $GPL (> = 3)$ 

### See Also

Further details and examples are given in the associated vignette document: vignette("MoEClust", package = "MoEClust")

### Author(s)

Keefe Murphy [aut, cre], Thomas Brendan Murphy [ctb] Maintainer: Keefe Murphy - << keefe.murphy@mu.ie>>

## References

Murphy, K. and Murphy, T. B. (2020). Gaussian parsimonious clustering models with covariates and a noise component. *Advances in Data Analysis and Classification*, 14(2): 293-325. [<doi:10.1007/s11634019003738>](https://doi.org/10.1007/s11634-019-00373-8).

### See Also

Useful links:

- <https://cran.r-project.org/package=MoEClust>
- Report bugs at <https://github.com/Keefe-Murphy/MoEClust>

### Examples

data(ais)

```
# Fit two sets of models
res1 \leq MoE_clust(ais[,3:7], G=2, gating= \sim BMI, expert= \sim sex,
                   modelNames=c("VEE", "EVE", "VVE"), network.data=ais)
res2 <- MoE_clust(ais[,3:7], G=2, equalPro=TRUE, expert= ~ sex,
                   modelNames=c("VEE", "EVE", "VVE"), network.data=ais)
# Compare the best model from each set of results
(comp <- MoE_compare(res1, res2, optimal.only=TRUE))
# Produce a plot for the optimal model
plot(comp$optimal, what="gpairs")
```

```
# Summarise its classification table, component parameters, and gating/expert networks
summary(comp$optimal, classification=TRUE, parameters=TRUE, networks=TRUE)
```

```
data(CO2data)
CO2 <- CO2data$CO2
GNP <- CO2data$GNP
# Fit a range of models
m1 <- MoE_clust(CO2, G=1:3)
m2 \le -\text{MoE}_clust(CO2, G=2:3, gating = \text{GNP})m3 \leq -M0E_clust(C02, G=1:3, expert = \sim GNP)m4 \leq MoE_{\text{clust}}(CO2, G=2:3, gating=-GNP, expert=-GNP)m5 <- MoE_clust(CO2, G=2:3, equalPro=TRUE)
m6 <- MoE_clust(CO2, G=2:3, expert= ~ GNP, equalPro=TRUE)
# Extract the model with highest BIC
(comp <- MoE_compare(m1, m2, m3, m4, m5, m6, criterion="bic"))
# See if a better model can be found using greedy forward stepwise selection
# Conduct a stepwise search on the same data
(mod1 <- MoE_stepwise(CO2, CO2data[,"GNP", drop=FALSE]))
# Conduct another stepwise search considering models with a noise component
(mod2 <- MoE_stepwise(CO2, CO2data[,"GNP", drop=FALSE], noise=TRUE))
```
# Compare all sets of results to choose the optimal model (best <- MoE\_compare(mod1, mod2, comp, pick=1)\$optimal)

ais *Australian Institute of Sport data*

#### Description

Data on 102 male and 100 female athletes collected at the Australian Institute of Sport, courtesy of Richard Telford and Ross Cunningham.

### Usage

data(ais)

### Format

A data frame with 202 observations on the following 13 variables:

sex categorical, levels = female, male

- sport categorical, levels = B\_Ball, Field, Gym, Netball, Row, Swim, T\_400m, Tennis, T\_Sprnt, W\_Polo
- RCC red cell count (numeric)
- WCC white cell count (numeric)
- Hc Hematocrit (numeric)

6 aitken behalfte andet af de sterken behalfte andet af de sterken behalfte andet af de sterken behalfte andet

Hg Hemoglobin (numeric) Fe plasma ferritin concentration (numeric) BMI body mass index: Wt/(Ht)^2 (numeric) SSF sum of skin folds (numeric) Bfat body fat percentage (numeric) LBM lean body mass (numeric) Ht height, cm (numeric)

Wt weight, kg (numeric)

### Details

The data have been made publicly available in connection with the book by Cook and Weisberg (1994).

### References

Cook, R. D. and Weisberg, S. (1994), *An Introduction to Regression Graphics*. Volume 405 of *Wiley Series in Probability and Statistics*, New York, NY, USA: John Wiley & Sons.

### Examples

```
data(ais, package="MoEClust")
pairs(ais[,c(3:7)], col=as.numeric(ais$sex), main = "AIS data")
apply(ais[,c(3:7)], 2, summary)
```
<span id="page-5-1"></span>

aitken *Aitken Acceleration*

#### Description

Calculates the Aitken acceleration estimate of the final converged maximised log-likelihood under the EM/CEM framework.

### Usage

aitken(loglik)

### Arguments

loglik A vector of three consecutive log-likelihood values. These three values should be in ascending order, though this is not checked.

### Details

The final converged maximised log-likelihood can be used to determine convergence of the EM/CEM algorithm within [MoE\\_clust](#page-17-1), i.e. by checking whether the absolute difference between the previous log-likelihood estimate and the final converged maximised log-likelihood estimate is less than some tolerance.

<span id="page-5-0"></span>

#### aitken 7

### Value

A list with the following named components:

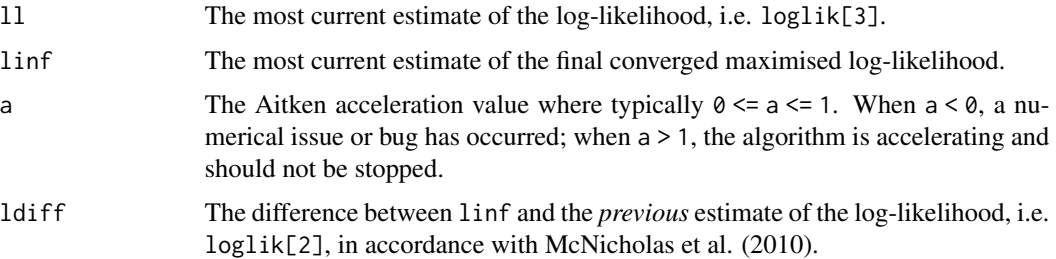

When the "aitken" method is employed within [MoE\\_clust](#page-17-1) (via [MoE\\_control](#page-28-1)), 11 at convergence gives the log-likelihood achieved by the estimated parameters, while linf at convergence estimates the log-likelihood that would be achieved after an infinite number of EM/CEM iterations.

### Note

Within [MoE\\_clust](#page-17-1), as specified by the stopping argument of [MoE\\_control](#page-28-1), "aitken" is the default method used to assess convergence. The other option monitors the "relative" change in log-likelihood against some tolerance. See [MoE\\_control](#page-28-1).

#### Author(s)

Keefe Murphy - << keefe.murphy@mu.ie>>

### References

Boehning, D., Dietz, E., Schaub, R., Schlattmann, P. and Lindsay, B. G. (1994). The distribution of the likelihood ratio for mixtures of densities from the one-parameter exponential family. *Annals of the Institute of Statistical Mathematics*, 46(2): 373-388.

McNicholas, P. D., Murphy, T. B., McDaid, A. F. and Frost, D. (2010). Serial and parallel implementations of model-based clustering via parsimonious Gaussian mixture models. *Computational Statistics & Data Analysis*, 54(3): 711-723.

#### See Also

[MoE\\_control](#page-28-1)

### Examples

```
(a1 <- aitken(-c(449.61534, 442.84221, 436.58999)))
a1$ldiff < 1e-05 # FALSE
(a2 <- aitken(-c(442.84221, 436.58999, 436.58998)))
a2$ldiff < 1e-05 # FALSE
(a3 <- aitken(-c(436.58999, 436.58998, 436.58998)))
a3$ldiff < 1e-05 # TRUE
```
<span id="page-7-0"></span>

### <span id="page-7-1"></span>**Description**

Converts an object of class "MoEClust" generated by [MoE\\_clust](#page-17-1) and converts it to an object of class "Mclust" as generated by fitting [Mclust](#page-0-0), to facilitate use of plotting and other functions for the "Mclust" class within the mclust package. Some caution is advised when converting models with gating &/or expert covariates (see Note below).

#### Usage

```
## S3 method for class 'MoEClust'
as.Mclust(x,
         expert.covar = TRUE,
         signif = 0L,...)
```
### Arguments

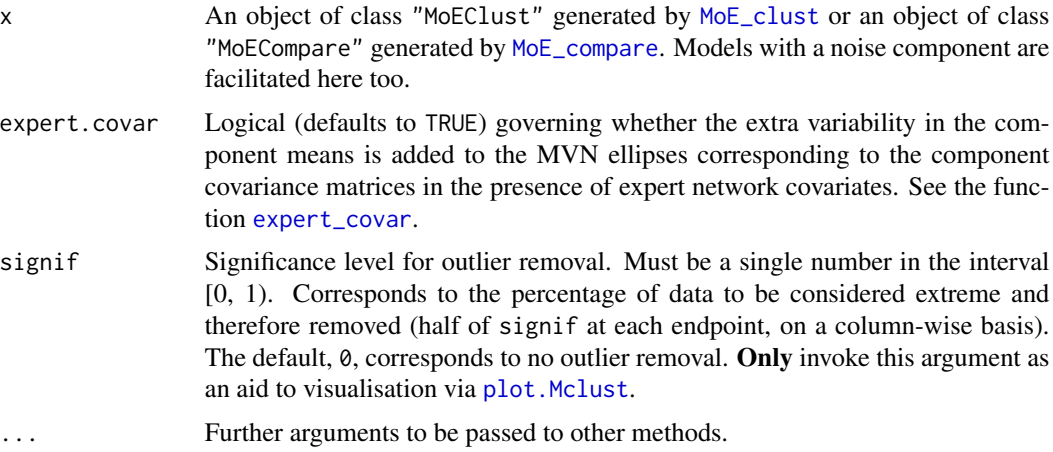

### Details

Of course, the user is always encouraged to use the dedicated [plot](#page-69-1) function for objects of the "MoEClust" class instead, but calling plot after converting via [as.Mclust](#page-7-1) can be particularly useful for univariate mixtures.

In the presence of expert network covariates, the component-specific covariance matrices are (by default, via the argument expert.covar) modified for plotting purposes via the function [expert\\_covar](#page-12-1), in order to account for the extra variability of the means, usually resulting in bigger shapes  $\&$  sizes for the MVN ellipses.

The signif argument is intended only to aid visualisation via plot. Mclust, as plots therein can be sensitive to outliers, particularly with regard to axis limits.

#### as. Mclust 9

### Value

An object of class "Mclust". See methods(class="Mclust") for a (non-exhaustive) list of functions which can be applied to this class.

#### **Note**

Mixing proportions are averaged over observations in components in the presence of gating network covariates during the coercion.

Plots may be quite misleading in the presence of gating  $\&$ /or (especially) expert network covariates when the what argument is "density" within plot. Mclust; users are strongly encouraged to use [MoE\\_gpairs](#page-46-1) with response.type="density" instead.

Predictions (via [predict.Mclust](#page-0-0)) will also be misleading in the presence of covariates of any kind when newdata is supplied; thus, users are strongly encouraged to use predict. MoEClust instead.

The functions [clustCombi](#page-0-0) and [clustCombiOptim](#page-0-0) can be safely used (provided as  $Mclust(x)$  is supplied as the object argument to [clustCombi](#page-0-0)), as they only rely on x\$z and x\$G only. See the examples below.

Users may expect MoEClust models with no covariates of any kind to be identical to models fitted via mclust, but this is not necessarily true: see the [MoE\\_control](#page-28-1) argument asMclust.

### Author(s)

Keefe Murphy - << keefe.murphy@mu.ie>>

### References

Fraley, C. and Raftery, A. E. (2002). Model-based clustering, discriminant analysis, and density estimation. *Journal of the American Statistical Association*, 97(458): 611-631.

Scrucca L., Fop M., Murphy T. B. and Raftery A. E. (2016). mclust 5: clustering, classification and density estimation using Gaussian finite mixture models. *The R Journal*, 8(1): 289-317.

### See Also

[Mclust](#page-0-0), [plot.Mclust](#page-0-0), [MoE\\_clust](#page-17-1), [plot.MoEClust](#page-69-1), [expert\\_covar](#page-12-1), [MoE\\_control](#page-28-1)

#### Examples

# library(mclust)

```
# Fit a gating network mixture of experts model to the ais data
# data(ais)
# mod <- MoE_clust(ais[,3:7], G=1:9, gating= ~ BMI + sex, network.data=ais)
# Convert to the "Mclust" class and examine the classification
# mod2 <- as.Mclust(mod)
# plot(mod2, what="classification")
# Examine the uncertainty
# plot(mod2, what="uncertainty")
```

```
# Return the optimal number of clusters according to entropy
# combi <- mclust::clustCombi(object=mod2)
# optim <- mclust::clustCombiOptim(object=combi)
# table(mod2$classification, ais$sex)
# table(optim$cluster.combi, ais$sex)
# While we could have just used plot.MoEClust above,
# plot.Mclust is especially useful for univariate data
# data(CO2data)
# res <- MoE_clust(CO2data$CO2, G=3, equalPro=TRUE, expert = ~ GNP, network.data=CO2data)
# plot(as.Mclust(res))
```

```
CO2data GNP and CO2 Data Set
```
### Description

This data set gives the gross national product (GNP) per capita in 1996 for various countries as well as their estimated carbon dioxide (CO2) emission per capita for the same year.

### Usage

```
data(CO2data)
```
### Format

This data frame consists of 28 countries and the following variables:

- GNP The gross product per capita in 1996.
- CO2 The estimated carbon dioxide emission per capita in 1996.
- country An abbreviation pertaining to the country measures (e.g. "GRC" = Greece and "CH" = Switzerland).

### References

Hurn, M., Justel, A. and Robert, C. P. (2003) Estimating mixtures of regressions, *Journal of Computational and Graphical Statistics*, 12(1): 55-79.

### Examples

```
data(CO2data, package="MoEClust")
plot(CO2data$GNP, CO2data$CO2, type="n", ylab=expression('CO'[2]))
text(CO2data$GNP, CO2data$CO2, CO2data$country)
```
<span id="page-10-1"></span><span id="page-10-0"></span>

### Description

Drops constant variables from the RHS of a formula taking the data set (dat), the formula (formula), and an optional subset vector (sub) as arguments.

### Usage

```
drop_constants(dat,
              formula,
              sub = NULL
```
### Arguments

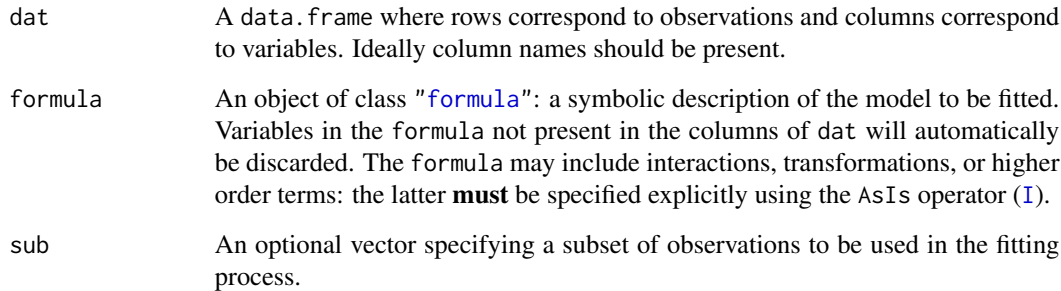

### Value

The updated formula with constant variables removed.

### Note

Formulas with and without intercepts are accommodated.

### Author(s)

Keefe Murphy - << keefe.murphy@mu.ie>>

### See Also

[drop\\_levels](#page-11-1), [I](#page-0-0)

### Examples

```
data(ais)
hema <- as.matrix(ais[,3:7])
sex <- ais$sex
BMI <- ais$BMI
# Set up a no-intercept regression formula with constant column 'sex'
form1 <- as.formula(hema \sim sex + BMI + I(BMI^2) - 1)
sub < -ais$sex == "male"
# Try fitting a linear model
mod1 <- try(lm(form1, data=ais, subset=sub), silent=TRUE)
inherits(mod1, "try-error") # TRUE
# Remove redundant variables from formula & try again
form2 <- drop_constants(ais, form1, sub)
mod2 <- try(lm(form2, data=ais, subset=sub), silent=TRUE)
inherits(mod2, "try-error") # FALSE
```
<span id="page-11-1"></span>drop\_levels *Drop unused factor levels to predict from unseen data*

#### Description

Drops unseen factor levels in newdata for which predictions are required from a [lm](#page-0-0) or [multinom](#page-0-0) model fit.

### Usage

```
drop_levels(fit,
            newdata)
```
#### Arguments

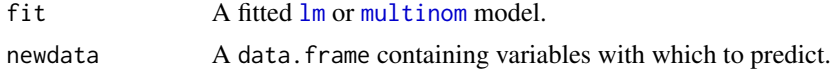

### Value

A data.frame like newdata with unseen factor levels replaced by NA.

### Note

This function is so far untested for models other than [lm](#page-0-0) or [multinom](#page-0-0), though it *may* still work for other classes.

### Author(s)

Keefe Murphy - << keefe.murphy@mu.ie>>

<span id="page-11-0"></span>

### <span id="page-12-0"></span>expert\_covar 13

### See Also

[drop\\_constants](#page-10-1)

### Examples

```
data(ais)
hema <- as.matrix(ais[,3:7])
BMI <- ais$BMI
sport <- ais$sport
sub <- ais$sport != "Row"
# Fit a linear model
mod <- lm(hema ~ BMI + sport, data=ais, subset=sub)
# Make predictions
pred1 <- try(predict(mod, newdata=ais), silent=TRUE)
inherits(pred1, "try-error") #TRUE
# Remove unused levels and try again
pred2 <- try(predict(mod, newdata=drop_levels(mod, ais)), silent=TRUE)
inherits(pred2, "try-error") #FALSE
anyNA(pred2) #TRUE
```
<span id="page-12-1"></span>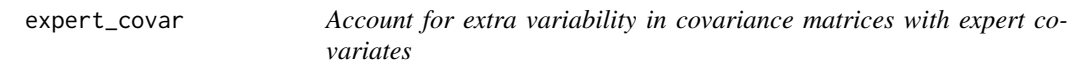

### Description

In the presence of expert network covariates, this helper function modifies the component-specific covariance matrices of a "MoEClust" object, in order to account for the extra variability due to the component means, usually resulting in bigger shapes  $\&$  sizes for the MVN ellipses in [MoE\\_gpairs](#page-46-1) plots. The function also works for univariate response data.

#### Usage

```
expert_covar(x,
             weighted = TRUE,
             ...)
```
### Arguments

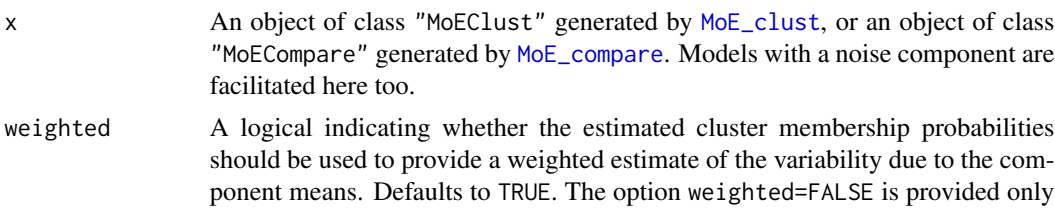

so that previous behaviour under earlier versions of this package can be recovered but is otherwise not recommended.

... Catches unused arguments.

#### Details

This function is used internally by [MoE\\_gpairs](#page-46-1), [plot.MoEClust\(](#page-69-1)x, what="gpairs"), and [as.Mclust](#page-7-1), for visualisation purposes.

### Value

The variance component only from the parameters list from the output of a call to [MoE\\_clust](#page-17-1), modified accordingly.

#### Note

The modelName of the resulting variance object may not correspond to the model name of the "MoEClust" object, in particular scale, shape, &/or orientation may no longer be constrained across clusters, and cholsigma, if it was in the input, will be discarded from the output. Usually, the modelName of the transformed variance object will be "VVV" for multivariate data and "V" for univariate data, but not always. Furthermore, the output will drop certain row and column names from the output.

### Author(s)

Keefe Murphy - << keefe.murphy@mu.ie>>

### References

Murphy, K. and Murphy, T. B. (2020). Gaussian parsimonious clustering models with covariates and a noise component. *Advances in Data Analysis and Classification*, 14(2): 293-325. [<doi:10.1007/s11634019003738>](https://doi.org/10.1007/s11634-019-00373-8).

### See Also

[MoE\\_clust](#page-17-1), [MoE\\_gpairs](#page-46-1), [plot.MoEClust](#page-69-1), [as.Mclust](#page-7-1)

### Examples

```
data(ais)
res \leq MoE_clust(ais[,3:7], G=2, gating= \sim 1, expert= \sim sex,
                   network.data=ais, modelNames="EEE", equalPro=TRUE)
# Extract the variance object
res$parameters$variance
```
# Modify the variance object expert\_covar(res)

<span id="page-14-0"></span>

### **Description**

This function efficiently computes fuzzy generalisations of the Rand and adjusted Rand indices for comparing two partitions, allowing either or both partitions to be "soft" or "hard".

### Usage

FARI(z1, z2)

### Arguments

z1, z2  $A \, n * G$  matrix representing a hard partition (all entries 0 or 1) or soft clustermembership probabilities.

### Details

If  $z1 \&$ /or  $z2$  is supplied as a vector of cluster labels, they will be coerced to an appropriate matrix via [unmap](#page-0-0).

#### Value

A list with the following named components:

FRI Measure of Frobenius Rand index between z1 and z2.

FARI Measure of Frobenius adjusted Rand index between z1 and z2.

### Note

The number of columns of the matrices z1 and z2 need not be equal.

### Author(s)

Keefe Murphy - << keefe.murphy@mu.ie>>

### References

Andrew, J. L., Browne, R., and Hvingelby, C. D. (2022). On assessments of agreement between fuzzy partitions. *Journal of Classification*, 39(2): 326-342.

### See Also

[unmap](#page-0-0)

### Examples

```
m1 <- MoE_clust(ais[,3:7], G=2, modelNames="EVE",
                gating=~BMI, expert=~sex, network.data=ais)
m2 <- MoE_clust(ais[,3:7], G=2, modelNames="EVE",
                equalPro=TRUE, expert=~sex, network.data=ais)
m3 <- MoE_clust(ais[,3:7], G=2, modelNames="VEE", algo="CEM", tau0=0.1)
# FARI between two soft partitions
FARI(m1$z, m2$z)
# FARI between soft and hard partitions
FARI(m1$z, m3$z)
# FARI between soft partition and hard classification
FARI(m1$z, m2$classification)
# FARI between hard partition and hard classification
FARI(m3$z, m3$classification)
# FARI between hard classification and hard classification
FARI(m1$classification, m2$classification)
```
force\_posiDiag *Force diagonal elements of a triangular matrix to be positive*

### Description

This function ensures that the triangular matrix in a QR (or other) decomposition has positive values along its diagonal.

### Usage

```
force_posiDiag(x)
```
### Arguments

x A matrix, which must be either upper-triangular or lower-triangular.

### Value

An upper or lower triangular matrix with positive diagonal entries such that the matrix is still a valid decomposition of the matrix the input x is a decomposition of.

### Author(s)

Keefe Murphy - << keefe.murphy@mu.ie>>

<span id="page-15-0"></span>

### <span id="page-16-0"></span>MoE\_AvePP 17

### Examples

```
data(ais)
res <- MoE_clust(ais[,3:7], G=3, modelNames="EEE")
sig <- res$parameters$variance
a <- force_posiDiag(sig$cholSigma)
b <- chol(sig$Sigma)
all.equal(a, b) #TRUE
all.equal(crossprod(a), sig$Sigma) #TRUE
all.equal(crossprod(b), sig$Sigma) #TRUE
```
MoE\_AvePP *Average posterior probabilities of a fitted MoEClust model*

### Description

Calculates the per-component average posterior probabilities of a fitted MoEClust model.

### Usage

MoE\_AvePP(x,  $group = TRUE$ )

### Arguments

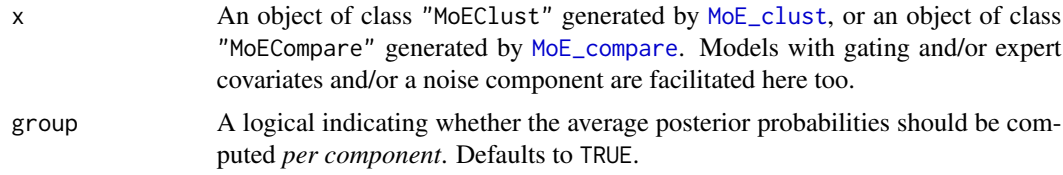

### Details

When group=TRUE, this function calculates AvePP, the average posterior probabilities of membership for each component for the observations assigned to that component via MAP probabilities. Otherwise, an overall measure of clustering certainty is returned.

### Value

When group=TRUE, a named vector of numbers, of length equal to the number of components (G), in the range [1/G,1], such that *larger* values indicate clearer separation of the clusters. Note that  $G = x$ \$G for models without a noise component and  $G = x$ \$G + 1 for models with a noise component. When group=FALSE, a single number in the same range is returned.

#### Note

This function will always return values of 1 for all components for models fitted using the "CEM" algorithm (see [MoE\\_control](#page-28-1)), or models with only one component.

### <span id="page-17-0"></span>Author(s)

Keefe Murphy - << keefe.murphy@mu.ie>>

#### References

Murphy, K. and Murphy, T. B. (2020). Gaussian parsimonious clustering models with covariates and a noise component. *Advances in Data Analysis and Classification*, 14(2): 293-325. [<doi:10.1007/s11634019003738>](https://doi.org/10.1007/s11634-019-00373-8).

### See Also

[MoE\\_clust](#page-17-1), [MoE\\_control](#page-28-1), [MoE\\_entropy](#page-42-1)

### Examples

```
data(ais)
res <- MoE_clust(ais[,3:7], G=3, gating= \sim BMI + sex,
                 modelNames="EEE", network.data=ais)
```

```
# Calculate the AvePP per component
MoE_AvePP(res)
```

```
# Calculate an overall measure of clustering certainty
MoE_AvePP(res, group=FALSE)
```
<span id="page-17-1"></span>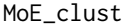

MoEClust: Gaussian Parsimonious Clustering Models with Covari*ates and a Noise Component*

### Description

Fits MoEClust models: Gaussian Mixture of Experts models with GPCM/mclust-family covariance structures. In other words, performs model-based clustering via the EM/CEM algorithm where covariates are allowed to enter neither, either, or both the mixing proportions (gating network) and/or component densities (expert network) of a Gaussian Parsimonious Clustering Model, with or without an additional noise component. Additional arguments are available via the function [MoE\\_control](#page-28-1), including the specification of a noise component, controls on the initialisation of the algorithm, and more.

### Usage

```
MoE_clust(data,
          G = 1:9,
          modelNames = NULL,
          gating = \sim1.
          expert = -1,
          control = MoE_countrol(...),network.data = NULL,
```
### MoE\_clust 19

```
...)
## S3 method for class 'MoEClust'
print(x,
      digits = 3L,
      ...)
## S3 method for class 'MoEClust'
summary(object,
        classification = TRUE,
        parameters = FALSE,
        networks = FALSE,
        ...)
```
### Arguments

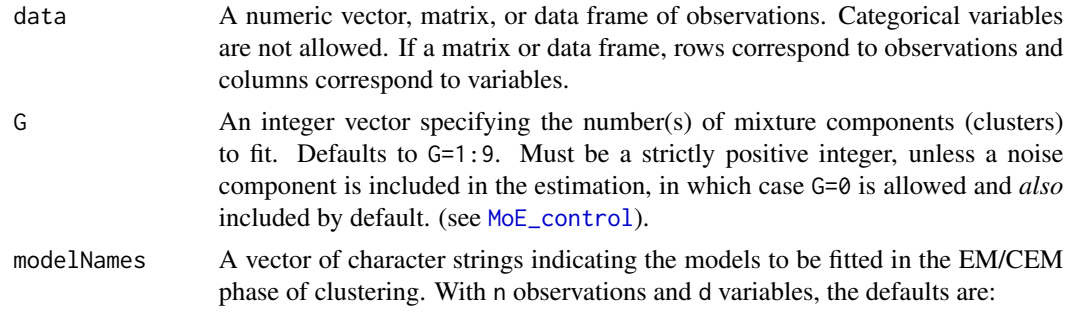

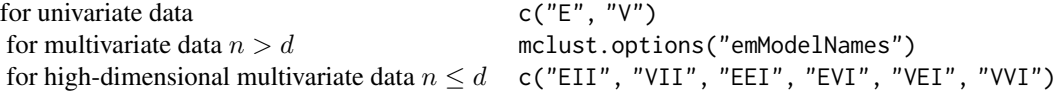

For single-component models these options reduce to:

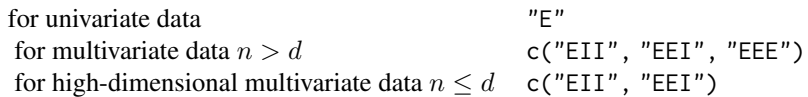

For zero-component models with a noise component only the "E" and "EII" models will be fitted for univariate and multivariate data, respectively, although this is clearly for naming consistency only. The help file for [mclustModelNames](#page-0-0) further describes the available models (though the "X" in the single-component models will be coerced to "E" if supplied that way). For single-component models, other model names equivalent to those above can be supplied, but will be coerced to those above.

gating A [formula](#page-0-0) for determining the model matrix for the multinomial logistic regression in the gating network when fixed covariates enter the mixing proportions. Defaults to ~1, i.e. no covariates. This will be ignored where G=1. Continuous, categorical, and/or ordinal covariates are allowed. Logical covariates will be coerced to factors. Interactions, transformations, and higher order terms are permitted: the latter must be specified explicitly using the AsIs operator ([I](#page-0-0)). The specification of the LHS of the formula is ignored. Intercept terms are included by default.

- expert A [formula](#page-0-0) for determining the model matrix for the (multivariate) WLS in the expert network when fixed covariates are included in the component densities. Defaults to ~1, i.e. no covariates. Continuous, categorical, and/or ordinal covariates are allowed. Logical covariates will be coerced to factors. Interactions, transformations, and higher order terms are permitted: the latter must be spec-ified explicitly using the As[I](#page-0-0)s operator  $(I)$ . The specification of the LHS of the formula is ignored. Intercept terms are included by default.
- control A list of control parameters for the EM/CEM and other aspects of the algorithm. The defaults are set by a call to [MoE\\_control](#page-28-1). In particular, arguments pertaining to the inclusion of an additional noise component are documented here.
- network.data An optional data frame (or a matrix with named columns) in which to look for the covariates in the gating &/or expert network formulas, if any. If not found in network.data, any supplied gating &/or expert covariates are taken from the environment from which MoE\_clust is called. Try to ensure the names of variables in network.data do not match any of those in data.
- ... An alternative means of passing control parameters directly via the named arguments of [MoE\\_control](#page-28-1). Do not pass the output from a call to [MoE\\_control](#page-28-1) here! This argument is only relevant for the [MoE\\_clust](#page-17-1) function and will be ignored for the associated print and summary functions.

x, object, digits, classification, parameters, networks

Arguments required for the print and summary functions: x and object are objects of class "MoEClust" resulting from a call to [MoE\\_clust](#page-17-1), while digits gives the number of decimal places to round to for printing purposes (defaults to 3). classification, parameters, and networks are logicals which govern whether a table of the MAP classification of observations, the mixture component parameters, and the gating/expert network coefficients are printed, respectively.

### Details

The function effectively allows 6 different types of Gaussian Mixture of Experts model (as well as the different models in the GPCM/mclust family, for each): i) the standard finite Gaussian mixture with no covariates, ii) fixed covariates only in the gating network, iii) fixed covariates only in the expert network, iv) the full Mixture of Experts model with fixed covariates entering both the mixing proportions and component densities. By constraining the mixing proportions to be equal (see equalPro in [MoE\\_control](#page-28-1)) two extra special cases are facilitated when gating covariates are excluded.

Note that having the same covariates in both networks is allowed. So too are interactions, transformations, and higher order terms (see [formula](#page-0-0)): the latter **must** be specified explicitly using the AsIs operator ([I](#page-0-0)). Covariates can be continuous, categorical, logical, or ordinal, but the response must always be continuous.

While model selection in terms of choosing the optimal number of components and the GPCM/mclust model type is performed within [MoE\\_clust](#page-17-1), using one of the criterion options within [MoE\\_control](#page-28-1),

### MoE\_clust 21

choosing between multiple fits with different combinations of covariates or different initialisation settings can be done by supplying objects of class "MoEClust" to [MoE\\_compare](#page-24-1).

### Value

A list (of class "MoEClust") with the following named entries, mostly corresponding to the chosen optimal model (as determined by the criterion within [MoE\\_control](#page-28-1)):

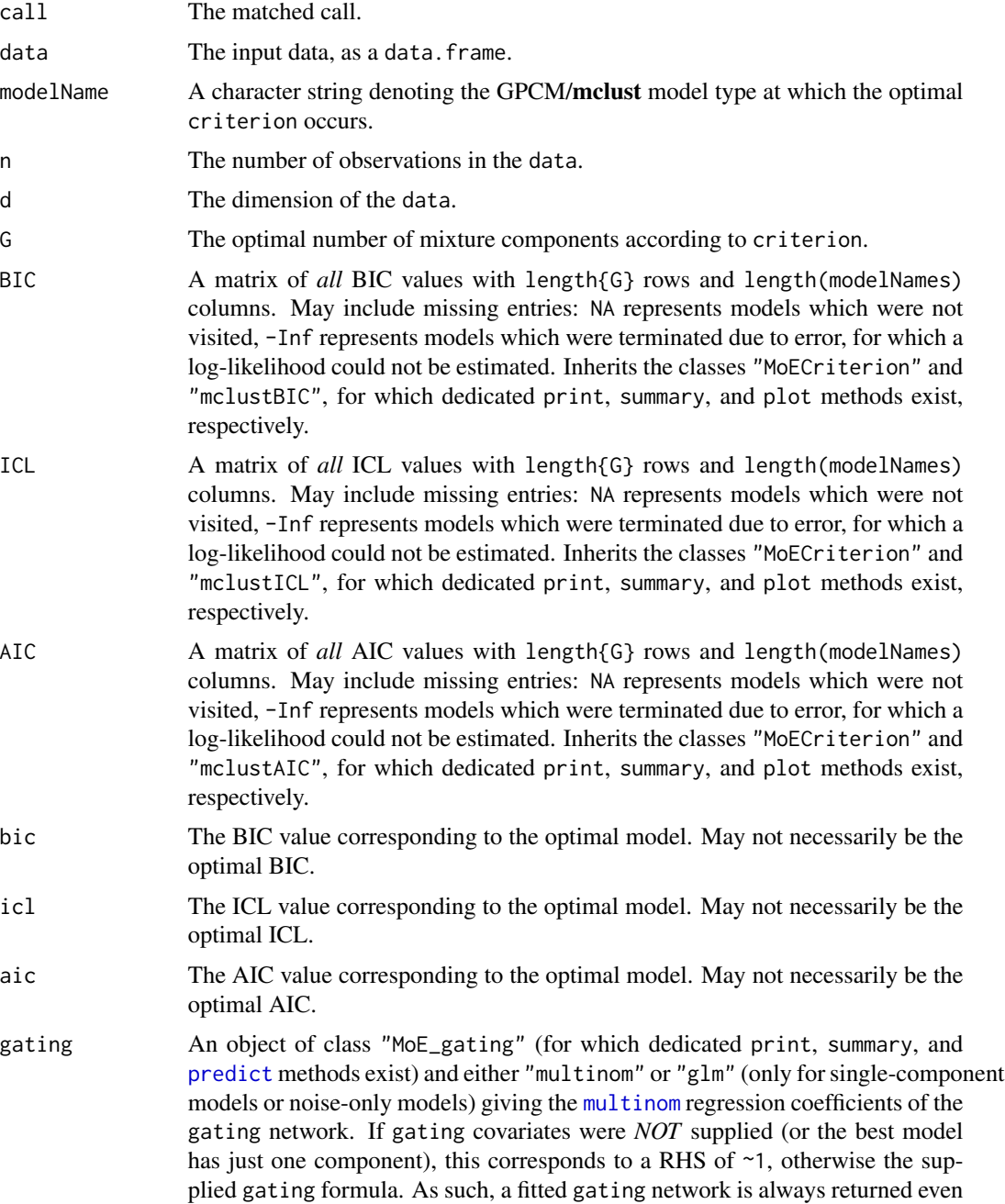

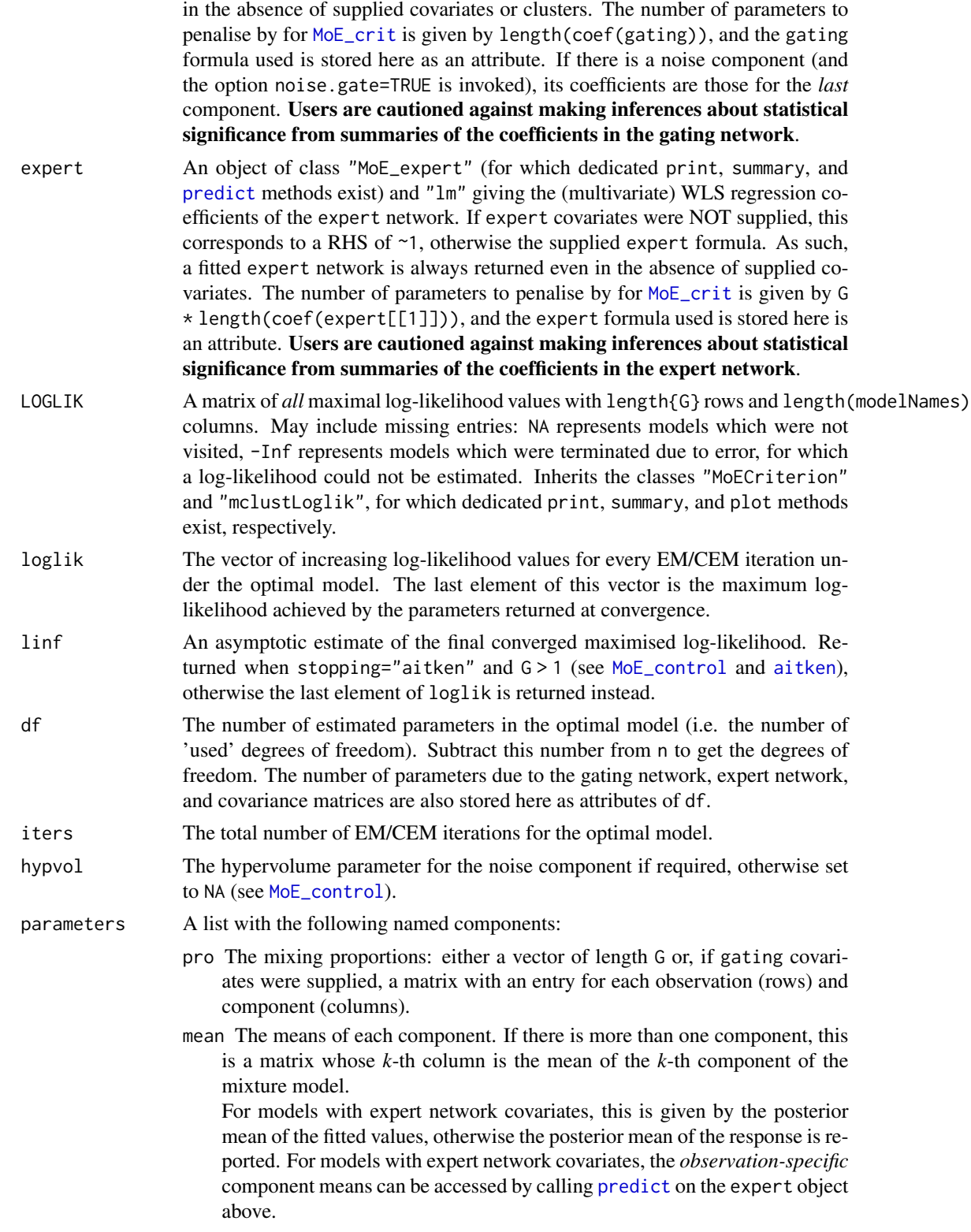

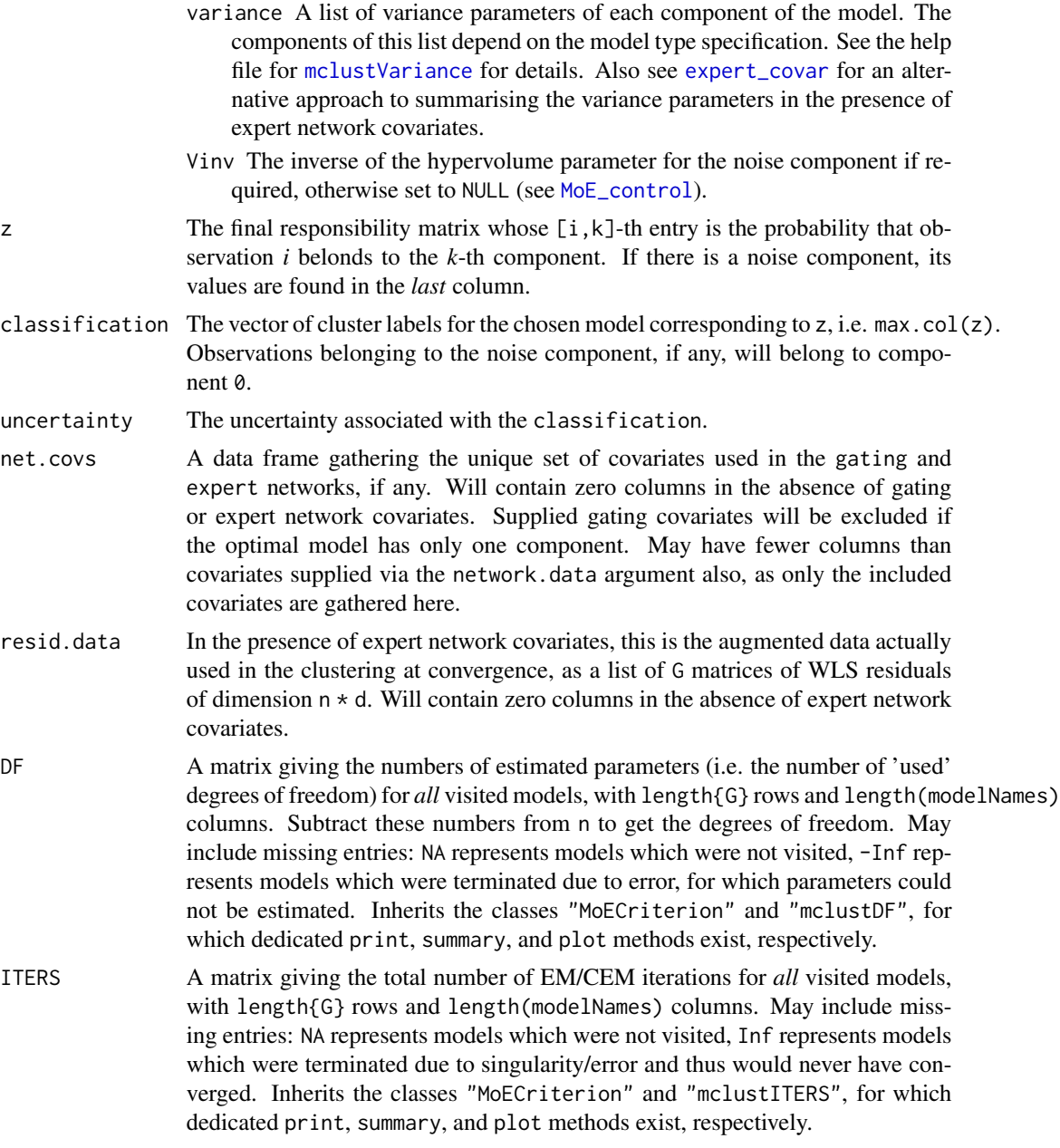

Dedicated [plot](#page-69-1), [predict](#page-71-1), print, and summary functions exist for objects of class "MoEClust". The results can be coerced to the "Mclust" class to access other functions from the mclust package via [as.Mclust](#page-7-1).

### Note

Where BIC, ICL, AIC, LOGLIK, DF and ITERS contain NA entries, this corresponds to a model which was not run; for instance a VVV model is never run for single-component models as it is equivalent to EEE. As such, one can consider the value as not really missing, but equivalent to the EEE value. BIC, ICL, AIC, LOGLIK, DF and ITERS all inherit the classes "MoECriterion" and "mclustBIC", "mclustICL", etc., for which dedicated print, summary, and plot methods exist, respectively.

#### Author(s)

Keefe Murphy - << keefe.murphy@mu.ie>>

#### References

Murphy, K. and Murphy, T. B. (2020). Gaussian parsimonious clustering models with covariates and a noise component. *Advances in Data Analysis and Classification*, 14(2): 293-325. [<doi:10.1007/s11634019003738>](https://doi.org/10.1007/s11634-019-00373-8).

Fraley, C. and Raftery, A. E. (2002). Model-based clustering, discriminant analysis, and density estimation. *Journal of the American Statistical Association*, 97(458): 611-631.

#### See Also

See [MoE\\_stepwise](#page-60-1) for identifying the optimal model and its covariates via greedy forward stepwise selection.

[MoE\\_control](#page-28-1), [MoE\\_compare](#page-24-1), [plot.MoEClust](#page-69-1), [predict.MoEClust](#page-71-1), [predict.MoE\\_gating](#page-77-1), [predict.MoE\\_expert](#page-75-1), [as.Mclust](#page-7-1), [MoE\\_crit](#page-36-1), [MoE\\_estep](#page-44-1), [MoE\\_cstep](#page-38-1), [MoE\\_dens](#page-40-1), [mclustModelNames](#page-0-0), [mclustVariance](#page-0-0), [expert\\_covar](#page-12-1), [aitken](#page-5-1), [I](#page-0-0)

### Examples

```
data(ais)
hema \leq ais [.3:7]
sex <- ais$sex
BMI <- ais$BMI
# Fit a standard finite mixture model
m1 <- MoE_clust(hema, G=2:3)
# Allow covariates to enter the mixing proportions
m2 \leq -MoE_clust(hema, G=2:3, gating= ~ sex + BMI)# Allow covariates to enter the component densities
m3 \leftarrow MoE_clust(hema, G=2:3, expert= \sim sex)
# Allow covariates to enter both the gating & expert network
m4 <- MoE_clust(hema, G=2:3, gating= ~ BMI, expert= ~ sex)
# Fit an equal mixing proportion model with an expert network covariate
m5 <- MoE_clust(hema, G=2:3, expert= ~ sex + BMI, equalPro=TRUE)
# Fit models with gating covariates & an additional noise component
m6 <- MoE_clust(hema, G=2:3, tau0=0.1, gating= ~ BMI, network.data=ais)
# Extract the model with highest BIC
(comp <- MoE_compare(m1, m2, m3, m4, m5, m6, criterion="bic"))
```

```
# See if a better model can be found using greedy forward stepwise selection
(step <- MoE_stepwise(ais[,3:7], ais))
(comp <- MoE_compare(comp, step, optimal.only=TRUE))
(best <- comp$optimal)
(summ <- summary(best, classification=TRUE, parameters=TRUE, networks=TRUE))
# Examine the expert network in greater detail
# (but refrain from inferring statistical significance!)
summary(best$expert)
# Visualise the results, incl. the gating network and log-likelihood
plot(best, what="gpairs")
plot(best, what="gating") # equal mixing proportions!
plot(best, what="loglik")
# Visualise the results using the 'lattice' library
z <- factor(best$classification, labels=paste0("Cluster", seq_len(best$G)))
lattice::splom(~ hema | sex, groups=z)
lattice::splom(~ hema | z, groups=sex)
```
<span id="page-24-1"></span>MoE\_compare *Choose the best MoEClust model*

#### Description

Takes one or more sets of MoEClust models fitted by [MoE\\_clust](#page-17-1) (or [MoE\\_stepwise](#page-60-1)) and ranks them according to the BIC, ICL, or AIC. It's possible to respect the internal ranking within each set of models, or to discard models within each set which were already deemed sub-optimal. This function can help with model selection via exhaustive or stepwise searches.

#### Usage

```
MoE_compare(...,
            criterion = c("bic", "icl", "aic"),
            pick = 10L,
            optimal.only = FALSE)
## S3 method for class 'MoECompare'
print(x,
      index = seq_len(x$pick),
      posidens = TRUE,
      rerank = FALSE,
      digits = 3L,
      details = TRUE,
      maxi = length(index),
      ...)
```
### Arguments

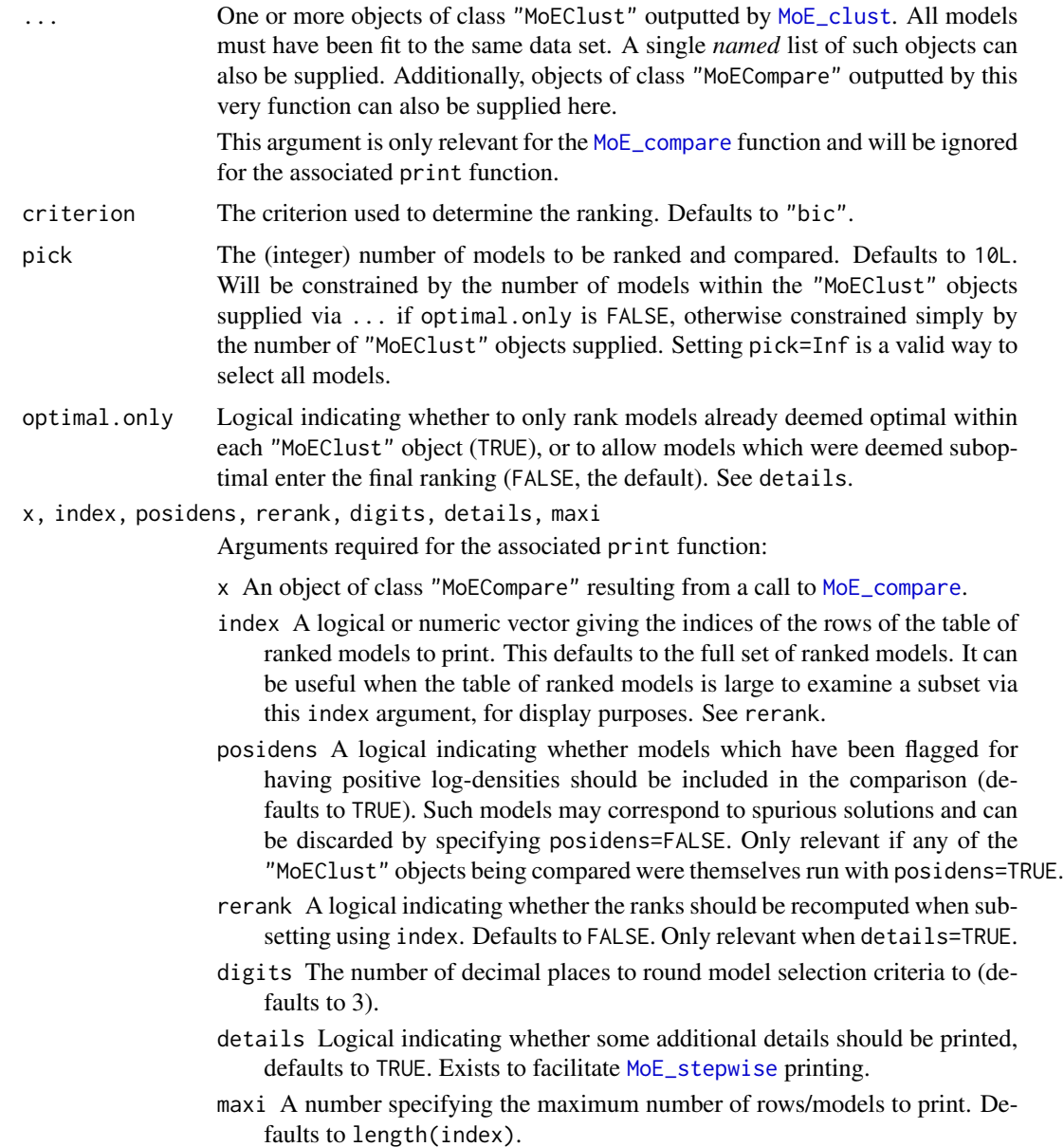

### Details

The purpose of this function is to conduct model selection on "MoEClust" objects, fit to the same data set, with different combinations of gating/expert network covariates or different initialisation settings.

Model selection will have already been performed in terms of choosing the optimal number of components and GPCM/mclust model type within each supplied set of results, but [MoE\\_compare](#page-24-1) will respect the internal ranking of models when producing the final ranking if optimal.only is

### MoE\_compare 27

FALSE: otherwise only those models already deemed optimal within each "MoEClust" object will be ranked.

As such if two sets of results are supplied when optimal.only is FALSE, the 1st, 2nd and 3rd best models could all belong to the first set of results, meaning a model deemed suboptimal according to one set of covariates could be superior to one deemed optimal under another set of covariates.

#### Value

A list of class "MoECompare", for which a dedicated print function exists, containing the following elements (each of length pick, and ranked according to criterion, where appropriate):

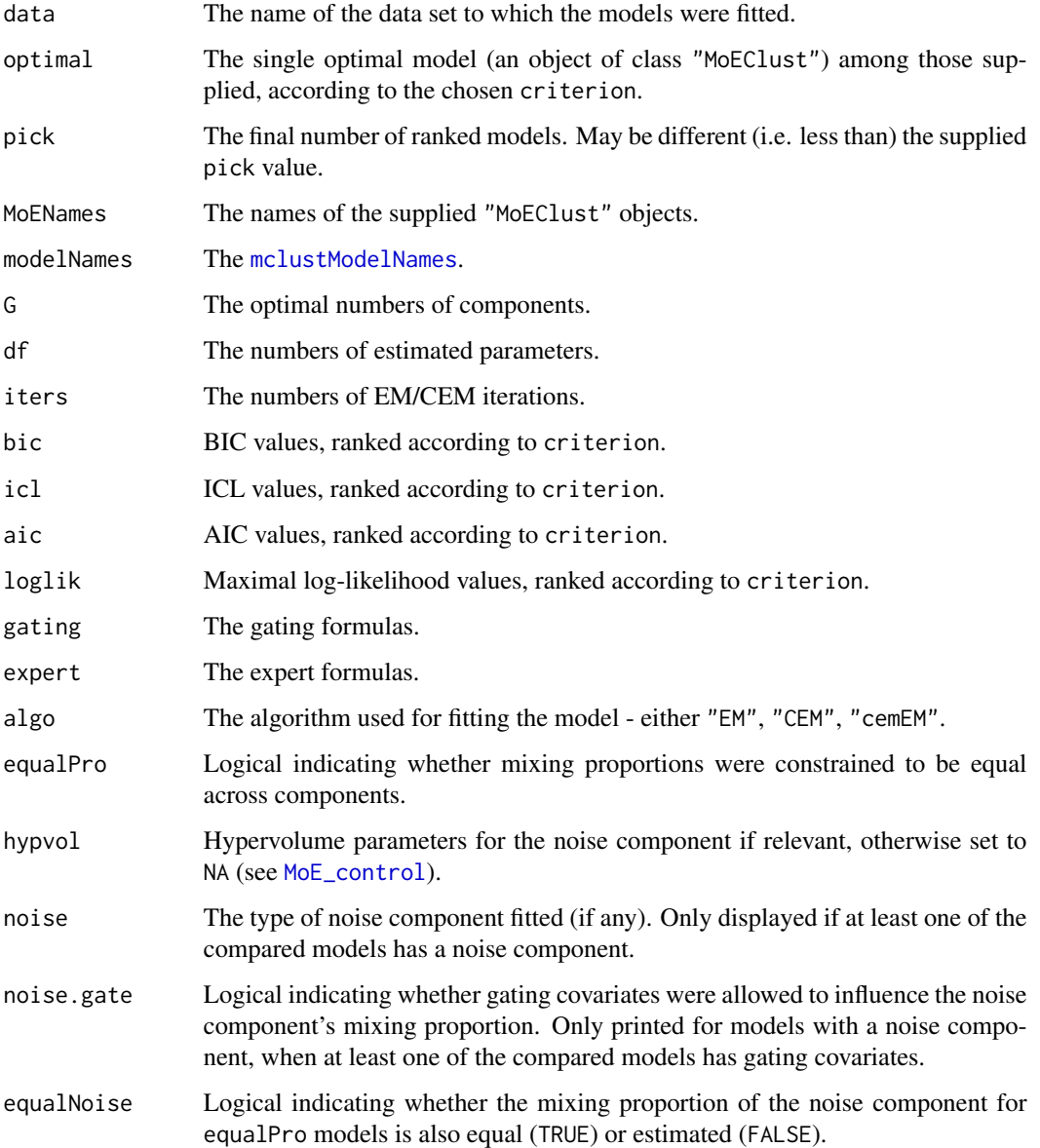

**Note** 

The criterion argument here need not comply with the criterion used for model selection within each "MoEClust" object, but be aware that a mismatch in terms of criterion *may* require the optimal model to be re-fit in order to be extracted, thereby slowing down [MoE\\_compare](#page-24-1).

If random starts had been used via init.z="random" the optimal model may not necessarily correspond to the highest-ranking model in the presence of a criterion mismatch, due to the randomness of the initialisation.

A dedicated print function exists for objects of class "MoECompare".

[plot.MoEClust](#page-69-1) and [as.Mclust](#page-7-1) can both also be called on objects of class "MoECompare".

### Author(s)

Keefe Murphy - << keefe.murphy@mu.ie>>

#### References

Murphy, K. and Murphy, T. B. (2020). Gaussian parsimonious clustering models with covariates and a noise component. *Advances in Data Analysis and Classification*, 14(2): 293-325. [<doi:10.1007/s11634019003738>](https://doi.org/10.1007/s11634-019-00373-8).

#### See Also

See [MoE\\_stepwise](#page-60-1) for identifying the optimal model and its covariates via greedy forward stepwise selection.

[MoE\\_clust](#page-17-1), [mclustModelNames](#page-0-0), [plot.MoEClust](#page-69-1), [as.Mclust](#page-7-1)

### Examples

```
data(CO2data)
CO2 <- CO2data$CO2
GNP <- CO2data$GNP
# Fit a range of models
m1 <- MoE_clust(CO2, G=1:3)
m2 \leq \leq MoE_clust(CO2, G=2:3, gating= \sim GNP)
m3 \leq MoE_clust(CO2, G=1:3, expert= \sim GNP)
m4 \leq - MoE_clust(CO2, G=2:3, gating= \sim GNP, expert= \sim GNP)
m5 <- MoE_clust(CO2, G=2:3, equalPro=TRUE)
m6 <- MoE_clust(CO2, G=2:3, expert= ~ GNP, equalPro=TRUE)
m7 \le - MoE_clust(CO2, G=2:3, expert= \sim GNP, tau0=0.1)
# Rank only the optimal models and examine the best model
(comp <- MoE_compare(m1, m2, m3, m4, m5, m6, m7, optimal.only=TRUE))
(best <- comp$optimal)
(summ <- summary(best, classification=TRUE, parameters=TRUE, networks=TRUE))
# Examine all models visited, including those already deemed suboptimal
# Only print models with expert covariates & more than one component
```
### <span id="page-28-0"></span>MoE\_control 29

```
comp2 <- MoE_compare(m1, m2, m3, m4, m5, m6, m7, pick=Inf)
print(comp2, index=comp2$expert != "None" & comp2$G > 1)
# Conduct a stepwise search on the same data
(mod1 <- MoE_stepwise(CO2, GNP))
# Conduct another stepwise search considering models with a noise component
(mod2 <- MoE_stepwise(CO2, GNP, noise=TRUE))
# Compare both sets of results to choose the optimal model
(best <- MoE_compare(mod1, mod2, optimal.only=TRUE)$optimal)
```
<span id="page-28-1"></span>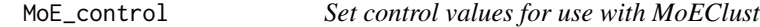

### Description

Supplies a list of arguments (with defaults) for use with [MoE\\_clust](#page-17-1).

### Usage

```
MoE_control(init.z = c("hc", "quantile", "kmeans", "mclust", "random", "list"),
            noise.argv = list(...),asMclust = FALSE,
            equalPro = FALSE,
            exp.init = list(...),algo = c("EM", "CEM", "cemEM"),
            criterion = c("bic", "icl", "aic"),
            stopping = c("aitken", "relative"),
            z.list = NULL,
            n_{\text{starts}} = 1L,
            eps = .Machine$double.eps,
            tol = c(1e-05, sqrt(.Machine$double.eps), 1e-08),
            itmax = c(.Machine$integer.max, .Machine$integer.max, 1000L),
            hc.args = list(...),km.\arg s = list(...),posidens = TRUE,
            init.crit = c("bic", "icl"),
            warn.it = \theta L,
            MaxNWts = 1000L,verbose = interactive(),
            ...)
```
### Arguments

init.z The method used to initialise the cluster labels for the *non-noise* components. Defaults to "hc", i.e. model-based agglomerative hierarchical clustering tree as per [hc](#page-0-0), for multivariate data (see hc.args), or "quantile"-based clustering as per [quant\\_clust](#page-79-1) for univariate data (unless there are expert network covariates incorporated via exp.init\$joint &/or exp.init\$clustMD, in which case the default is again "hc"). The "quantile" option is thus only available for univariate data when expert network covariates are not incorporated via exp.init\$joint &/or exp.init\$clustMD, or when expert network covariates are not supplied.

Other options include "kmeans" (see km.args), "random" initialisation (see nstarts below), a user-supplied "list", and a full run of [Mclust](#page-0-0) (itself initialised via a model-based agglomerative hierarchical clustering tree, again see hc.args), although this last option "mclust" will be coerced to "hc" if there are no gating &/or expert covariates within [MoE\\_clust](#page-17-1) (in order to better reproduce [Mclust](#page-0-0) output).

When init.z="list", exp.init\$clustMD is forced to FALSE; otherwise, when isTRUE(exp.init\$clustMD) and the [clustMD](#page-0-0) library is loaded, the init.z argument instead governs the method by which a call to [clustMD](#page-0-0) is initialised. In this instance, "quantile" will instead default to "hc", and the arguments to hc.args and km.args will be ignored (unless all [clustMD](#page-0-0) model types fail for a given number of components).

When init.z="mclust" or [clustMD](#page-0-0) is successfully invoked (via exp.init \$clustMD), the argument init.crit (see below) specifies the model-selection criterion ("bic" or "icl") by which the optimal [Mclust](#page-0-0) or [clustMD](#page-0-0) model type to initialise with is determined, and criterion remains unaffected.

Finally, when the model includes expert network covariates and isTRUE(exp.init \$mahalanobis), the argument exp.init\$estart (see below) can be used to modify the behaviour of init.z="random" when nstarts > 1, toggling between a full run of the EM algorithm for each random initialisation (i.e. exp.init\$estart=FALSE, the default), or a single run of the EM algorithm starting from the best initial partition obtained among the random starts according to the iterative reallocation initialisation routine (i.e. exp.init\$estart=TRUE).

- noise.args A list supplying select named parameters to control inclusion of a noise component in the estimation of the mixture. If either or both of the arguments tau0 &/or noise.init are supplied, a noise component is added to the the model in the estimation.
	- tau0 Prior mixing proportion for the noise component. If supplied, a noise component will be added to the model in the estimation, with tau0 giving the prior probability of belonging to the noise component for *all* observations. Typically supplied as a scalar in the interval (0, 1), e.g. 0.1. Can be supplied as a vector when gating covariates are present and noise.args\$noise.gate is TRUE. This argument can be supplied instead of or in conjunction with the argument noise.init below.
	- noise.init A logical or numeric vector indicating an initial guess as to which observations are noise in the data. If numeric, the entries should correspond to row indices of the data. If supplied, a noise component will be added to the model in the estimation. This argument can be used in conjunction with tau0 above, or can be replaced by that argument also.
	- noise.gate A logical indicating whether gating network covariates influence the mixing proportion for the noise component, if any. Defaults to TRUE, but

leads to greater parsimony if FALSE. Only relevant in the presence of a noise component; only effects estimation in the presence of gating covariates.

- noise.meth The method used to estimate the volume when a noise component is invoked. Defaults to [hypvol](#page-0-0). For univariate data, this argument is ignored and the range of the data is used instead (unless noise.vol below is specified). The options "convexhull" and "ellipsoidhull" require loading the geometry and cluster libraries, respectively. This argument is only relevant if noise.vol below is not supplied.
- noise.vol This argument can be used to override the argument noise.meth by specifying the (hyper)volume directly, i.e. specifying an improper uniform density. This will override the use of the range of the response data for univariate data if supplied. Note that the (hyper)volume, rather than its inverse, is supplied here. This can affect prediction and the location of the MVN ellipses for [MoE\\_gpairs](#page-46-1) plots (see [noise\\_vol](#page-68-1)).
- equalNoise Logical which is only invoked when isTRUE(equalPro) and gating covariates are not supplied. Under the default setting (FALSE), the mixing proportion for the noise component is estimated, and remaining mixing proportions are equal; when TRUE all components, including the noise component, have equal mixing proportions.
- discard.noise A logical governing how the means are summarised in parameters\$mean and by extension the location of the MVN ellipses in [MoE\\_gpairs](#page-46-1) plots for models with *both* expert network covariates and a noise component (otherwise this argument is irrelevant).

The means for models with expert network covariates are summarised by the posterior mean of the fitted values. By default (FALSE), the mean of the noise component is accounted for in the posterior mean. Otherwise, or when the mean of the noise component is unavailable (due to having been manually supplied via noise.args\$noise.vol), the z matrix is renormalised after discarding the column corresponding to the noise component prior to computation of the posterior mean. The renormalisation approach can be forced by specifying noise.args\$discard.noise=TRUE, even when the mean of the noise component is available. For models with a noise component fitted with algo="CEM", a small extra E-step is conducted for observations assigned to the non-noise components in this case.

In particular, the argument noise.meth will be ignored for high-dimensional n <= d data, in which case the argument noise.vol *must be* specified. Note that this forces noise.args\$discard.noise to TRUE. See [noise\\_vol](#page-68-1) for more details.

The arguments tau0 and noise.init can be used separately, to provide alternative means to invoke a noise component. However, they can also be supplied together, in which case observations corresponding to noise.init have probability tau0 (rather than 1) of belonging to the noise component.

asMclust The default values of stopping and hc.args\$hcUse (see below) are such that results for models with *no covariates in either network* are liable to differ from results for equivalent models obtained via [Mclust](#page-0-0). MoEClust uses stopping="aitken" and hcUse="VARS" by default, while **mclust** always implicitly uses stopping="relative" and defaults to hcUse="SVD".

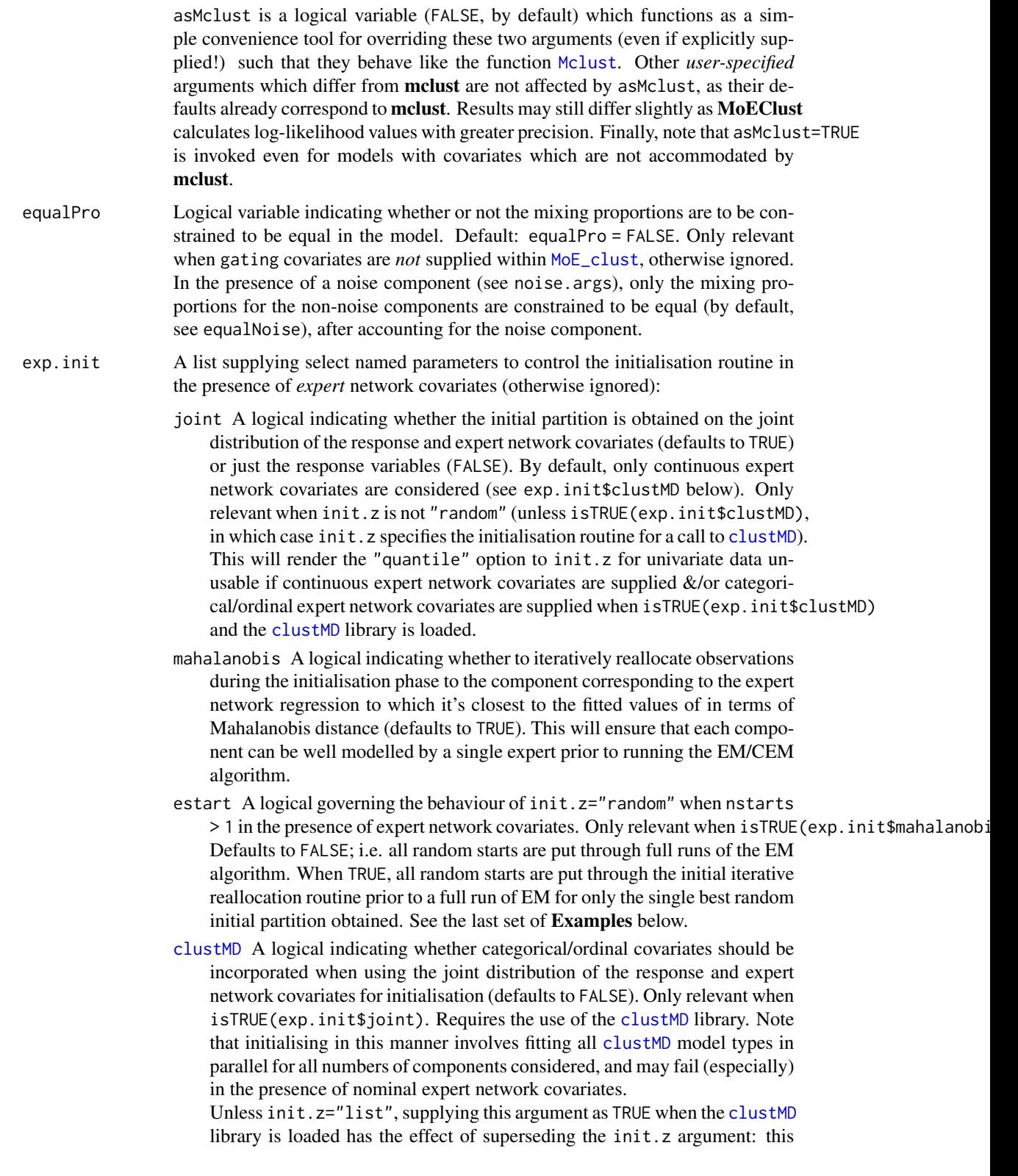

argument now governs instead how the call to [clustMD](#page-0-0) is initialised (unless all [clustMD](#page-0-0) model types fail for a given number of components, in which case init.z is invoked *instead* to initialise for G values for which all [clustMD](#page-0-0) model types failed). Similarly, the arguments hc.args and km.args will be ignored (again, unless all [clustMD](#page-0-0) model types fail for a given number of components).

- max.init The maximum number of iterations for the Mahalanobis distancebased reallocation procedure when exp.init\$mahalanobis is TRUE. Defaults to .Machine\$integer.max.
- identity A logical indicating whether the identity matrix (corresponding to the use of the Euclidean distance) is used in place of the covariance matrix of the residuals (corresponding to the use of the Mahalanobis distance). Defaults to FALSE for multivariate response data but defaults to TRUE for univariate response data. Setting identity=TRUE with multivariate data may be advisable when the dimensions of the data are such that the covariance matrix cannot be inverted (otherwise, the pseudo-inverse is used under the FALSE default).
- drop.break When isTRUE(exp.init\$mahalanobis) observations will be completely in or out of a component during the initialisation phase. As such, it may occur that constant columns will be present when building a given component's expert regression (particularly for categorical covariates). It may also occur, due to this partitioning, that "unseen" data, when calculating the residuals, will have new factor levels. When isTRUE(exp.init\$drop.break), the Mahalanobis distance based initialisation phase will explicitly fail in either of these scenarios. Otherwise, [drop\\_constants](#page-10-1) and [drop\\_levels](#page-11-1) will be invoked when exp.init\$drop.break

is FALSE (the default) to *try* to remedy the situation. In any case, only a warning that the initialisation step failed will be printed, regardless of the value of exp.init\$drop.break.

- algo Switch controlling whether models are fit using the "EM" (the default) or "CEM" algorithm. The option "cemEM" allows running the EM algorithm starting from convergence of the CEM algorithm.
- criterion When either G or modelNames is a vector, criterion determines whether the "bic" (Bayesian Information Criterion), "icl" (Integrated Complete Likelihood), "aic" (Akaike Information Criterion) is used to determine the 'best' model when gathering output. Note that all criteria will be returned in any case.
- stopping The criterion used to assess convergence of the EM/CEM algorithm. The default ("[aitken](#page-5-1)") uses Aitken's acceleration method via aitken, otherwise the "relative" change in log-likelihood is monitored (which may be less strict). The "relative" option corresponds to the stopping criterion used by [Mclust](#page-0-0): see asMclust above.

Both stopping rules are ultimately governed by tol[1]. When the "aitken" method is employed, the asymptotic estimate of the final converged maximised log-likelihood is also returned as linf for models with 2 or more components, though the largest element of the returned vector loglik still gives the loglikelihood value achieved by the parameters returned at convergence, under both stopping methods (see [MoE\\_clust](#page-17-1)).

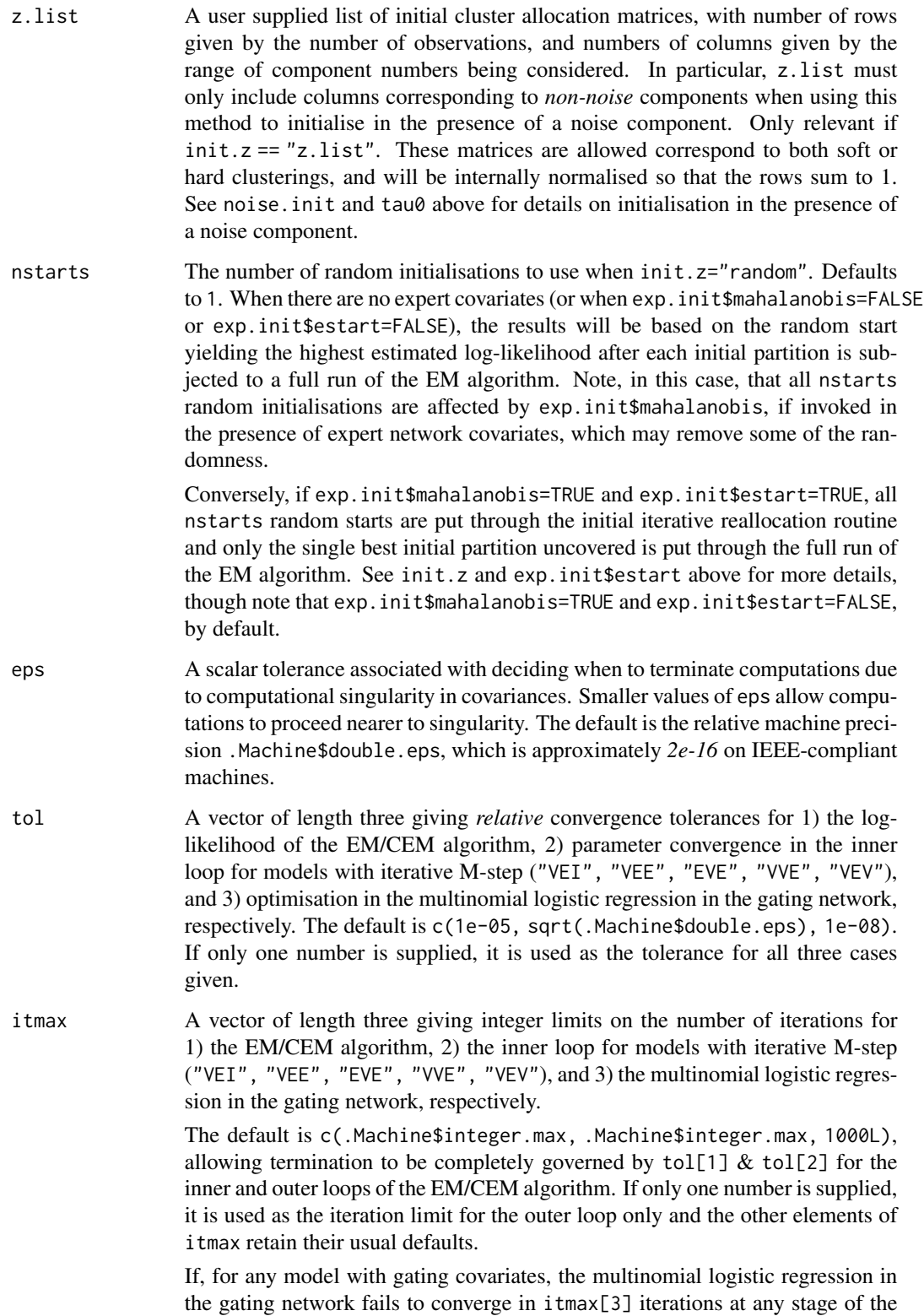

EM/CEM algorithm, an appropriate warning will be printed, prompting the user to modify this argument.

hc. args A list supplying select named parameters to control the initialisation of the cluster allocations when init.z="hc" (or when init.z="mclust", which itself relies on [hc](#page-0-0)), unless isTRUE(exp.init\$clustMD), the [clustMD](#page-0-0) library is loaded, and none of the [clustMD](#page-0-0) model types fail (otherwise irrelevant):

> hcUse A string specifying the type of input variables to be used. This defaults to "VARS" here, unlike mclust which defaults to "SVD". Other allowable values are documented in [mclust.options](#page-0-0). See asMclust above.

- hc.meth A character string indicating the model to be used when hierarchical clustering (see [hc](#page-0-0)) is employed for initialisation (either when init.z="hc" or init.z="mclust"). Defaults to "EII" for high-dimensional data, or "VVV" otherwise.
- km. args A list supplying select named parameters to control the initialisation of the cluster allocations when init.z="kmeans", unless isTRUE(exp.init\$clustMD), the [clustMD](#page-0-0) library is loaded, and none of the [clustMD](#page-0-0) model types fail (otherwise irrelevant):

kstarts The number of random initialisations to use. Defaults to 10.

kiters The maximum number of K-Means iterations allowed. Defaults to 10.

- posidens A logical governing whether to continue running the algorithm even in the presence of positive log-densities. Defaults to TRUE, but setting posidens=FALSE can help to safeguard against spurious solutions, which will be instantly terminated if positive log-densities are encountered. Note that versions of this package prior to and including version 1.3.1 always implicitly assumed posidens=FALSE.
- init.crit The criterion to be used to determine the optimal model type to initialise with, when init.z="mclust" or when isTRUE(exp.init\$clustMD) and the [clustMD](#page-0-0) library is loaded (one of "bic" or "icl"). Defaults to "icl" when criterion="icl", otherwise defaults to "bic". The criterion argument remains unaffected.
- warn.it A single number giving the iteration count at which a warning will be printed if the EM/CEM algorithm has failed to converge. Defaults to  $\theta$ , i.e. no warning (which is true for any warn.it value less than 3), otherwise the message is printed regardless of the value of verbose. If non-zero, warn.it should be moderately large, but obviously less than itmax[1]. A warning will always be printed if one of more models fail to converge in itmax[1] iterations.
- MaxNWts The maximum allowable number of weights in the call to [multinom](#page-0-0) for the multinomial logistic regression in the gating network. There is no intrinsic limit in the code, but increasing MaxNWts will probably allow fits that are very slow and time-consuming. It may be necessary to increase MaxNWts when categorical concomitant variables with many levels are included or the number of components is high.
- verbose Logical indicating whether to print messages pertaining to progress to the screen during fitting. By default is TRUE if the session is interactive, and FALSE otherwise. If FALSE, warnings and error messages will still be printed to the screen, but everything else will be suppressed.
- ... Catches unused arguments.

### Details

[MoE\\_control](#page-28-1) is provided for assigning values and defaults within [MoE\\_clust](#page-17-1) and [MoE\\_stepwise](#page-60-1).

While the criterion argument controls the choice of the optimal number of components and GPCM/mclust model type, [MoE\\_compare](#page-24-1) is provided for choosing between fits with different combinations of covariates or different initialisation settings.

### Value

A named list in which the names are the names of the arguments and the values are the values supplied to the arguments.

#### Note

Note that successfully invoking exp.init \$clustMD (though it defaults to FALSE) affects the role of the arguments init.z, hc.args, and km.args. Please read the documentation above carefully in this instance.

The initial allocation matrices before and after the invocation of the exp.init related arguments are both stored as attributes in the object returned by [MoE\\_clust](#page-17-1) (named "Z.init" and "Exp.init", respectively). If  $init.z="random"$  and nstarts  $> 1$ , the allocations corresponding to the best random start are stored (regardless of whether exp.init\$estart is invoked or not). This can be useful for supplying z.list for future fits.

### Author(s)

Keefe Murphy - << keefe.murphy@mu.ie>>

### See Also

[MoE\\_clust](#page-17-1), [MoE\\_stepwise](#page-60-1), [aitken](#page-5-1), [Mclust](#page-0-0), [hc](#page-0-0), [mclust.options](#page-0-0), [quant\\_clust](#page-79-1), [clustMD](#page-0-0), [noise\\_vol](#page-68-1), [hypvol](#page-0-0), [convhulln](#page-0-0), [ellipsoidhull](#page-0-0), [MoE\\_compare](#page-24-1), [multinom](#page-0-0)

### Examples

```
ctrl1 <- MoE_control(criterion="icl", itmax=100, warn.it=15, init.z="random", nstarts=5)
data(CO2data)
GNP <- CO2data$GNP
res \leq MoE_clust(CO2data$CO2, G=2, expert = \sim GNP, control=ctrl1)
# Alternatively, specify control arguments directly
res2 <- MoE_clust(CO2data$CO2, G=2, expert = ~ GNP, stopping="relative")
# Supplying ctrl1 without naming it as 'control' can throw an error
## Not run:
res3 < - MoE_clust(CO2data$CO2, G=2, expert = \sim GNP, ctrl1)
## End(Not run)
# Similarly, supplying control arguments via a mix of the ... construct
# and the named argument 'control' also throws an error
## Not run:
```
### MoE\_crit 37

```
res4 <- MoE_clust(CO2data$CO2, G=2, expert = ~ GNP, control=ctrl1, init.z="kmeans")
## End(Not run)
# Initialise via the mixed-type joint distribution of response & covariates
# Let the ICL criterion determine the optimal clustMD model type
# Constrain the mixing proportions to be equal
ctrl2 <- MoE_control(exp.init=list(clustMD=TRUE), init.crit="icl", equalPro=TRUE)
data(ais)
library(clustMD)
res4 <- MoE_clust(ais[,3:7], G=2, modelNames="EVE", expert= ~ sex,
                   network.data=ais, control=ctrl2)
# Include a noise component by specifying its prior mixing proportion
res5 <- MoE_clust(ais[,3:7], G=2, modelNames="EVE", expert= ~ sex,
                   network.data=ais, tau0=0.1)
# Investigate the use of random starts
sex <- ais$sex
# resA uses deterministic starting values (by default) for each G value
system.time(resA <- MoE_clust(ais[,3:7], G=2, expert=~sex, equalPro=TRUE))
# resB passes each random start through the entire EM algorithm for each G value
system.time(resB <- MoE_clust(ais[,3:7], G=2, expert=~sex, equalPro=TRUE,
                             init.z="random", nstarts=10))
# resC passes only the "best" random start through the EM algorithm for each G value
system.time(resC <- MoE_clust(ais[,3:7], G=2, expert=~sex, equalPro=TRUE,
                               init.z="random", nstarts=10, estart=TRUE))
# Here, all three settings (listed here in order of speed) converge to the same model
MoE_compare(resA, resC, resB)
```
MoE\_crit *MoEClust BIC, ICL, and AIC Model-Selection Criteria*

## Description

Computes the BIC (Bayesian Information Criterion), ICL (Integrated Complete Likelihood), and AIC (Akaike Information Criterion) for parsimonious mixture of experts models given the loglikelihood, the dimension of the data, the number of mixture components in the model, the numbers of parameters in the gating and expert networks respectively, and, for the ICL, the numbers of observations in each component.

#### Usage

```
MoE_crit(modelName,
         loglik,
         n,
         d,
         G,
         gating.pen = G - 1L,
         expert.pen = G * d,
```

$$
z = NULL,df = NULL)
$$

### Arguments

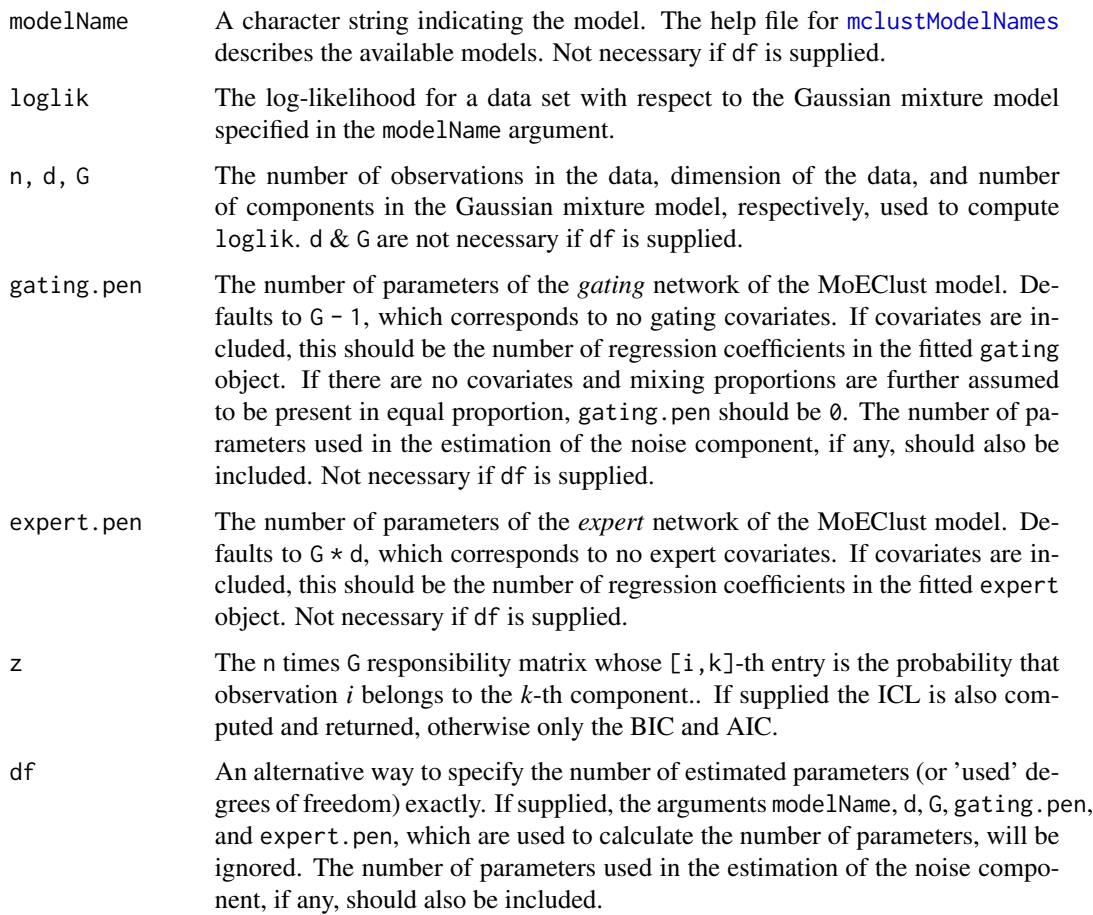

## Details

The function is vectorised with respect to the arguments modelName and loglik.

If model is an object of class "MoEClust" with G components, the number of parameters for the gating.pen and expert.pen are length(coef(model\$gating)) and G \* length(coef(model\$expert[[1]])), respectively.

Models with a noise component are facilitated here too, provided the extra number of parameters are accounted for by the user.

## Value

A simplified array containing the BIC, AIC, number of estimated parameters (df) and, if z is supplied, also the ICL, for each of the given input arguments.

# MoE\_cstep 39

# Note

In order to speed up repeated calls to the function inside [MoE\\_clust](#page-17-0), no checks take place.

# Author(s)

Keefe Murphy - << keefe.murphy@mu.ie>>

## References

Biernacki, C., Celeux, G. and Govaert, G. (2000). Assessing a mixture model for clustering with the integrated completed likelihood. *IEEE Transactions on Pattern Analysis and Machine Intelligence*, 22(7): 719-725.

## See Also

[MoE\\_clust](#page-17-0), [nVarParams](#page-0-0), [mclustModelNames](#page-0-0)

## Examples

```
MoE_crit(modelName=c("VVI", "VVE", "VVV"), n=120, d=8,
        G=3, loglik=c(-4036.99, -3987.12, -3992.45))
data(CO2data)
GNP <- CO2data$GNP
model <- MoE_clust(CO2data$CO2, G=1:2, expert= ~ GNP)
G <- model$G
name <- model$modelName
ll <- max(model$loglik)
n <- length(CO2data$CO2)
z <- model$z
# Compare BIC from MoE_crit to the BIC of the model
(bic2 <- MoE_crit(modelName=name, loglik=ll, n=n, d=1, G=G, z=z,
                 expert.pen=G * length(coef(model$expert[[1]])))["bic",])
identical(unname(bic2), model$bic) #TRUE
# Make the same comparison with the known number of estimated parameters
(bic3 <- MoE_crit(loglik=ll, n=n, df=model$df, z=z)["bic",])
identical(unname(bic3), bic2) #TRUE
```
<span id="page-38-0"></span>MoE\_cstep *C-step for MoEClust Models*

## Description

Function to compute the assignment matrix z and the conditional log-likelihood for MoEClust models, with the aid of [MoE\\_dens](#page-40-0).

# Usage

```
MoE_cstep(data,
          mus,
          sigs,
         log.tau = 0L,Vinv = NULL,Dens = NULL)
```
# Arguments

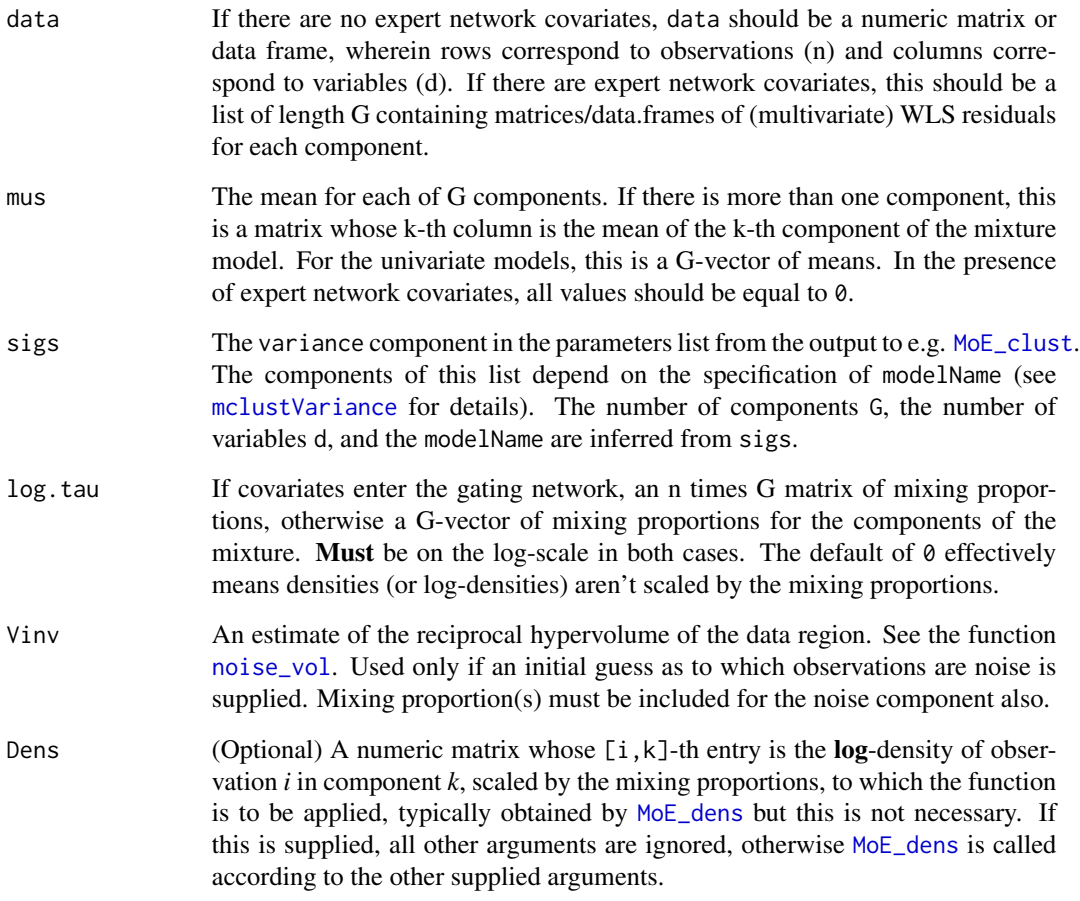

# Value

A list containing two elements:

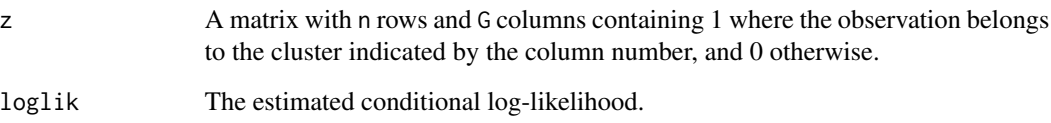

### $MoE_dens$  41

## Note

This function is intended for joint use with [MoE\\_dens](#page-40-0), using the log-densities. Caution is advised using this function without explicitly naming the arguments. Models with a noise component are facilitated here too.

The C-step can be replaced by an E-step, see [MoE\\_estep](#page-44-0) and the algo argument to [MoE\\_control](#page-28-0).

## Author(s)

Keefe Murphy - << keefe.murphy@mu.ie>>

## See Also

[MoE\\_dens](#page-40-0), [MoE\\_clust](#page-17-0), [MoE\\_estep](#page-44-0), [MoE\\_control](#page-28-0), [mclustVariance](#page-0-0)

## Examples

```
# MoE_cstep can be invoked for fitting MoEClust models via the CEM algorithm
# via the 'algo' argument to MoE_control:
data(ais)
hema \le - ais[,3:7]
model <- MoE_clust(hema, G=3, gating= ~ BMI + sex, modelNames="EEE", network.data=ais, algo="CEM")
Dens <- MoE_dens(data=hema, mus=model$parameters$mean,
                 sigs=model$parameters$variance, log.tau=log(model$parameters$pro))
# Construct the z matrix and compute the conditional log-likelihood
Cstep <- MoE_cstep(Dens=Dens)
(ll <- Cstep$loglik)
# Check that the z matrix & classification are the same as those from the model
identical(max.col(Cstep$z), as.integer(unname(model$classification))) #TRUE
identical(Cstep$z, model$z) #TRUE
# Call MoE_cstep directly
Cstep2 <- MoE_cstep(data=hema, sigs=model$parameters$variance,
                  mus=model$parameters$mean, log.tau=log(model$parameters$pro))
identical(Cstep2$loglik, ll) #TRUE
```
<span id="page-40-0"></span>MoE\_dens *Density for MoEClust Mixture Models*

## **Description**

Computes densities (or log-densities) of observations in MoEClust mixture models.

# Usage

```
MoE_dens(data,
        mus,
         sigs,
         log.tau = 0L,Vinv = NULL,
         logarithm = TRUE)
```
# Arguments

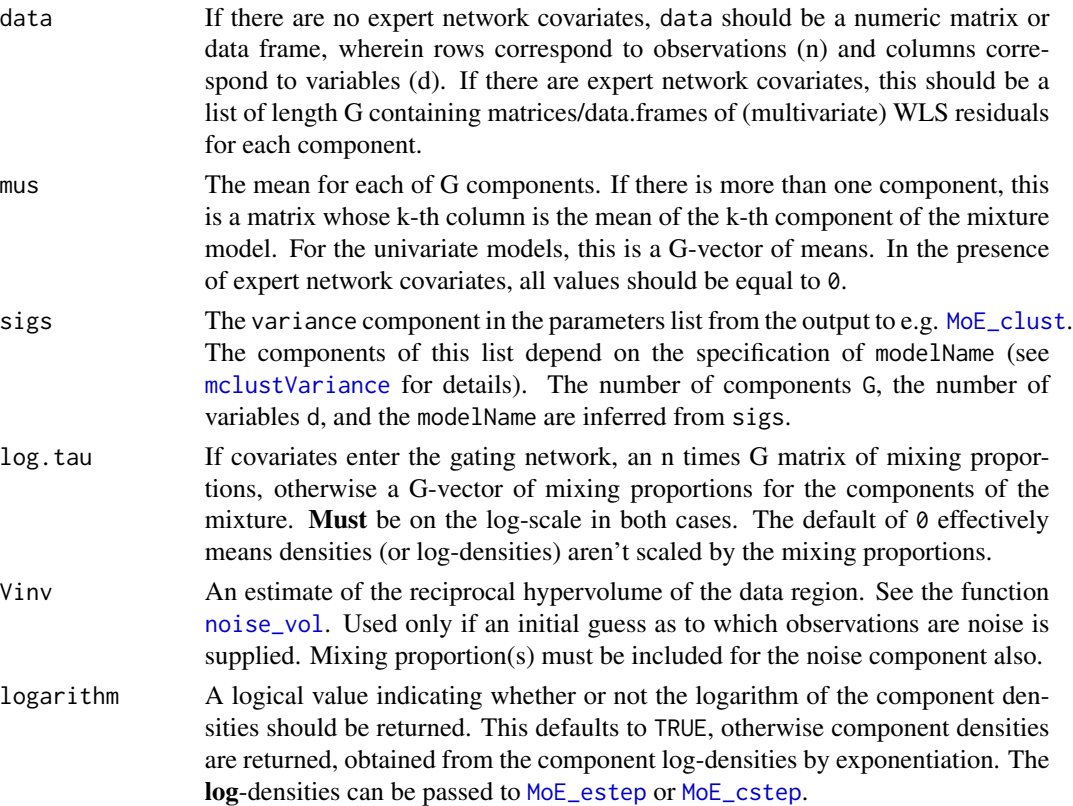

# Value

A numeric matrix whose [i,k]-th entry is the density or log-density of observation *i* in component *k*, scaled by the mixing proportions. These densities are unnormalised.

# Note

This function is intended for joint use with [MoE\\_estep](#page-44-0) or [MoE\\_cstep](#page-38-0), using the log-densities. Note that models with a noise component are facilitated here too.

# Author(s)

Keefe Murphy - << keefe.murphy@mu.ie>>

# MoE\_entropy 43

# See Also

[MoE\\_estep](#page-44-0), [MoE\\_cstep](#page-38-0), [MoE\\_clust](#page-17-0), [mclustVariance](#page-0-0)

### Examples

```
data(ais)
hema \leq - \text{ais}[,3:7]model <- MoE_clust(hema, G=3, gating= ~ BMI + sex, modelNames="EEE", network.data=ais)
Dens <- MoE_dens(data=hema, mus=model$parameters$mean,
                 sigs=model$parameters$variance, log.tau=log(model$parameters$pro))
# Construct the z matrix and compute the log-likelihood
Estep <- MoE_estep(Dens=Dens)
(ll <- Estep$loglik)
# Check that the z matrix & classification are the same as those from the model
identical(max.col(Estep$z), as.integer(unname(model$classification))) #TRUE
identical(Estep$z, model$z) #TRUE
# The same can be done for models with expert covariates &/or a noise component
# Note for models with expert covariates that the mean has to be supplied as 0,
# and the data has to be supplied as "resid.data"
m2 <- MoE_clust(hema, G=2, expert= ~ sex, modelNames="EVE", network.data=ais, tau0=0.1)
Dens2 <- MoE_dens(data=m2$resid.data, sigs=m2$parameters$variance, mus=0,
                 log.tau=log(m2$parameters$pro), Vinv=m2$parameters$Vinv)
```
MoE\_entropy *Entropy of a fitted MoEClust model*

# Description

Calculates the normalised entropy of a fitted MoEClust model.

### Usage

MoE\_entropy(x, group = FALSE)

## Arguments

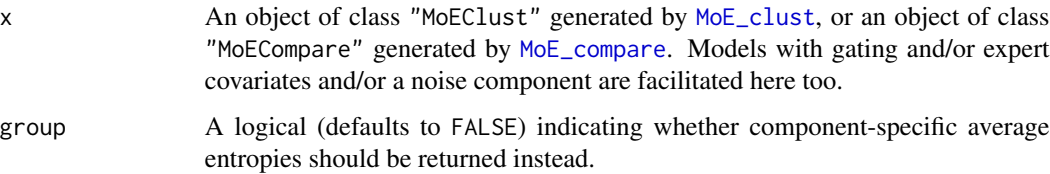

## Details

When group is FALSE, this function calculates the normalised entropy via

$$
H = -\frac{1}{n \log(G)} \sum_{i=1}^{n} \sum_{g=1}^{G} \hat{z}_{ig} \log(\hat{z}_{ig})
$$

, where n and G are the sample size and number of components, respectively, and  $\hat{z}_{i,q}$  is the estimated posterior probability at convergence that observation  $i$  belongs to component  $q$ . Note that  $G=x$ \$G for models without a noise component and  $G=x$ \$G + 1 for models with a noise component.

When group is TRUE,

$$
H_i = -\frac{1}{\log(G)} \sum_{g=1}^{G} \hat{z}_{ig} \log(\hat{z}_{ig})
$$

is computed for each observation and averaged according to the MAP classification.

## Value

When group is FALSE, a single number, given by  $1 - H$ , in the range [0,1], such that *larger* values indicate clearer separation of the clusters. Otherwise, a vector of length G containing the percomponent averages of the observation-specific entries is returned.

### Note

This function will always return a normalised entropy of 1 for models fitted using the "CEM" algorithm (see [MoE\\_control](#page-28-0)), or models with only one component.

## Author(s)

Keefe Murphy - << keefe.murphy@mu.ie>>

### References

Murphy, K. and Murphy, T. B. (2020). Gaussian parsimonious clustering models with covariates and a noise component. *Advances in Data Analysis and Classification*, 14(2): 293-325. [<doi:10.1007/s11634019003738>](https://doi.org/10.1007/s11634-019-00373-8).

## See Also

[MoE\\_clust](#page-17-0), [MoE\\_control](#page-28-0), [MoE\\_AvePP](#page-16-0)

## Examples

```
data(ais)
res <- MoE_clust(ais[,3:7], G=3, gating= \sim BMI + sex,
                 modelNames="EEE", network.data=ais)
```
# Calculate the normalised entropy MoE\_entropy(res)

# MoE\_estep 45

# Calculate the normalised entropy per cluster MoE\_entropy(res, group=TRUE)

# <span id="page-44-0"></span>MoE\_estep *E-step for MoEClust Models*

# Description

Softmax function to compute the responsibility matrix z and the log-likelihood for MoEClust models, with the aid of [MoE\\_dens](#page-40-0).

# Usage

```
MoE_estep(data,
          mus,
          sigs,
          log.tau = 0L,Vinv = NULL,
          Dens = NULL)
```
# Arguments

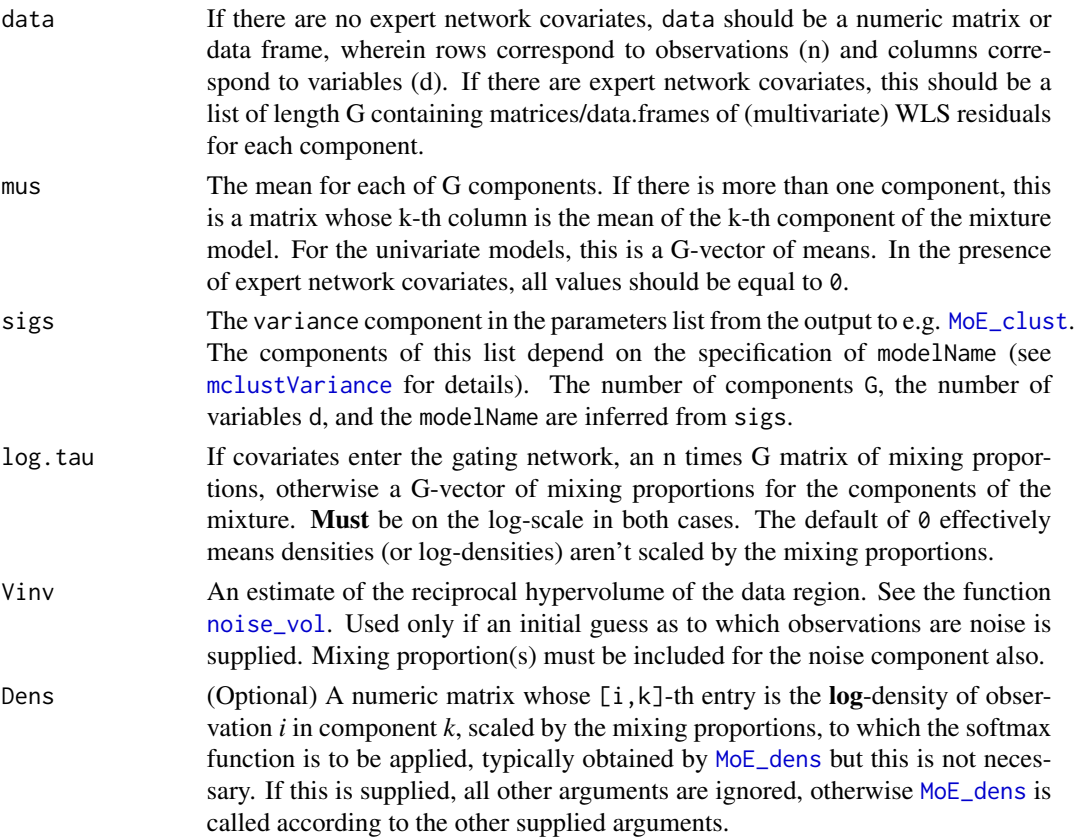

### Value

A list containing two elements:

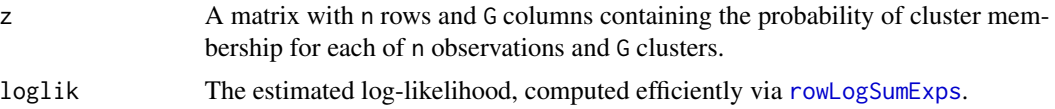

# Note

This softmax function is intended for joint use with [MoE\\_dens](#page-40-0), using the log-densities. Caution is advised using this function without explicitly naming the arguments. Models with a noise component are facilitated here too.

The E-step can be replaced by a C-step, see [MoE\\_cstep](#page-38-0) and the algo argument to [MoE\\_control](#page-28-0).

# Author(s)

Keefe Murphy - << keefe.murphy@mu.ie>>

### See Also

[MoE\\_dens](#page-40-0), [MoE\\_clust](#page-17-0), [MoE\\_cstep](#page-38-0), [MoE\\_control](#page-28-0), [mclustVariance](#page-0-0), [rowLogSumExps](#page-0-0)

# Examples

```
data(ais)
hema \leq - \text{ais}[,3:7]model <- MoE_clust(hema, G=3, gating= ~ BMI + sex, modelNames="EEE", network.data=ais)
Dens <- MoE_dens(data=hema, mus=model$parameters$mean,
                  sigs=model$parameters$variance, log.tau=log(model$parameters$pro))
# Construct the z matrix and compute the log-likelihood
Estep <- MoE_estep(Dens=Dens)
(ll <- Estep$loglik)
# Check that the z matrix & classification are the same as those from the model
identical(max.col(Estep$z), as.integer(unname(model$classification))) #TRUE
identical(Estep$z, model$z) #TRUE
# Call MoE_estep directly
Estep2 <- MoE_estep(data=hema, sigs=model$parameters$variance,
                  mus=model$parameters$mean, log.tau=log(model$parameters$pro))
identical(Estep2$loglik, ll) #TRUE
# The same can be done for models with expert covariates &/or a noise component
# Note for models with expert covariates that the mean has to be supplied as 0,
# and the data has to be supplied as "resid.data"
m2 <- MoE_clust(hema, G=2, expert= ~ sex, modelNames="EVE", network.data=ais, tau0=0.1)
Estep3 <- MoE_estep(data=m2$resid.data, sigs=m2$parameters$variance, mus=0,
                  log.tau=log(m2$parameters$pro), Vinv=m2$parameters$Vinv)
```
# <span id="page-46-0"></span>Description

Produces a matrix of plots showing pairwise relationships between continuous response variables and continuous/categorical/logical/ordinal associated covariates, as well as the clustering achieved, according to fitted MoEClust mixture models.

### Usage

```
MoE_gpairs(res,
           response.type = c("points", "uncertainty", "density"),
           subset = list(...),scatter.type = c("lm", "points"),conditional = c("stripplot", "boxplot"),
           addEllipses = c("outer", "yes", "no", "inner", "both"),
           expert.covar = TRUE,
           border.col = c("purple", "black", "brown", "brown", "navy"),
       bg.col = c("cornsilk", "white", "palegoldenrod", "palegoldenrod", "cornsilk"),
           outer.margins = list(bottom = grid::unit(2, "lines"),left = grid::unit(2, "lines"),top = grid::unit(2, "lines"),right = grid::unit(2, "lines")),
           outer.labels = NULL,
           outer.rot = c(\emptyset, 9\emptyset),
           gap = 0.05,
           buffer = 0.025,
           uncert.cov = FALSE,
           scatter.pars = list(...),
           density.pars = list(...),
           striplot.parse = list(...),boxplot.parse = list(...),barcode.parse = list(...),mosaic.pars = list(...),axis.parse = list(...),diag.pars = list(...),...)
```
## Arguments

res An object of class "MoEClust" generated by [MoE\\_clust](#page-17-0), or an object of class "MoECompare" generated by [MoE\\_compare](#page-24-0). Models with a noise component are facilitated here too. response.type The type of plot desired for the scatterplots comparing continuous response vari-

ables. Defaults to "points". See scatter.pars below.

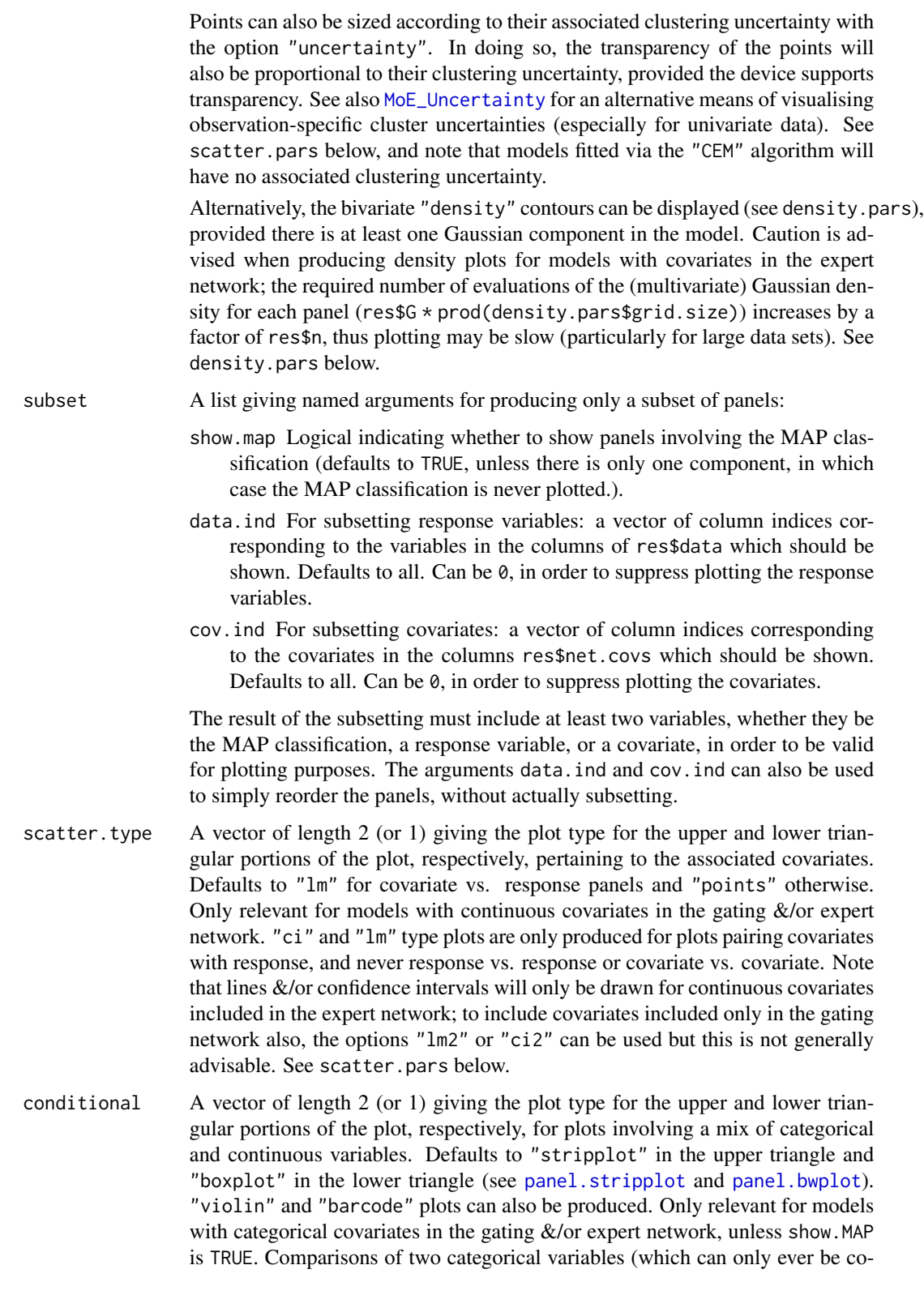

variates or the MAP classification) are always displayed via mosaic plots (see [strucplot](#page-0-0)).

All conditional panel types can be customised further; see stripplot.pars, boxplot.pars (for both "boxplot" and "violin" plots), barcode.pars, and mosaic.pars below. Note that when conditional is of length 1, that plot type will be used in *both* the upper and lower triangular portions of the plot, where relevant.

- addEllipses Controls whether to add MVN ellipses with axes corresponding to the withincluster covariances for the response data. The options "inner" and "outer" (the default) will colour the axes or the perimeter of those ellipses, respectively, according to the cluster they represent (according to scatter.pars\$eci.col). The option "both" will obviously colour both the axes and the perimeter. The "yes" or "no" options merely govern whether the ellipses are drawn, i.e. "yes" draws ellipses without any colouring. Ellipses are only ever drawn for multivariate data, and only when response.type is "points" or "uncertainty". Ellipses are centered on the posterior mean of the fitted values when there are expert network covariates, otherwise on the posterior mean of the response variables. In the presence of expert network covariates, the component-specific covariance matrices are also (by default, via the argument expert.covar below) modified for plotting purposes via the function [expert\\_covar](#page-12-0), in order to account for the extra variability of the means, usually resulting in bigger shapes  $\&$ sizes for the MVN ellipses.
- expert.covar Logical (defaults to TRUE) governing whether the extra variability in the component means is added to the MVN ellipses corresponding to the component covariance matrices in the presence of expert network covariates. See the function [expert\\_covar](#page-12-0). Only relevant when response.type is "points" or "uncertainty" when addEllipses is invoked accordingly, and/or diag.pars\$show.dens=TRUE (see below), and only relevant for models with expert network covariates.
- border.col A vector of length 5 (or 1) containing *border* colours for plots against the MAP classification, response vs. response, covariate vs. response, response vs. covariate, and covariate vs. covariate panels, respectively. Defaults to c("purple", "black", "brown", "brown", "navy").
- bg.col A vector of length 5 (or 1) containing *background* colours for plots against the MAP classification, response vs. response, covariate vs. response, response vs. covariate, and covariate vs. covariate panels, respectively.

Defaults to c("cornsilk", "white", "palegoldenrod", "palegoldenrod", "cornsilk").

- outer.margins A list of length 4 with units as components named bottom, left, top, and right, giving the outer margins; the defaults uses two lines of text. A vector of length 4 with units (ordered properly) will work, as will a vector of length 4 with numeric variables (interpreted as lines).
- outer.labels The default is NULL, for alternating labels around the perimeter. If "all", all labels are printed, and if "none", no labels are printed.
- outer.rot  $A$  2-vector  $(x, y)$  rotating the top/bottom outer labels x degrees and the left/right outer labels y degrees. Only works for categorical labels of boxplot and mosaic panels. Defaults to  $c(0, 90)$ .

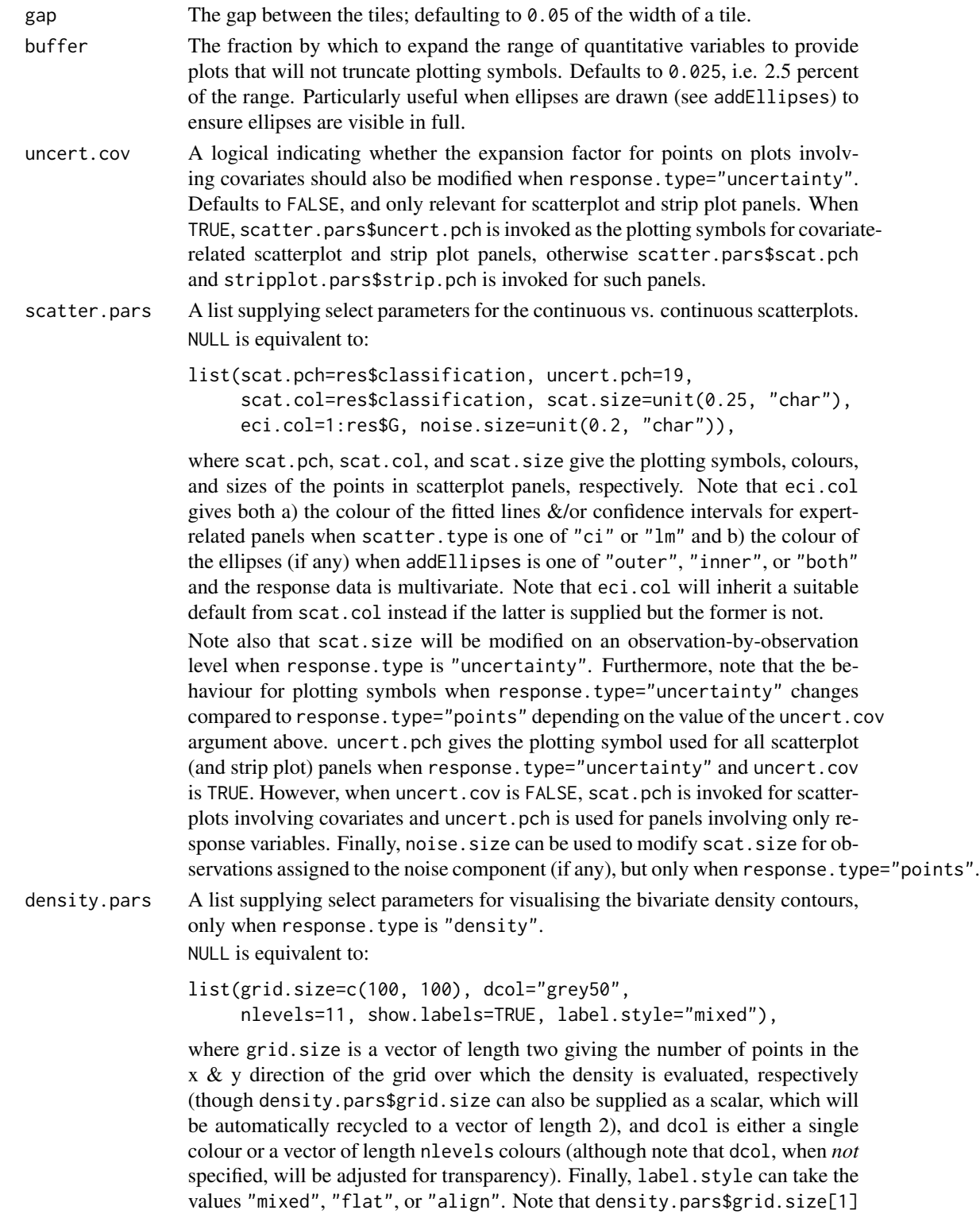

is also relevant when diag.pars\$show.dens=TRUE (see below).

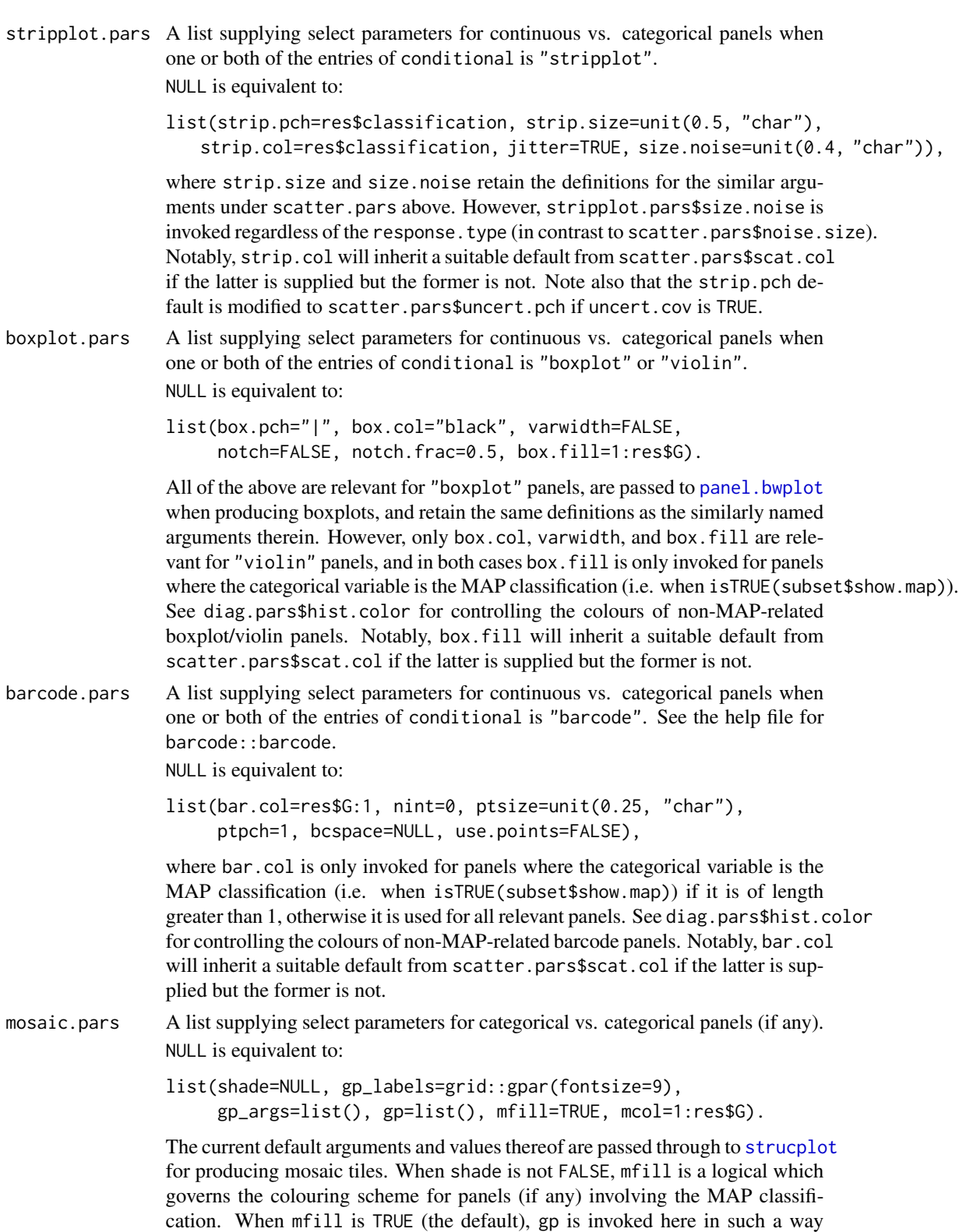

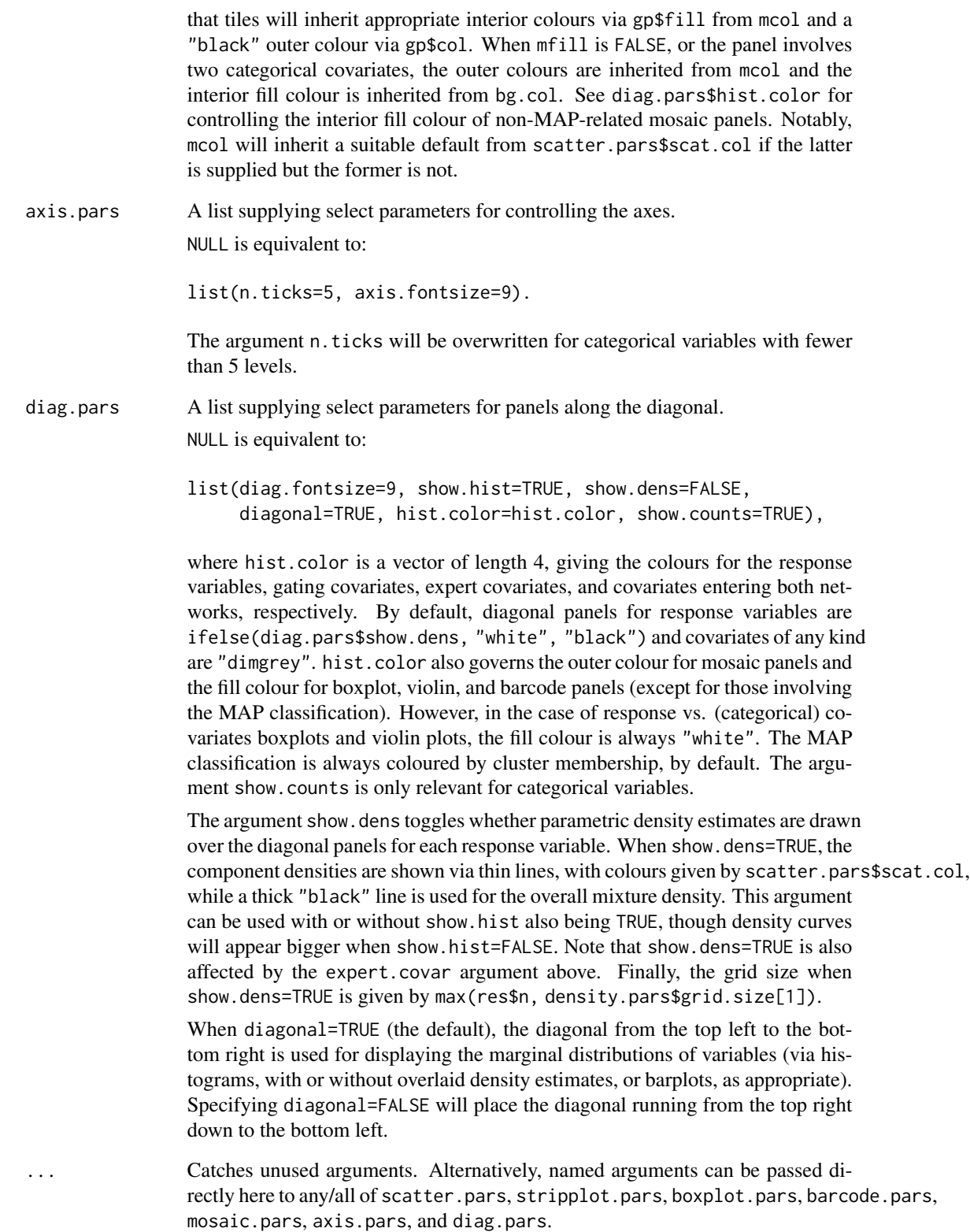

### MoE\_gpairs 53

### Value

A generalised pairs plot showing all pairwise relationships between clustered response variables and associated gating &/or expert network continuous &/or categorical variables, coloured according to the MAP classification, with the marginal distributions of each variable along the diagonal.

## **Note**

For MoEClust models with more than one expert network covariate, fitted lines produced in continuous covariate vs. continuous response scatterplots via scatter.type="lm" or scatter.type="ci" will **NOT** correspond to the coefficients in the expert network (res\$expert).

[plot.MoEClust](#page-69-0) is a wrapper to [MoE\\_gpairs](#page-46-0) which accepts the default arguments, and also produces other types of plots. Caution is advised producing generalised pairs plots when the dimension of the data is large.

Finally, note that all colour-related defaults in scatter.pars, stripplot.pars, barcode.pars, and mosaic.pars above assume a specific colour-palette (see [mclust.options\(](#page-0-0)"classPlotColors")). Thus, for instance, specifying scatter.pars\$scat.col=res\$classification will produce different results compared to leaving this argument unspecified. This is especially true for models with a noise component, for which the default is handled quite differently (for one thing, res\$G) is the number of *non-noise* components). Similarly, all pch-related defaults in scatter.pars and stripplot.pars above assume a specific set of plotting symbols also (see [mclust.options\(](#page-0-0)"classPlotSymbols")). Generally, all colour and symbol related arguments are strongly recommended to be left at their default values, unless being supplied as a single character string, e.g. "black" for colours. To help in this regard, colour-related arguments sensibly inherent their default from scatter.pars\$scat.col if that is supplied and the argument in question is not.

## Author(s)

Keefe Murphy - << keefe.murphy@mu.ie>>

## References

Murphy, K. and Murphy, T. B. (2020). Gaussian parsimonious clustering models with covariates and a noise component. *Advances in Data Analysis and Classification*, 14(2): 293-325. [<doi:10.1007/s11634019003738>](https://doi.org/10.1007/s11634-019-00373-8).

Emerson, J. W., Green, W. A., Schloerke, B., Crowley, J., Cook, D., Hofmann, H. and Wickham, H. (2013). The generalized pairs plot. *Journal of Computational and Graphical Statistics*, 22(1): 79-91.

## See Also

[MoE\\_clust](#page-17-0), [MoE\\_stepwise](#page-60-0), [plot.MoEClust](#page-69-0), [MoE\\_Uncertainty](#page-66-0), [expert\\_covar](#page-12-0), [panel.stripplot](#page-0-0), [panel.bwplot](#page-0-0), [panel.violin](#page-0-0), [strucplot](#page-0-0), [mclust.options](#page-0-0)

# Examples

```
data(ais)
res \leq MoE_clust(ais[,3:7], G=2, gating= \sim BMI, expert= \sim sex,
                    network.data=ais, modelNames="EVE")
```

```
MoE_gpairs(res)
```

```
# Produce the same plot, but with a violin plot in the lower triangle.
# Colour the outline of the mosaic tiles rather than the interior using mfill.
# Size points in the response vs. response panels by their clustering uncertainty.
MoE_gpairs(res, conditional=c("stripplot", "violin"),
           mfill=FALSE, response.type="uncertainty")
# Instead show the bivariate density contours of the response variables (without labels).
# (Plotting may be slow when response.type="density" for models with expert covariates.)
# Use different colours for histograms of covariates in the gating/expert/both networks.
# Also use different colours for response vs. covariate & covariate vs. response panels.
MoE_gpairs(res, response.type="density", show.labels=FALSE,
           hist.color=c("black", "cyan", "hotpink", "chartreuse"),
           bg.col=c("whitesmoke", "white", "mintcream", "mintcream", "floralwhite"))
# Examine the effect of the expert.covar argument in conjunction with show.dens
MoE_gpairs(res, cov.ind=0, expert.covar=TRUE,
           show.dens=TRUE, show.hist=FALSE, grid.size=1000)
MoE_gpairs(res, cov.ind=0, expert.covar=FALSE,
           show.dens=TRUE, show.hist=FALSE, grid.size=1000)
# Produce a generalised pairs plot for a model with a noise component.
# Reorder the covariates and omit the variables "Hc" and "Hg".
# Use barcode plots for the categorical/continuous pairs.
# Magnify the size of scatter points assigned to the noise component.
resN \leq MoE_clust(ais[,3:7], G=2, gating= \sim SSF + Ht, expert= \sim sex,
                   network.data=ais, modelNames="EEE", tau0=0.1, noise.gate=FALSE)
MoE_gpairs(resN, data.ind=c(1,2,5), cov.ind=c(3,1,2),
           conditional="barcode", noise.size=grid::unit(0.5, "char"))
```
MoE\_mahala *Mahalanobis Distance Outlier Detection for Multivariate Response*

### Description

Computes the Mahalanobis distance between the response variable(s) and the fitted values of linear regression models with multivariate or univariate responses.

### Usage

```
MoE_mahala(fit,
           resids,
           squared = FALSE,
           identity = NULL)
```
# MoE\_mahala 55

### **Arguments**

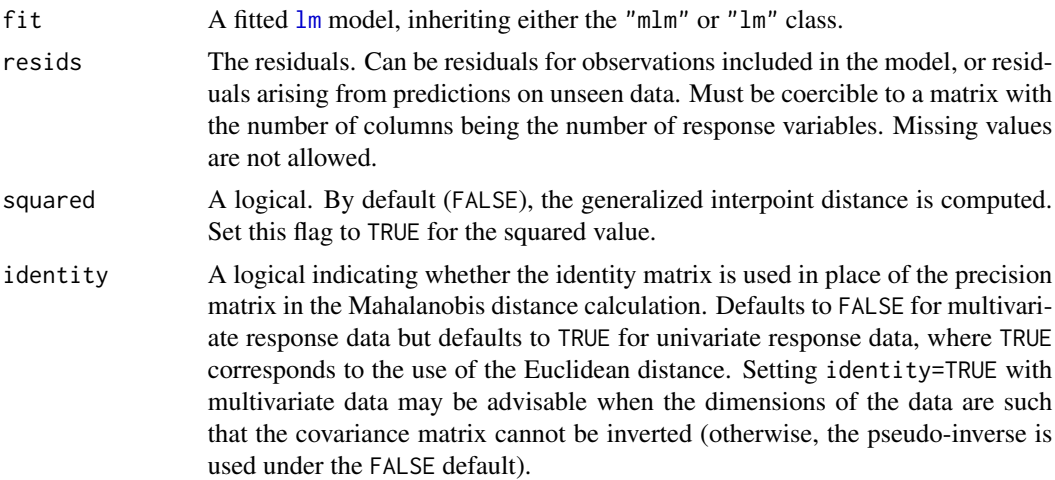

### Value

A vector giving the Mahalanobis distance (or squared Mahalanobis distance) between response(s) and fitted values for each observation.

## Author(s)

Keefe Murphy - << keefe.murphy@mu.ie>>

## References

Murphy, K. and Murphy, T. B. (2020). Gaussian parsimonious clustering models with covariates and a noise component. *Advances in Data Analysis and Classification*, 14(2): 293-325. [<doi:10.1007/s11634019003738>](https://doi.org/10.1007/s11634-019-00373-8).

Mahalanobis, P. C. (1936). On the generalized distance in statistics. *Proceedings of the National Institute of Sciences, India*, 2(1): 49-55.

# Examples

```
data(ais)
hema <- as.matrix(ais[,3:7])
mod \leq 1m(hema \sim sex + BMI, data=ais)
res <- hema - predict(mod)
MoE_mahala(mod, res, squared=TRUE)
data(CO2data)
CO2 <- CO2data$CO2
GNP <- CO2data$GNP
mod2 <- lm(CO2 ~ GNP, data=CO2data)
pred <- predict(mod2)
res2 <- CO2 - pred
maha <- MoE_mahala(mod2, res2)
```

```
# Highlight outlying observations
plot(GNP, CO2, type="n", ylab=expression('CO'[2]))
lines(GNP, pred, col="red")
points(GNP, CO2, cex=maha, lwd=2)
text(GNP, CO2, col="blue",
     labels=replace(as.character(CO2data$country), maha < 1, ""))
# Replicate initialisation strategy using 2 randomly chosen components
# Repeat the random initialisation if necessary
# (until 'crit' at convergence is minimised)
G <- 3L
z <- sample(seq_len(G), nrow(CO2data), replace=TRUE)
old <- Inf
crit <- .Machine$double.xmax
while(crit < old) {
 Sys.sleep(1)
 old <- crit
 maha <- NULL
 plot(GNP, CO2, type="n", ylab=expression('CO'[2]))
 for(g in seq_len(G)) {
  ind \le which(z = g)
  mod <- lm(CO2 ~ GNP, data=CO2data, sub=ind)
  pred <- predict(mod, newdata=CO2data[,"CO2", drop=FALSE])
  maha <- cbind(maha, MoE_mahala(mod, CO2 - pred))
  lines(GNP, pred, col=g + 1L)
 }
 min.M <- rowMins(maha)
 crit <- sum(min.M)
 z <- max.col(maha == min.M)
 points(GNP, CO2, cex=min.M, lwd=2, col=z + 1L)
 text(GNP, CO2, col=z + 1L,labels=replace(as.character(CO2data$country), which(min.M <= 1), ""))
}
crit
```
MoE\_news *Show the NEWS file*

## **Description**

Show the NEWS file of the MoEClust package.

# Usage

MoE\_news()

### Value

The MoEClust NEWS file, provided the session is interactive.

# MoE\_plotCrit 57

# Examples

MoE\_news()

<span id="page-56-0"></span>MoE\_plotCrit *Model Selection Criteria Plot for MoEClust Mixture Models*

# Description

Plots the BIC, ICL, AIC, or log-likelihood values of a fitted MoEClust object.

# Usage

```
MoE_plotCrit(res,
             criterion = c("bic", "icl", "aic", "loglik"),
             ...)
```
# Arguments

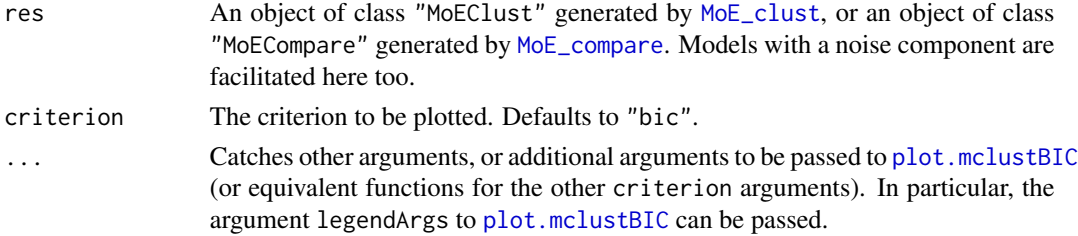

## Value

A plot of the values of the chosen criterion. The values themselves can also be returned invisibly.

## Note

[plot.MoEClust](#page-69-0) is a wrapper to [MoE\\_plotCrit](#page-56-0) which accepts the default arguments, and also produces other types of plots.

# Author(s)

Keefe Murphy - << keefe.murphy@mu.ie>>

# See Also

[MoE\\_clust](#page-17-0), [plot.MoEClust](#page-69-0), [plot.mclustBIC](#page-0-0)

# Examples

```
# data(ais)
# res <- MoE_clust(ais[,3:7], expert= ~ sex, network.data=ais)
# (crit <- MoE_plotCrit(res))
```
<span id="page-57-0"></span>

## Description

Plots the gating network for fitted MoEClust models, i.e. the observation index against the mixing proportions for that observation, coloured by cluster.

# Usage

```
MoE_plotGate(res,
              x.axis = NULL,
              type = "b",pch = 1,
              xlab = "Observation",
              ylab = expression(widehat(tau)[g]),
              ylim = c(\emptyset, 1),
              col = NULL,...)
```
## Arguments

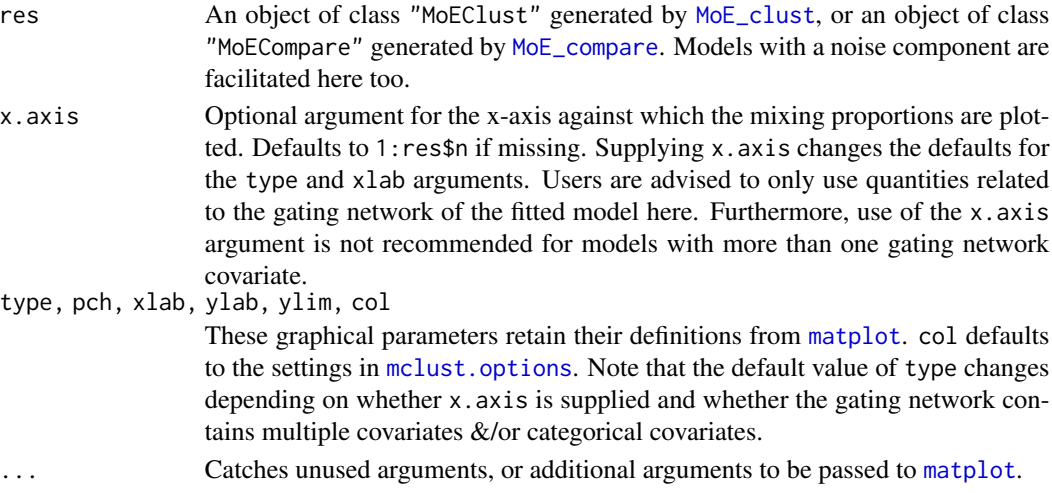

# Value

A plot of the gating network of the fitted MoEClust model. The parameters of the gating network can also be returned invisibly.

### Note

[plot.MoEClust](#page-69-0) is a wrapper to [MoE\\_plotGate](#page-57-0) which accepts the default arguments, and also produces other types of plots.

By default, the noise component (if any) will be coloured "darkgrey".

# MoE\_plotLogLik 59

## Author(s)

Keefe Murphy - << keefe.murphy@mu.ie>>

### See Also

[MoE\\_clust](#page-17-0), [plot.MoEClust](#page-69-0), [matplot](#page-0-0)

## Examples

```
data(ais)
res <- MoE_clust(ais[,3:7], gating= ~ BMI, G=3, modelNames="EEE",
                  network.data=ais, noise.gate=FALSE, tau0=0.1)
# Plot against the observation index and examine the gating network coefficients
(gate <- MoE_plotGate(res))
# Plot against BMI
```
MoE\_plotGate(res, x.axis=ais\$BMI, xlab="BMI")

```
# Plot against a categorical covariate
res2 <- MoE_clust(ais[,3:7], gating= ~ sex, G=3, modelNames="EVE", network.data=ais)
MoE_plotGate(res2, x.axis=ais$sex, xlab="sex")
```
<span id="page-58-0"></span>MoE\_plotLogLik *Plot the Log-Likelihood of a MoEClust Mixture Model*

## Description

Plots the log-likelihood at every iteration of the EM/CEM algorithm used to fit a MoEClust mixture model.

# Usage

```
MoE_plotLogLik(res,
               type = "1",xlab = "Iteration",
               ylab = "Log-Likelihood",
               xaxt = "n",...)
```
# Arguments

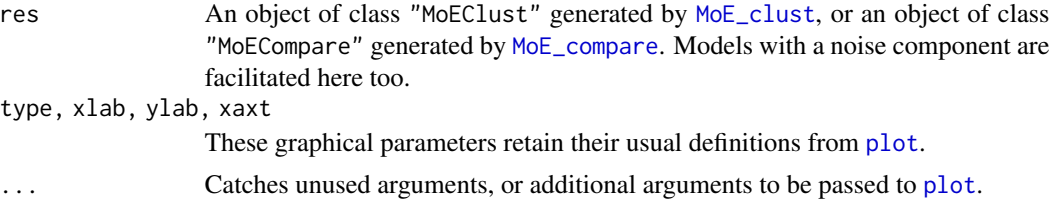

A plot of the log-likelihood versus the number EM iterations. A list with the vector of log-likelihood values and the final value at convergence can also be returned invisibly.

## Note

[plot.MoEClust](#page-69-0) is a wrapper to [MoE\\_plotLogLik](#page-58-0) which accepts the default arguments, and also produces other types of plots.

res\$LOGLIK can also be plotted, to compare maximal log-likelihood values for all fitted models.

### Author(s)

Keefe Murphy - << keefe.murphy@mu.ie>>

## See Also

[MoE\\_clust](#page-17-0), [plot.MoEClust](#page-69-0),

## Examples

```
data(ais)
res <- MoE_clust(ais[,3:7], gating= ~ BMI, expert= ~ sex, tau0=0.1,
                 G=2, modelNames="EVE", network.data=ais)
(ll <- MoE_plotLogLik(res))
```
<span id="page-59-0"></span>MoE\_Similarity *Plot the Similarity Matrix of a MoEClust Mixture Model*

### Description

Produces a heatmap of the similarity matrix constructed from the res\$z matrix at convergence of a MoEClust mixture model.

### Usage

```
MoE_Similarity(res,
               col = grDevices::heat.colors(30L, rev=TRUE),
               reorder = TRUE,
               legend = TRUE,
               ...)
```
# MoE\_stepwise 61

### **Arguments**

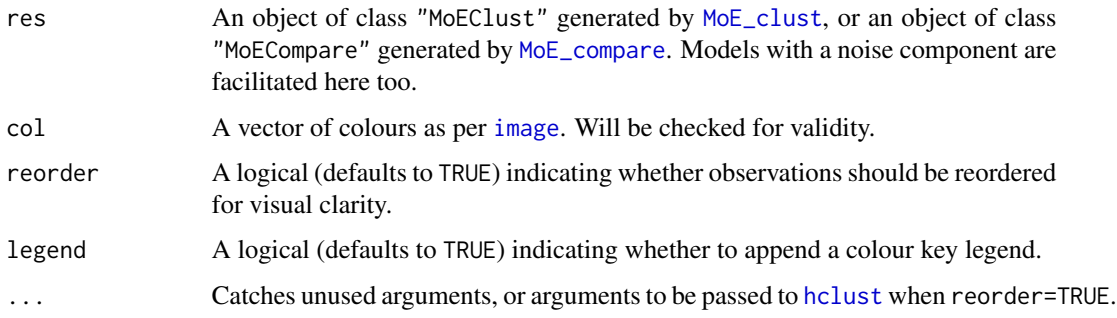

# Value

The similarity matrix in the form of a heatmap is plotted; the matrix itself can also be returned invisibly. The invisibly returned matrix will also be reordered if reordered=TRUE.

### Note

[plot.MoEClust](#page-69-0) is a wrapper to [MoE\\_Similarity](#page-59-0) which accepts the default arguments, and also produces other types of plots.

# Author(s)

Keefe Murphy - << keefe.murphy@mu.ie>>

## See Also

[MoE\\_clust](#page-17-0), [plot.MoEClust](#page-69-0),

# Examples

```
data(ais)
mod <- MoE_clust(ais[,3:7], G=2, modelNames="EEE", gating= ~ SSF + Ht,
                 expert= ~ sex, network.data=ais, tau0=0.1, noise.gate=FALSE)
sim <- MoE_Similarity(mod)
```
<span id="page-60-0"></span>MoE\_stepwise *Stepwise model/variable selection for MoEClust models*

# Description

Conducts a greedy forward stepwise search to identify the optimal MoEClust model according to some criterion. Components and/or gating covariates and/or expert covariates are added to new [MoE\\_clust](#page-17-0) fits at each step, while each step is evaluated for all valid modelNames.

# Usage

```
MoE_stepwise(data,
             network.data = NULL,
             gating = NULL,expert = NULL,modelNames = NULL,
             fullMoE = FALSE,
             noise = FALSE,
             initialModel = NULL,
             initialG = NULL,
             stepG = TRUE,
             criterion = c("bic", "icl", "aic"),
             equalPro = c("all", "both", "yes", "no"),
             noise.gate = c("all", "both", "yes", "no"),
             verbose = interactive(),
             ...)
```
# Arguments

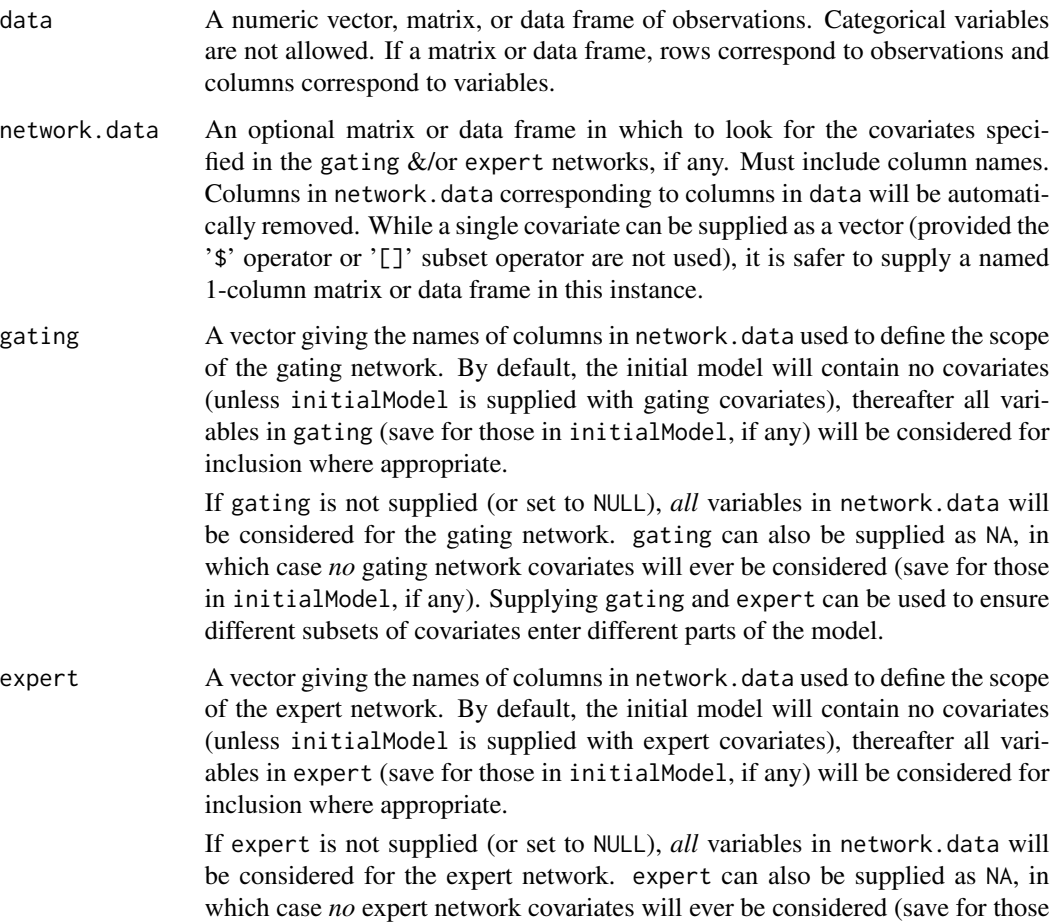

in initialModel, if any). Supplying expert and gating can be used to ensure different subsets of covariates enter different parts of the model. modelNames A character string of valid model names, to be used to restrict the size of the search space, if desired. By default, *all* valid model types are explored. Rather than considering the changing of the model type as an additional step, every step is evaluated over all entries in modelNames. See [MoE\\_clust](#page-17-0) for more details. Note that if initialModel is supplied (see below), modelNames will be augmented with initialModel\$modelName if needs be. fullMoE A logical which, when TRUE, ensures that only models where the same covariates enter both parts of the model (the gating and expert networks) are considered. This restricts the search space to exclude models where covariates differ across networks. Thus, the search is likely to be faster, at the expense of potentially missing out on optimal models. Defaults to FALSE. Furthermore, when TRUE, the set of candidate covariates is automatically taken to be the union of the *named* covariates in gating and expert, for convenience. In other words, gating=NA will only work if expert=NA also, and both should be set to NULL in order to consider all potential covariates. In addition, caution is advised using this argument in conjunction with initialModel, which must satisfy the constraint that the same set of covariates be used in both parts of the model, for initial models where gating covariates are allowable. Finally, note that this argument does not preclude a model with only expert covariates included if the number of components is such that the inclusion of gating covariates is infeasible. noise A logical indicating whether to assume all models contain an additional noise component (TRUE) or not (FALSE, the default). If initialModel or initialG is not specified, the search starts from a G=0 noise-only model when noise is TRUE, otherwise the search starts from a G=1 model with no covariates when noise is FALSE. See [MoE\\_control](#page-28-0) for more details. Note, however, that if the model specified in initialModel contains a noise component, the value of the noise argument will be overridden to TRUE; similarly, if the initialModel model does not contain a noise component, noise will be overridden to FALSE. initialModel An object of class "MoEClust" generated by [MoE\\_clust](#page-17-0) or an object of class "MoECompare" generated by [MoE\\_compare](#page-24-0). This gives the initial model to use at the first step of the selection algorithm, to which components and/or covariates etc. can be added. Especially useful if the model is expected to have more than one component *a priori* (see initialG below as an alternative). The initialModel model must have been fitted to the same data in data. If initialModel is not specified, the search starts from a G=0 noise-only model when noise is TRUE, otherwise the search starts from a  $G=1$  model with no covariates when noise is FALSE. If initialModel *is* supplied and it contains a noise component, only models with a noise component will be considered thereafter (i.e. the noise argument can be overridden by the initialModel argument). If initialModel contains gating &/or expert covariates, these covariates will be included in all subsequent searches, with covariates in expert

> However, while initialModel *can* include covariates not specified in gating  $&$ /or expert, the initialModel\$modelName should be included in the spec-

and gating still considered as candidates for additional inclusion, as normal.

ified modelNames; if it is not, modelNames will be forcibly augmented with initialModel\$modelName (as stated above). Furthermore, it is assumed that initialModel is already optimal with respect to the model type. If it is not, the algorithm may be liable to converge to a sub-optimal model, and so a warning will be printed if the function suspects that this *might* be the case.

- initialG A single (positive) integer giving the number of mixture components (clusters) to initialise the stepwise search algorithm with. This is a simpler alternative to the initialModel argument, to be used when the only prior knowledge relates to the number of components, and not other features of the model (e.g. the covariates which should be included). Consequently, initialG is only relevant when initialModel is not supplied. When neither initialG nor initialModel is specified, the search starts from a G=0 noise-only model when noise is TRUE, otherwise the search starts from a G=1 model with no covariates when noise is FALSE. See stepG below for fixing the number of components at this initialG value.
- stepG A logical indicating whether the algorithm should consider incrementing the number of components at each step. Defaults to TRUE; use FALSE when searching only over configurations with the same number of components is of interest. Setting stepG to FALSE is possible with or without specifying initialModel or initialG, but is primarily intended for use when one of these arguments is supplied, otherwise the algorithm will be stuck forever with only one component.
- criterion The model selection criterion used to determine the optimal action at each step. Defaults to "bic".
- equalPro A character string indicating whether models with equal mixing proportions should be considered. "both" means models with both equal and unequal mixing proportions will be considered, "yes" means only models with equal mixing proportions will be considered, and "no" means only models with unequal mixing proportions will be considered. Notably, no setting for equalPro is enough to rule out models with gating covariates from consideration.

The default ("all") is equivalent to "both" with the addition that all possible mixing proportion constraints will be tried for the initialModel (if any, provided it doesn't contain gating covariate(s)) or initialG *before* adding a component or additional covariates; otherwise, this equalPro argument only governs whether mixing proportion constraints are considered as components are added.

Considering "all" (or "both") equal and unequal mixing proportion models increases the search space and the computational burden, but this argument becomes irrelevant after a model, if any, with gating network covariate(s) is considered optimal for a given step. The "all" default is strongly recommended so that viable candidate models are not missed out on, particularly when initialModel or initialG are given. However, this does not guarantee that an optimal model will not be skipped; if equalPro is restricted via "yes" or "no", a suboptimal model at one step may ultimately lead to a better final model, in some edge cases. See [MoE\\_control](#page-28-0) for more details.

noise.gate A character string indicating whether models where the gating network for the noise component depends on covariates are considered. "yes" means only models where this is the case will be considered, "no" means only models for which the noise component's mixing proportion is constant will be considered and "both" means both of these scenarios will be considered.

The default ("all") is equivalent to "both" with the addition that all possible gating network noise settings will be tried for the initialModel (if any, provided it contains gating covariates and a noise component) *before* adding a component or additional covariates; otherwise, this noise.gate argument only governs the inclusion/exclusion of this constraint as components or covariates are added.

Considering "all" (or "both") settings increases the search space and the computational burden, but this argument is only relevant when noise=TRUE and gating covariates are being considered. The "all" default is strongly recommended so that viable candidate models are not missed out on, particularly when initialModel or initialG are given. However, this does not guarantee that an optimal model will not be skipped; if noise.gate is restricted via "yes" or "no", a suboptimal model at one step may ultimately lead to a better final model, in some edge cases. See [MoE\\_control](#page-28-0) for more details.

- verbose Logical indicating whether to print messages pertaining to progress to the screen during fitting. By default is TRUE if the session is interactive, and FALSE otherwise. If FALSE, warnings and error messages will still be printed to the screen, but everything else will be suppressed.
	- ... Additional arguments to [MoE\\_control](#page-28-0), *except for those arguments of the same name which are already listed here*, e.g. equalPro and noise.gate. Note that these arguments will be supplied to *all* candidate models for every step. For arguments specific to [MoE\\_control](#page-28-0) (e.g. stopping, algo, etc.), it is recommended to run MoE\_stepwise multiple times while toggling these arguments, if desired.

### Details

The arguments modelNames, equalPro, and noise gate are provided for computational convenience. They can be used to reduce the number of models under consideration at each stage.

The same is true of the arguments gating and expert, which can each separately (or jointly, if fullMoE is TRUE) be made to consider all variables in network.data, or a subset, or none at all.

Finally, initialModel or initialG can be used to kick-start the search algorithm by incorporating prior information in a more direct way; in the latter case, only in the form of the number of components; in the former case, a full model with a given number of components, certain included gating and expert network covariates, and a certain model type can give the model an even more informed head start. In either case, the stepG argument can be used to fix the number of components and only search over different configurations of covariates.

Without any prior information, it is best to accept the defaults at the expense of a longer run-time.

### Value

An object of class "MoECompare" containing information on all visited models and the optimal model (accessible via x\$optimal).

It is advised to run this function once with noise=FALSE and once with noise=TRUE and then choose the optimal model across both sets of results.

At present, only additions (of components and covariates) are considered. In future updates, it may be possible to allow both additions and removals.

The function will attempt to remove duplicate variables found in both data and network.data; in particular, they will be removed from network.data. Users are however advised to careful specify data and network.data such that there are no duplicates, especially if the desired variable(s) should belong to network.data.

Finally, if the user intends to search for the best model according to the "icl" criterion, then specifying either initialModel or initialG is advisable. This is because the algorithm otherwise starts with a single component and thus there is no entropy term, meaning the stepwise search can quickly and easily get stuck at G=1. See the examples below.

### Author(s)

Keefe Murphy - <<keefe.murphy@mu.ie>>

## References

Murphy, K. and Murphy, T. B. (2020). Gaussian parsimonious clustering models with covariates and a noise component. *Advances in Data Analysis and Classification*, 14(2): 293-325. [<doi:10.1007/s11634019003738>](https://doi.org/10.1007/s11634-019-00373-8).

## See Also

[MoE\\_clust](#page-17-0), [MoE\\_compare](#page-24-0), [MoE\\_control](#page-28-0)

## Examples

```
# data(CO2data)
# Search over all models where the single covariate can enter either network
# (mod1 <- MoE_stepwise(CO2data$CO2, CO2data[,"GNP", drop=FALSE]))
#
# data(ais)
# Only look for EVE & EEE models with at most one expert network covariate
# Do not consider any gating covariates and only consider models with equal mixing proportions
# (mod2 <- MoE_stepwise(ais[,3:7], ais, gating=NA, expert="sex",
# equalPro="yes", modelNames=c("EVE", "EEE")))
#
# Look for models with noise & only those where the noise component's mixing proportion is constant
# Speed up the search with an initialModel, fix G, and restrict the covariates & model type
# init <- MoE_clust(ais[,3:7], G=2, modelNames="EEE",
# expert= ~ sex, network.data=ais, tau0=0.1)
# (mod3 <- MoE_stepwise(ais[,3:7], ais, noise=TRUE, expert="sex",
# gating=c("SSF", "Ht"), noise.gate="no",
# initialModel=init, stepG=FALSE, modelNames="EEE"))
#
# Compare both sets of results (with & without a noise component) for the ais data
```
# **Note**

# MoE\_Uncertainty 67

```
# (comp1 <- MoE_compare(mod2, mod3, optimal.only=TRUE))
# comp1$optimal
#
# Target a model for the AIS data which is optimal in terms of ICL, without any restrictions
# mod4 <- MoE_stepwise(ais[,3:7], ais, criterion="icl")
#
# This gets stuck at a G=1 model, so specify an initial G value as a head start
# mod5 <- MoE_stepwise(ais[,3:7], ais, criterion="icl", initialG=2)
#
# Check that specifying an initial G value enables a better model to be found
# (comp2 <- MoE_compare(mod4, mod5, optimal.only=TRUE, criterion="icl"))
# Finally, restrict the search to full MoE models only
# Notice that the candidate covariates are the union of gating and expert
# Notice also that the algorithm initially traverses models with only
# expert covariates when the inclusion of gating covariates is infeasible
# mod6 <- MoE_stepwise(ais[,3:7], ais, fullMoE=TRUE, gating="BMI", expert="Bfat")
```
<span id="page-66-0"></span>MoE\_Uncertainty *Plot Clustering Uncertainties*

# Description

Plots the clustering uncertainty for every observation from a fitted "MoEClust" model, including models with a noise component.

### Usage

```
MoE_Uncertainty(res,
                type = c("barplot", "profile"),
                truth = NULL,decreasing = FALSE,
                ...)
```
### Arguments

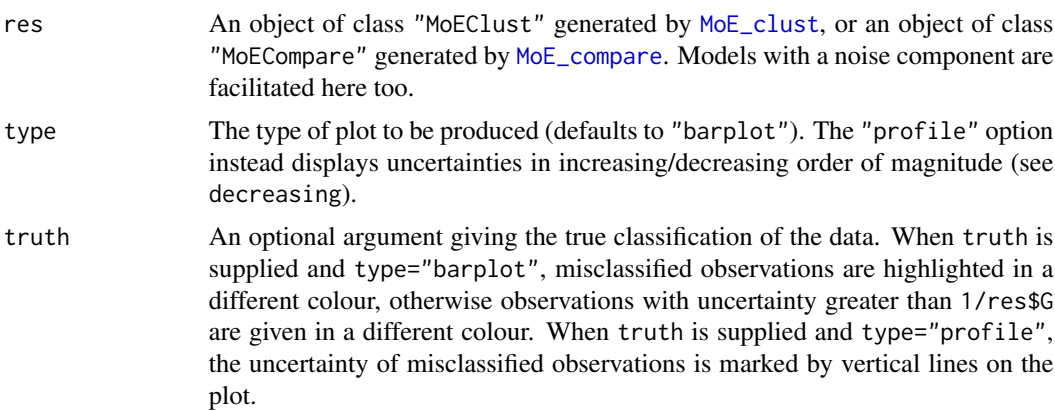

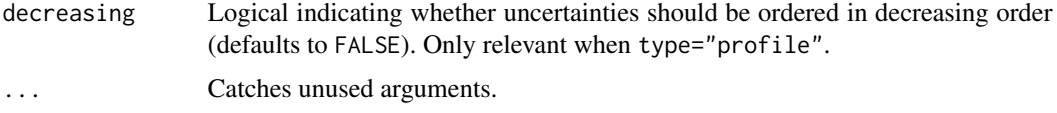

## Details

The y-axis of this plot runs from  $\theta$  to 1 - 1/res\$G, with a horizontal line also drawn at 1/res\$G. When type="barplot", uncertainties greater than this value are given a different colour when truth is not supplied, otherwise misclassified observations are given a different colour. Note, however, that  $G^{(0)}$  = res\$G + 1 is used in place of res\$G for models with a noise component.

## Value

A plot showing the clustering uncertainty of each observation (sorted in increasing/decreasing order when type="profile"). The (unsorted) vector of uncertainties can also be returned invisibly. When truth is supplied, the indices of the misclassified observations are also invisibly returned.

### Note

[plot.MoEClust](#page-69-0) is a wrapper to [MoE\\_Uncertainty](#page-66-0) which accepts the default arguments, and also produces other types of plots.

An alternative means of visualising clustering uncertainties (at least for multivariate data) is provided by the functions MoE\_gpairs and plot.MoEClust, specifically when their argument response.type is given as "uncertainty".

## Author(s)

Keefe Murphy - << keefe.murphy@mu.ie>>

## See Also

[MoE\\_clust](#page-17-0), [MoE\\_gpairs](#page-46-0), [plot.MoEClust](#page-69-0)

### Examples

```
data(ais)
res <- MoE_clust(ais[,3:7], gating= ~ sex, G=3, modelNames="EEE", network.data=ais)
# Produce an uncertainty barplot
MoE_Uncertainty(res)
# Produce an uncertainty profile plot
MoE_Uncertainty(res, type="profile")
# Let's assume the true clusters correspond to sex
```

```
(ub <- MoE_Uncertainty(res, truth=ais$sex))
(up <- MoE_Uncertainty(res, type="profile", truth=ais$sex))
```
<span id="page-68-0"></span>

### Description

Computes simple approximations to the hypervolume of univariate and multivariate data sets. Also returns the location of the centre of mass.

### Usage

```
noise_vol(data,
          method = c("hypvol", "convexhull", "ellipsoidhull"),
          reciprocal = FALSE)
```
# Arguments

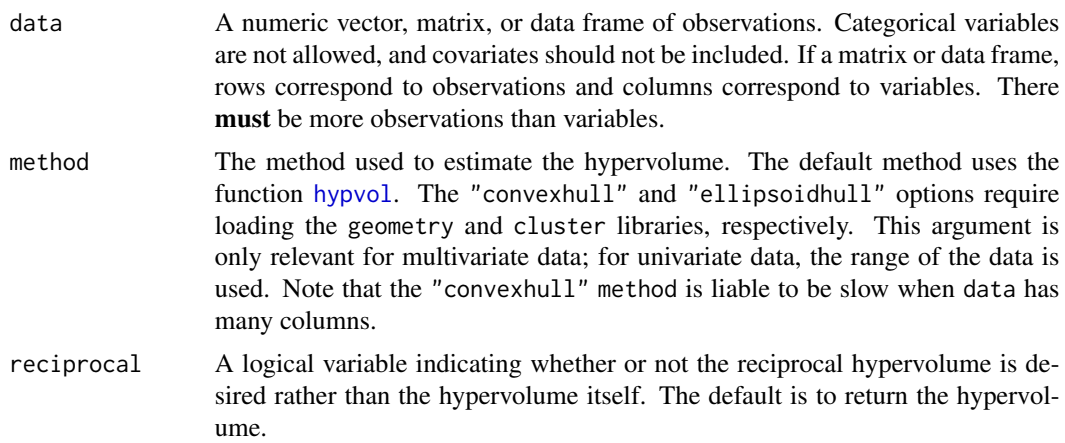

### Value

A list with the following two elements:

vol A hypervolume estimate (or its inverse).

This can be used as the hypervolume parameter for the noise component when observations are designated as noise in [MoE\\_clust](#page-17-0).

loc A vector of length ncol(data) giving the location of the centre of mass. This can help in predicting the fitted values of models fitted with noise components via [MoE\\_clust](#page-17-0).

# Note

This function is called when adding a noise component to MoEClust models via the function MoE\_control, specifically using its arguments noise.meth &/or tau0. The function internally only uses the response variables, and not the covariates. However, one can bypass the invocation of this function by specifying the noise.vol argument of [MoE\\_control](#page-28-0) directly. This is explicitly necessary for models for high-dimensional data which include a noise component for which this function cannot estimate a (hyper)volume.

Note that supplying the volume manually to [MoE\\_clust](#page-17-0) can affect the summary of the means in parameters\$mean and by extension the location of the MVN ellipses in [MoE\\_gpairs](#page-46-0) plots for models with *both* expert network covariates and a noise component. The location cannot be estimated when the volume is supplied manually; in this case, prediction is made on the basis of renormalising the z matrix after discarding the column corresponding to the noise component. Otherwise, the mean of the noise component is accounted for. The renormalisation approach can be forced by specifying noise.args\$discard.noise=TRUE, even when the mean of the noise component is available.

## Author(s)

Keefe Murphy - << keefe.murphy@mu.ie>>

## See Also

[hypvol](#page-0-0), [convhulln](#page-0-0), [ellipsoidhull](#page-0-0)

#### Examples

data(ais) noise\_vol(ais[,3:7], reciprocal=TRUE)

noise\_vol(ais[,3:7], reciprocal=FALSE, method="convexhull")

<span id="page-69-0"></span>plot.MoEClust *Plot MoEClust Results*

## Description

Plot results for fitted MoE\_clust mixture models with gating &/or expert network covariates: generalised pairs plots, model selection criteria, the log-likelihood vs. the EM iterations, and the gating network are all currently visualisable.

## Usage

```
## S3 method for class 'MoEClust'
plot(x,
   what = c("gpairs", "gating", "criterion", "loglik", "similarity", "uncertainty"),
     ...)
```
# Arguments

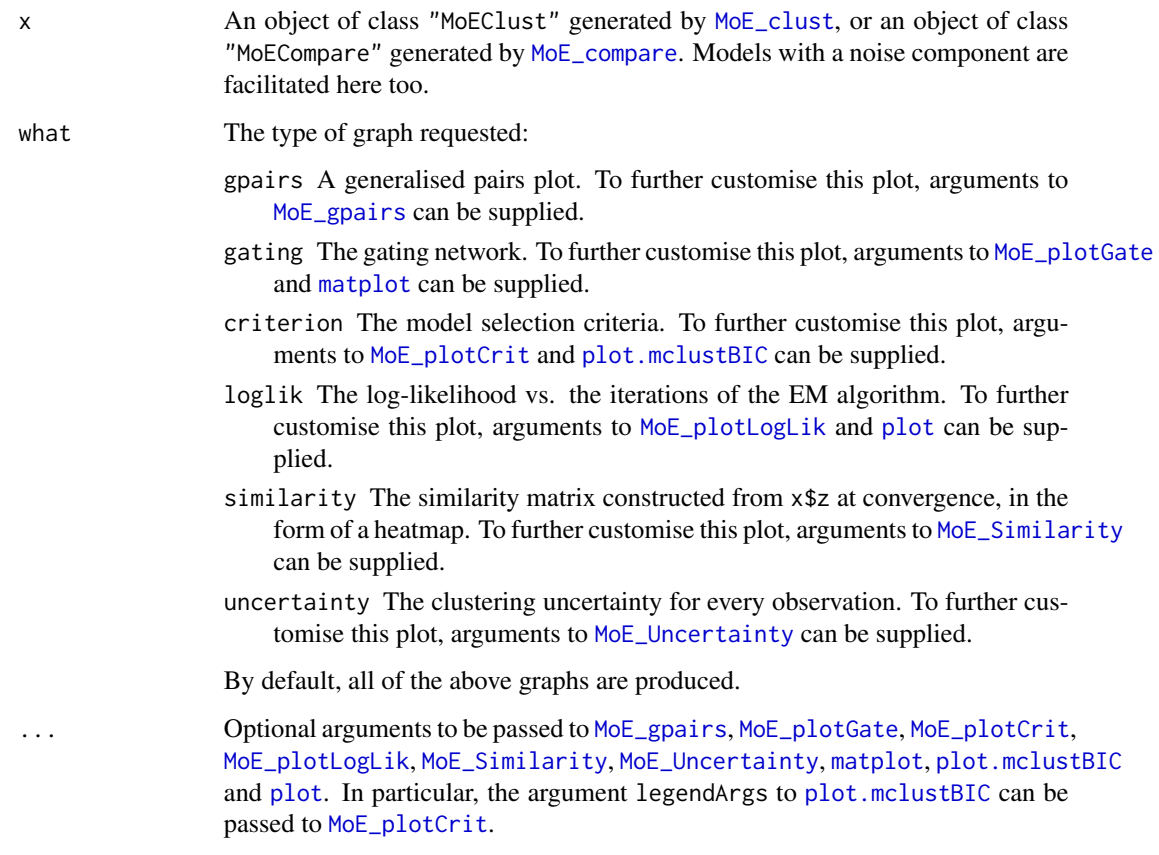

# Details

For more flexibility in plotting, use [MoE\\_gpairs](#page-46-0), [MoE\\_plotGate](#page-57-0), [MoE\\_plotCrit](#page-56-0), [MoE\\_plotLogLik](#page-58-0), [MoE\\_Similarity](#page-59-0), and [MoE\\_Uncertainty](#page-66-0) directly.

# Value

The visualisation according to what of the results of a fitted MoEClust model.

#### Note

Caution is advised producing generalised pairs plots when the dimension of the data is large.

Other types of plots are available by first calling [as.Mclust](#page-7-0) on the fitted object, and then calling [plot.Mclust](#page-0-0) on the results. These can be especially useful for univariate data.

# Author(s)

Keefe Murphy - << keefe.murphy@mu.ie>>

## References

Murphy, K. and Murphy, T. B. (2020). Gaussian parsimonious clustering models with covariates and a noise component. *Advances in Data Analysis and Classification*, 14(2): 293-325. [<doi:10.1007/s11634019003738>](https://doi.org/10.1007/s11634-019-00373-8).

# See Also

[MoE\\_clust](#page-17-0), [MoE\\_stepwise](#page-60-0), [MoE\\_gpairs](#page-46-0), [MoE\\_plotGate](#page-57-0), [MoE\\_plotCrit](#page-56-0), [MoE\\_plotLogLik](#page-58-0), [MoE\\_Similarity](#page-59-0), [MoE\\_Uncertainty](#page-66-0), [as.Mclust](#page-7-0), [plot.Mclust](#page-0-0)

## Examples

```
data(ais)
res <- MoE_clust(ais[,3:7], gating= ~ BMI, expert= ~ sex,
                 G=2, modelNames="EVE", network.data=ais)
# Plot the gating network
plot(res, what="gating", x.axis=ais$BMI, xlab="BMI")
# Plot the log-likelihood
plot(res, what="loglik", col="blue")
# Plot the uncertainty profile
plot(res, what="uncertainty", type="profile")
# Produce a generalised pairs plot
plot(res, what="gpairs")
# Produce a heatmap of the similarity matrix
plot(res, what="similarity")
# Modify the gpairs plot by passing arguments to MoE_gpairs()
plot(res, what="gpairs", response.type="density", varwidth=TRUE,
     data.ind=c(5,3,4,1,2), jitter=FALSE, show.counts=FALSE)
```
predict.MoEClust *Predictions for MoEClust models*

## Description

Predicts both cluster membership probabilities and fitted response values from a MoEClust model, using covariates and response data, or covariates only. The predicted MAP classification, mixing proportions, and component means are all also reported in both cases, as well as the predictions of the expert network corresponding to the most probable component.
# <span id="page-72-0"></span>predict.MoEClust 73

# Usage

```
## S3 method for class 'MoEClust'
predict(object,
        newdata,
        resid = FALSE,
        discard.noise = FALSE,
       MAPresids = FALSE,
        use.y = TRUE,...)
## S3 method for class 'MoEClust'
fitted(object,
       ...)
## S3 method for class 'MoEClust'
residuals(object,
          newdata,
          ...)
```
# Arguments

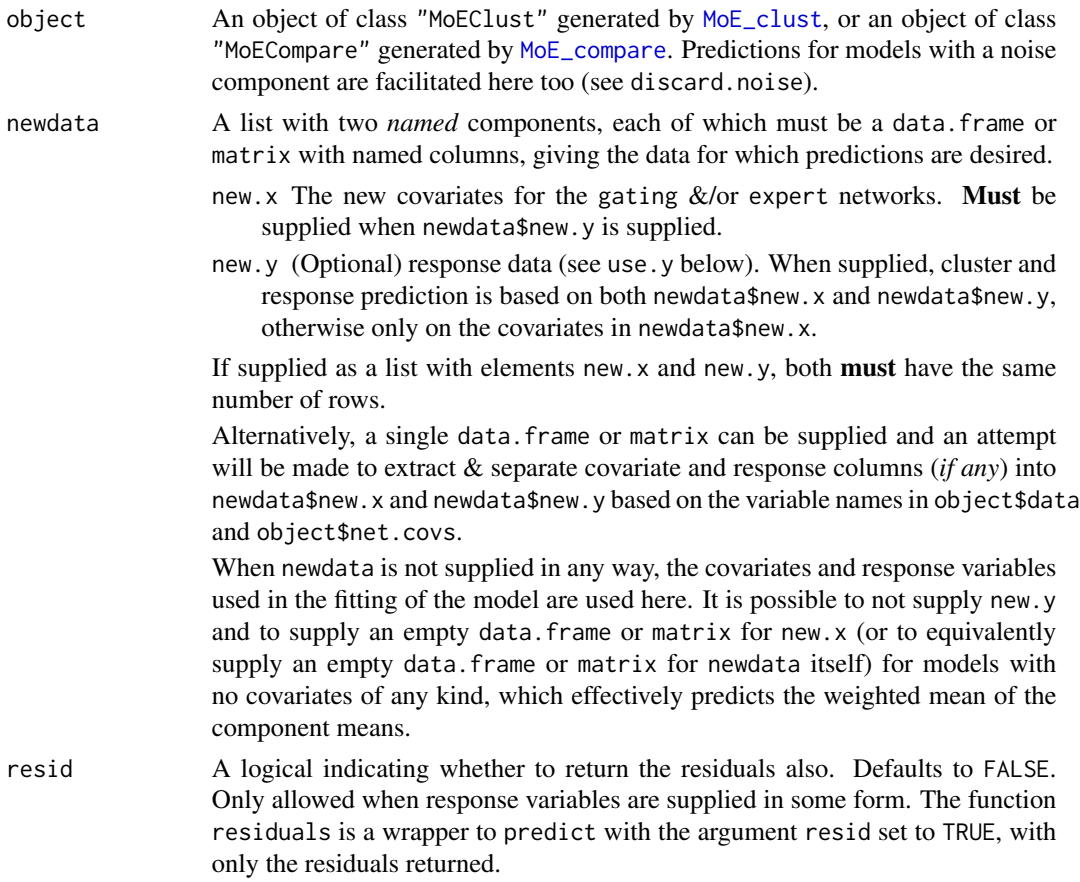

<span id="page-73-0"></span>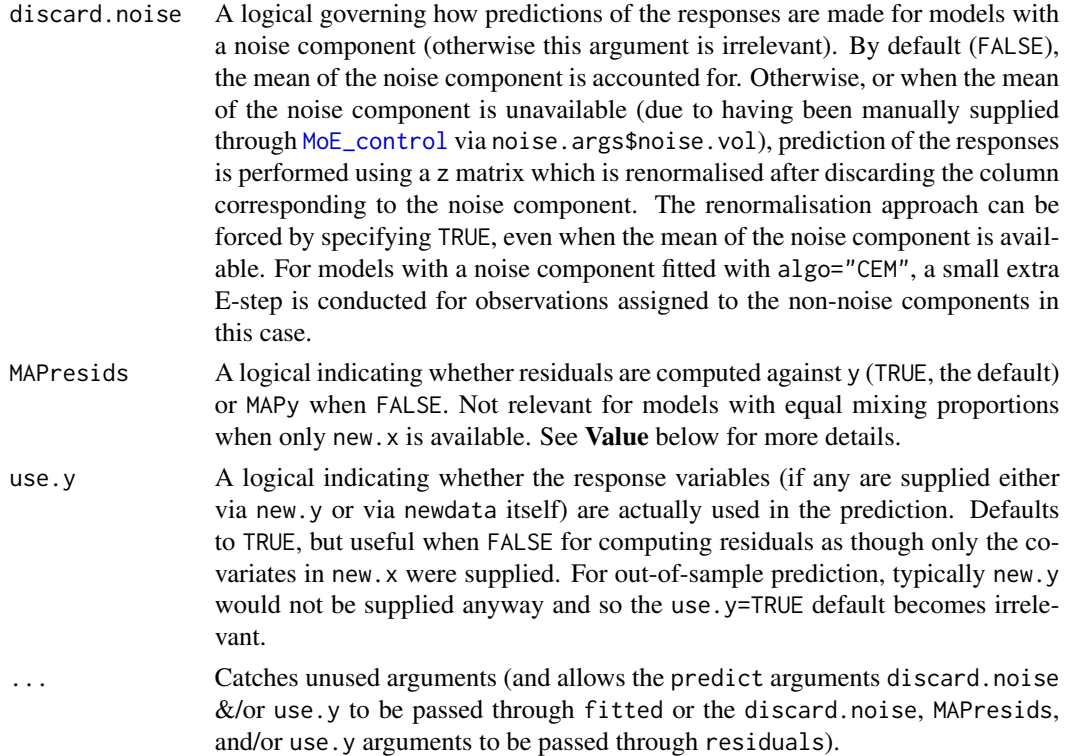

#### Details

Predictions can also be made for models with a noise component, in which case z will include the probability of belonging to "Cluster0"  $&$  classification will include labels with the value 0 for observations classified as noise (if any). The argument discard.noise governs how the responses are predicted in the presence of a noise component (see [noise\\_vol](#page-68-0) for more details).

Note that the argument discard.noise is invoked for any models with a noise component, while the similar [MoE\\_control](#page-28-0) argument noise.args\$discard.noise is only invoked for models with both a noise component and expert network covariates.

Please be aware that a model considered optimal from a clustering point of view may not necessarily be optimal from a prediction point of view. In particular, full MoE models with covariates in both networks (for which both the cluster membership probabilities and component means are observation-specific) are recommended for out-of-sample prediction when only new covariates are observed (see new.x and new.y above, as well as use.y).

#### Value

A list with the following named components, regardless of whether newdata\$new.x and newdata\$new.y were used, or newdata\$new.x only.

- y Aggregated fitted values of the response variables.
- z A matrix whose  $[i, k]$ -th entry is the probability that observation *i* of the newdata belongs to the *k*-th component. For models with a noise component, the final column gives the probability of belonging to the so-called *Cluster0*.

<span id="page-74-0"></span>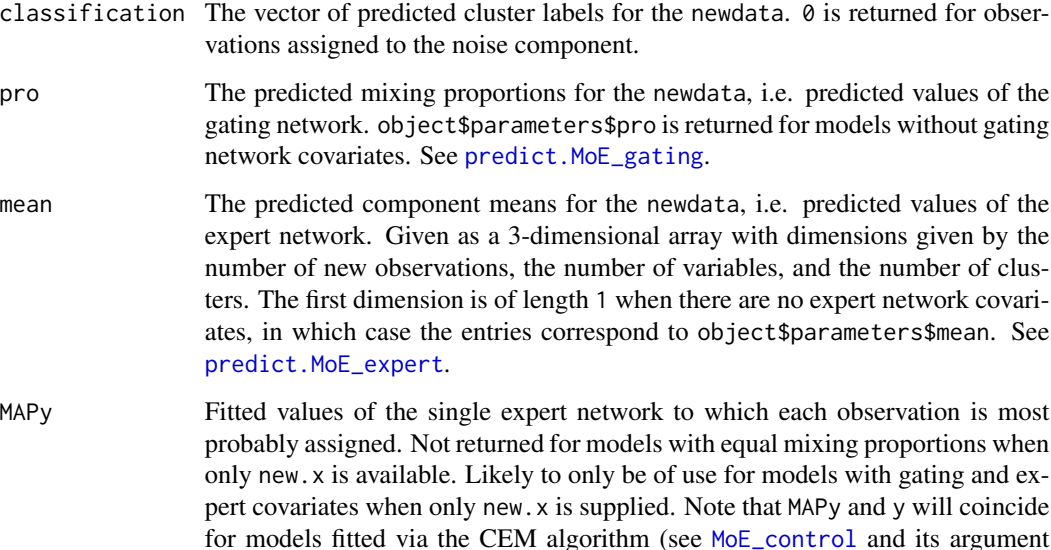

When residuals is called, only the residuals (governed by MAPresids) are returned; when predict is called with resid=TRUE, the list above will also contain the element resids, containing the residuals.

The returned values of pro and mean are always the same, regardless of whether newdata\$new.x and newdata\$new.y were used, or newdata\$new.x only.

Finally, fitted is simply a wrapper to predict.MoEClust(object)\$y without any newdata, and with the resid and MAPresids arguments also ignored.

#### Note

Note that a dedicated [predict](#page-77-0) function is also provided for objects of class "MoE\_gating" (typically object\$gating, where object is of class "MoEClust"). This function is effectively a shortcut to predict(object,  $\ldots$ )\$pro, which (unlike the predict method for [multinom](#page-0-0) on which it is based) accounts for the various ways of treating gating covariates and noise components, although its type argument defaults to "probs" rather than "class". Notably, its keep.noise argument behaves differently from the discard.noise argument here; here, the noise component is **only** discarded in the computation of the predicted responses. See [predict.MoE\\_gating](#page-77-0) for further details.

Similarly, a dedicated [predict](#page-75-0) function is also provided for objects of class "MoE\_expert" (typically object\$expert, where object is of class "MoE\_expert"). This function is effectively a wrapper to predict(object, ...)\$mean, albeit it returns a list (by default) rather than a 3-dimensional array and also *always* preserves the dimensions of newdata, even for models without expert network covariates. See [predict.MoE\\_expert](#page-75-0) for further details.

#### Author(s)

Keefe Murphy - << keefe.murphy@mu.ie>>

algo).

#### <span id="page-75-1"></span>References

Murphy, K. and Murphy, T. B. (2020). Gaussian parsimonious clustering models with covariates and a noise component. *Advances in Data Analysis and Classification*, 14(2): 293-325. [<doi:10.1007/s11634019003738>](https://doi.org/10.1007/s11634-019-00373-8).

#### See Also

[MoE\\_clust](#page-17-0), [MoE\\_control](#page-28-0), [noise\\_vol](#page-68-0), [predict.MoE\\_gating](#page-77-0), [predict.MoE\\_expert](#page-75-0)

# Examples

```
data(ais)
# Fit a MoEClust model and predict the same data
res \leq MoE_clust(ais[,3:7], G=2, gating= \sim BMI, expert= \sim sex,
                    modelNames="EVE", network.data=ais)
pred1 <- predict(res)
# Get only the fitted responses
fits <- fitted(res)
all.equal(pred1$y, fits) #TRUE
# Remove some rows of the data for prediction purposes
ind <- sample(1:nrow(ais), 5)
dat \leq - ais[-ind,]
# Fit another MoEClust model to the retained data
res2 \leq MoE_clust(dat[,3:7], G=3, gating= \sim BMI + sex,
                    modelNames="EEE", network.data=dat)
# Predict held back data using the covariates & response variables
(pred2 <- predict(res2, newdata=ais[ind,]))
# pred2 <- predict(res2, newdata=list(new.y=ais[ind,3:7],
# new.x=ais[ind,c("BMI", "sex")]))
# Get the residuals
residuals(res2, newdata=ais[ind,])
# Predict held back data using only the covariates
(pred3 <- predict(res2, newdata=ais[ind,], use.y=FALSE))
# pred3 <- predict(res2, newdata=list(new.x=ais[ind,c("BMI", "sex")]))
# pred3 <- predict(res2, newdata=ais[ind,c("BMI", "sex")])
```
<span id="page-75-0"></span>predict.MoE\_expert *Predictions from MoEClust expert networks*

#### **Description**

Predictions (point estimates) of observation-specific component means from each (non-noise) component's expert network linear regression.

# <span id="page-76-0"></span>predict.MoE\_expert 77

# Usage

```
## S3 method for class 'MoE_expert'
predict(object,
        newdata = NULL,simplify = FALSE,
        droplevels = FALSE,
        ...)
## S3 method for class 'MoE_expert'
fitted(object,
       ...)
## S3 method for class 'MoE_expert'
residuals(object,
          ...)
```
# Arguments

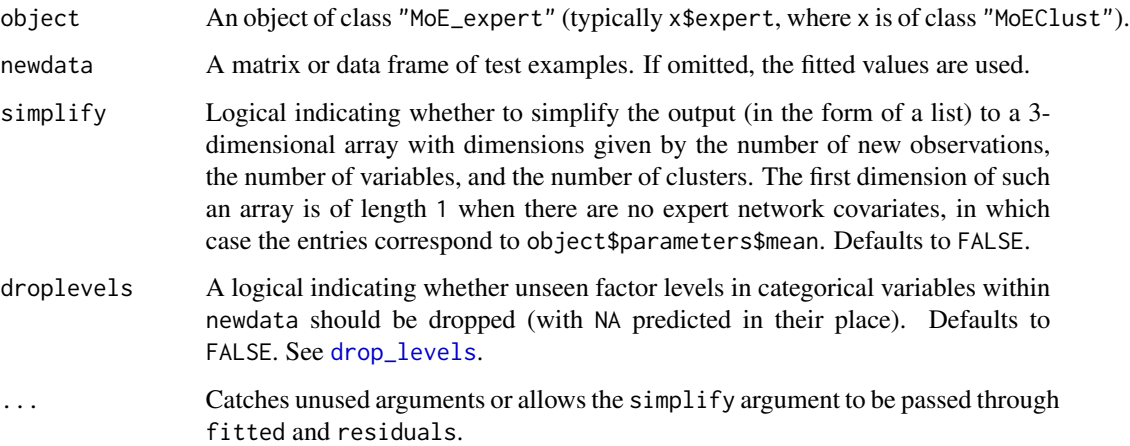

## Details

This function is effectively just a shortcut to  $lapply(x$expert, predict.lm, newdata=...).$  It can also be thought of as a wrapper to predict. MoEClust $(x, \ldots)$ \$mean, although it returns a list (by default) rather than a 3-dimensional array and also *always* preserves the dimensions of newdata, even for models without expert network covariates.

## Value

For simplify=FALSE, either a list of vectors or predictions (for univariate data) or a list of matrices of predictions (for multivariate data). These lists are of the same length as number of non-noise components in the fitted model. When simplify=TRUE, a 3-dimensional array of predictions is returned, with respective dimensions given by the number of observations, variables, and non-noise components.

## Author(s)

Keefe Murphy - << keefe.murphy@mu.ie>>

## See Also

[predict.MoEClust](#page-71-0), [lm](#page-0-0), [predict.MoE\\_gating](#page-77-0), [drop\\_levels](#page-11-0)

## Examples

```
data(CO2data)
res <- MoE_clust(CO2data$CO2, G=3, equalPro=TRUE, expert= ~ GNP, network.data=CO2data)
predict(res$expert)
# Try with newdata and simplify=TRUE
predict(res$expert, newdata=CO2data[1:5,"GNP", drop=FALSE], simplify=TRUE)
```
<span id="page-77-0"></span>

# predict.MoE\_gating *Predictions from MoEClust gating networks*

#### Description

Predicts mixing proportions from MoEClust gating networks. Effectively akin to predicting from a multinomial logistic regression via [multinom](#page-0-0), although here the noise component (if any) is properly accounted for. So too are models with no gating covariates at all, or models with the equal mixing proportion constraint. Prior probabilities are returned by default.

# Usage

```
## S3 method for class 'MoE_gating'
predict(object,
        newdata = NULL,
        type = c("probs", "class"),
        keep.noise = TRUE,
        droplevels = FALSE,
        ...)
## S3 method for class 'MoE_gating'
fitted(object,
       ...)
## S3 method for class 'MoE_gating'
residuals(object,
          ...)
```
<span id="page-77-1"></span>

#### **Arguments**

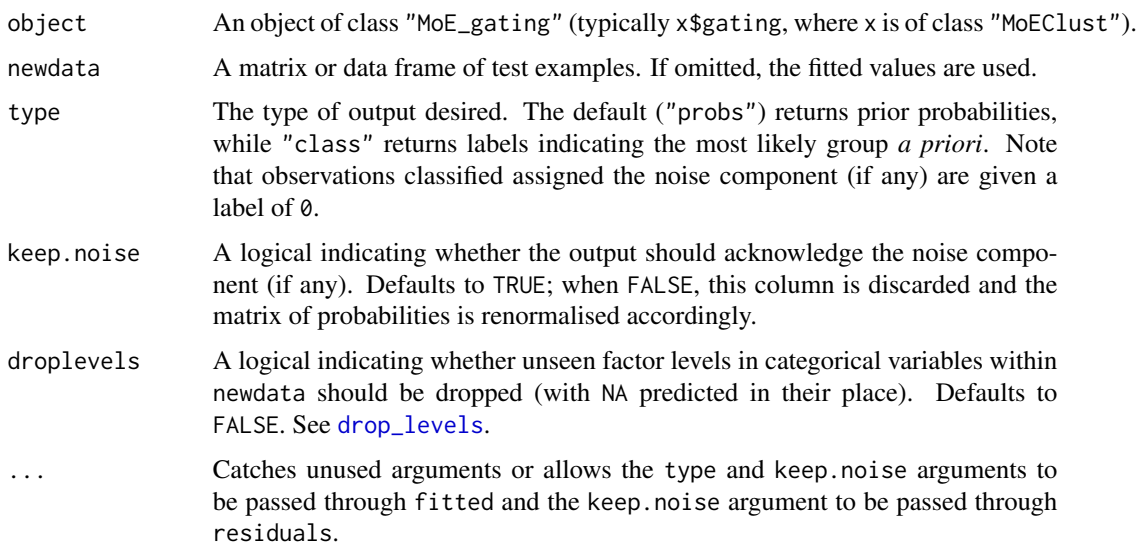

# Details

This function is effectively a shortcut to predict. MoEClust( $x, \ldots$ )\$pro, which (unlike the predict method for [multinom](#page-0-0) on which predict.MoE\_gating is based) accounts for the various ways of treating gating covariates, equal mixing proportion constraints, and noise components, although its type argument defaults to "probs" rather than "class".

## Value

The return value depends on whether newdata is supplied or not and whether the model includes gating covariates to begin with. When newdata is not supplied, the fitted values are returned (as a matrix if the model contained gating covariates, otherwise as a vector as per x\$parameters\$pro). If newdata is supplied, the output is always a matrix with the same number of rows as the newdata.

## Note

Note that the keep.noise argument does not correspond in any way to the discard.noise argument to [predict.MoEClust](#page-71-0); there, the noise component is respected in the computation of the mixing proportions and only discarded (if at all) in the prediction of the responses.

#### Author(s)

Keefe Murphy - << keefe.murphy@mu.ie>>

#### References

Murphy, K. and Murphy, T. B. (2020). Gaussian parsimonious clustering models with covariates and a noise component. *Advances in Data Analysis and Classification*, 14(2): 293-325. [<doi:10.1007/s11634019003738>](https://doi.org/10.1007/s11634-019-00373-8).

# See Also

```
predict.MoEClust, multinom, predict.MoE_expert, drop_levels
```
#### Examples

```
data(ais)
mod <- MoE_clust(ais[,3:7], G=2, modelNames="EEE", gating= ~ SSF + Ht,
                 expert= ~ sex, network.data=ais, tau0=0.1, noise.gate=FALSE)
(preds <- predict(mod$gating, newdata=ais[1:5,]))
all.equal(preds, predict(mod, newdata=ais[1:5,])$pro) #TRUE
# Note that the predictions are not the same as the multinom predict method
# in this instance, owing to the invocation of noise.gate=FALSE above
mod2 \leq -modclass(mod2$gating) <- c("multinom", "nnet")
predict(mod2$gating, newdata=ais[1:5,], type="probs")
# We can make this function behave in the same way by invoking keep.noise=FALSE
predict(mod$gating, keep.noise=FALSE, newdata=ais[1:5,])
# ... although keep.noise=FALSE in predict.MoE_gating does not
# yield the same output as discard.noise=TRUE in predict.MoEClust
predict(mod, discard.noise=TRUE, newdata=ais[1:5,])$pro
```
quant\_clust *Quantile-Based Clustering for Univariate Data*

#### Description

Returns a quantile-based clustering for univariate data.

## Usage

quant\_clust(x, G)

# Arguments

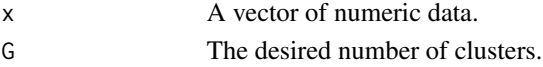

# Value

The vector of cluster labels.

# Examples

```
data(CO2data)
quant_clust(CO2data$CO2, G=2)
```
<span id="page-79-0"></span>

# Index

∗ clustering MoE\_clust, [18](#page-17-1) MoE\_compare, [25](#page-24-1) MoE\_stepwise, [61](#page-60-0) quant\_clust, [80](#page-79-0) ∗ control aitken, [6](#page-5-0) MoE\_control, [29](#page-28-1) noise\_vol, [69](#page-68-1) ∗ datasets ais, [5](#page-4-0) CO2data, [10](#page-9-0) ∗ main MoE\_clust, [18](#page-17-1) MoE\_compare, [25](#page-24-1) MoE\_stepwise, [61](#page-60-0) plot.MoEClust, [70](#page-69-0) predict.MoEClust, [72](#page-71-1) ∗ package MoEClust-package, [3](#page-2-0) ∗ plotting MoE\_gpairs, [47](#page-46-0) MoE\_plotCrit, [57](#page-56-0) MoE\_plotGate, [58](#page-57-0) MoE\_plotLogLik, [59](#page-58-0) MoE\_Similarity, [60](#page-59-0) MoE\_Uncertainty, [67](#page-66-0) plot.MoEClust, [70](#page-69-0) ∗ prediction predict.MoE\_expert, [76](#page-75-1) predict.MoE\_gating, [78](#page-77-1) predict.MoEClust, [72](#page-71-1) ∗ utility as.Mclust, [8](#page-7-0) drop\_constants, [11](#page-10-0) drop\_levels, [12](#page-11-1) expert\_covar, [13](#page-12-0) FARI, [15](#page-14-0) force\_posiDiag, [16](#page-15-0)

MoE\_AvePP, [17](#page-16-0) MoE\_crit, [37](#page-36-0) MoE\_cstep, [39](#page-38-0) MoE\_dens, [41](#page-40-0) MoE\_entropy, [43](#page-42-0) MoE\_estep, [45](#page-44-0) MoE\_mahala, [54](#page-53-0) MoE\_news, [56](#page-55-0) ais, [5](#page-4-0) aitken, *[3](#page-2-0)*, [6,](#page-5-0) *[22](#page-21-0)*, *[24](#page-23-0)*, *[33](#page-32-0)*, *[36](#page-35-0)* as.Mclust, *[3](#page-2-0)*, *[8](#page-7-0)*, [8,](#page-7-0) *[14](#page-13-0)*, *[23,](#page-22-0) [24](#page-23-0)*, *[28](#page-27-0)*, *[71,](#page-70-0) [72](#page-71-1)* clustCombi, *[9](#page-8-0)* clustCombiOptim, *[9](#page-8-0)* clustMD, *[30](#page-29-0)*, *[32,](#page-31-0) [33](#page-32-0)*, *[35,](#page-34-0) [36](#page-35-0)* CO2data, [10](#page-9-0) convhulln, *[36](#page-35-0)*, *[70](#page-69-0)* drop\_constants, [11,](#page-10-0) *[13](#page-12-0)*, *[33](#page-32-0)* drop\_levels, *[11](#page-10-0)*, [12,](#page-11-1) *[33](#page-32-0)*, *[77](#page-76-0)[–80](#page-79-0)* ellipsoidhull, *[36](#page-35-0)*, *[70](#page-69-0)* expert\_covar, *[8,](#page-7-0) [9](#page-8-0)*, [13,](#page-12-0) *[23,](#page-22-0) [24](#page-23-0)*, *[49](#page-48-0)*, *[53](#page-52-0)* FARI, [15](#page-14-0) fitted.MoE\_expert *(*predict.MoE\_expert*)*, [76](#page-75-1) fitted.MoE\_gating *(*predict.MoE\_gating*)*, [78](#page-77-1) fitted.MoEClust *(*predict.MoEClust*)*, [72](#page-71-1) force\_posiDiag, [16](#page-15-0) formula, *[11](#page-10-0)*, *[19,](#page-18-0) [20](#page-19-0)* hc, *[29](#page-28-1)*, *[35,](#page-34-0) [36](#page-35-0)* hclust, *[61](#page-60-0)* hypvol, *[31](#page-30-0)*, *[36](#page-35-0)*, *[69,](#page-68-1) [70](#page-69-0)*

I, *[11](#page-10-0)*, *[20](#page-19-0)*, *[24](#page-23-0)* image, *[61](#page-60-0)*

# 82 INDEX

# lm, *[12](#page-11-1)*, *[55](#page-54-0)*, *[78](#page-77-1)*

matplot, *[58,](#page-57-0) [59](#page-58-0)*, *[71](#page-70-0)* Mclust, *[8,](#page-7-0) [9](#page-8-0)*, *[30](#page-29-0)[–33](#page-32-0)*, *[36](#page-35-0)* mclust.options, *[35,](#page-34-0) [36](#page-35-0)*, *[53](#page-52-0)*, *[58](#page-57-0)* mclustModelNames, *[19](#page-18-0)*, *[24](#page-23-0)*, *[27,](#page-26-0) [28](#page-27-0)*, *[38,](#page-37-0) [39](#page-38-0)* mclustVariance, *[23,](#page-22-0) [24](#page-23-0)*, *[40–](#page-39-0)[43](#page-42-0)*, *[45,](#page-44-0) [46](#page-45-0)* MoE\_AvePP, [17,](#page-16-0) *[44](#page-43-0)* MoE\_clust, *[3](#page-2-0)*, *[6](#page-5-0)[–9](#page-8-0)*, *[13,](#page-12-0) [14](#page-13-0)*, *[17,](#page-16-0) [18](#page-17-1)*, [18,](#page-17-1) *[20](#page-19-0)*, *[25,](#page-24-1) [26](#page-25-0)*, *[28](#page-27-0)[–30](#page-29-0)*, *[32,](#page-31-0) [33](#page-32-0)*, *[36](#page-35-0)*, *[39–](#page-38-0)[47](#page-46-0)*, *[53](#page-52-0)*, *[57](#page-56-0)[–61](#page-60-0)*, *[63](#page-62-0)*, *[66–](#page-65-0)[73](#page-72-0)*, *[76](#page-75-1)* MoE\_compare, *[3](#page-2-0)*, *[8](#page-7-0)*, *[13](#page-12-0)*, *[17](#page-16-0)*, *[21](#page-20-0)*, *[24](#page-23-0)*, [25,](#page-24-1) *[26](#page-25-0)*, *[28](#page-27-0)*, *[36](#page-35-0)*, *[43](#page-42-0)*, *[47](#page-46-0)*, *[57–](#page-56-0)[59](#page-58-0)*, *[61](#page-60-0)*, *[63](#page-62-0)*, *[66,](#page-65-0) [67](#page-66-0)*, *[71](#page-70-0)*, *[73](#page-72-0)* MoE\_control, *[3](#page-2-0)*, *[7](#page-6-0)*, *[9](#page-8-0)*, *[17–](#page-16-0)[24](#page-23-0)*, *[27](#page-26-0)*, [29,](#page-28-1) *[36](#page-35-0)*, *[41](#page-40-0)*, *[44](#page-43-0)*, *[46](#page-45-0)*, *[63](#page-62-0)[–66](#page-65-0)*, *[70](#page-69-0)*, *[74–](#page-73-0)[76](#page-75-1)* MoE\_crit, *[3](#page-2-0)*, *[22](#page-21-0)*, *[24](#page-23-0)*, [37](#page-36-0) MoE\_cstep, *[24](#page-23-0)*, [39,](#page-38-0) *[42,](#page-41-0) [43](#page-42-0)*, *[46](#page-45-0)* MoE\_dens, *[3](#page-2-0)*, *[24](#page-23-0)*, *[39](#page-38-0)[–41](#page-40-0)*, [41,](#page-40-0) *[45,](#page-44-0) [46](#page-45-0)* MoE\_entropy, *[18](#page-17-1)*, [43](#page-42-0) MoE\_estep, *[3](#page-2-0)*, *[24](#page-23-0)*, *[41](#page-40-0)[–43](#page-42-0)*, [45](#page-44-0) MoE\_gpairs, *[3](#page-2-0)*, *[9](#page-8-0)*, *[13,](#page-12-0) [14](#page-13-0)*, *[31](#page-30-0)*, [47,](#page-46-0) *[53](#page-52-0)*, *[68](#page-67-0)*, *[70–](#page-69-0)[72](#page-71-1)* MoE\_mahala, [54](#page-53-0) MoE\_news, [56](#page-55-0) MoE\_plotCrit, *[57](#page-56-0)*, [57,](#page-56-0) *[71,](#page-70-0) [72](#page-71-1)* MoE\_plotGate, *[58](#page-57-0)*, [58,](#page-57-0) *[71,](#page-70-0) [72](#page-71-1)* MoE\_plotLogLik, [59,](#page-58-0) *[60](#page-59-0)*, *[71,](#page-70-0) [72](#page-71-1)* MoE\_Similarity, [60,](#page-59-0) *[61](#page-60-0)*, *[71,](#page-70-0) [72](#page-71-1)* MoE\_stepwise, *[3](#page-2-0)*, *[24](#page-23-0)[–26](#page-25-0)*, *[28](#page-27-0)*, *[36](#page-35-0)*, *[53](#page-52-0)*, [61,](#page-60-0) *[72](#page-71-1)* MoE\_Uncertainty, *[48](#page-47-0)*, *[53](#page-52-0)*, [67,](#page-66-0) *[68](#page-67-0)*, *[71,](#page-70-0) [72](#page-71-1)* MoEClust *(*MoEClust-package*)*, [3](#page-2-0) MoEClust-package, [3](#page-2-0) multinom, *[12](#page-11-1)*, *[21](#page-20-0)*, *[35,](#page-34-0) [36](#page-35-0)*, *[75](#page-74-0)*, *[78–](#page-77-1)[80](#page-79-0)* noise\_vol, *[31](#page-30-0)*, *[36](#page-35-0)*, *[40](#page-39-0)*, *[42](#page-41-0)*, *[45](#page-44-0)*, [69,](#page-68-1) *[74](#page-73-0)*, *[76](#page-75-1)* nVarParams, *[39](#page-38-0)* panel.bwplot, *[48](#page-47-0)*, *[51](#page-50-0)*, *[53](#page-52-0)* panel.stripplot, *[48](#page-47-0)*, *[53](#page-52-0)* panel.violin, *[53](#page-52-0)* plot, *[8](#page-7-0)*, *[23](#page-22-0)*, *[59](#page-58-0)*, *[71](#page-70-0)* plot.Mclust, *[8,](#page-7-0) [9](#page-8-0)*, *[71,](#page-70-0) [72](#page-71-1)* plot.mclustBIC, *[57](#page-56-0)*, *[71](#page-70-0)* plot.MoEClust, *[3](#page-2-0)*, *[9](#page-8-0)*, *[14](#page-13-0)*, *[24](#page-23-0)*, *[28](#page-27-0)*, *[53](#page-52-0)*, *[57–](#page-56-0)[61](#page-60-0)*, *[68](#page-67-0)*, [70](#page-69-0) predict, *[3](#page-2-0)*, *[21](#page-20-0)[–23](#page-22-0)*, *[75](#page-74-0)* predict.Mclust, *[9](#page-8-0)* predict.MoE\_expert, *[24](#page-23-0)*, *[75,](#page-74-0) [76](#page-75-1)*, [76,](#page-75-1) *[80](#page-79-0)*

predict.MoE\_gating, *[24](#page-23-0)*, *[75,](#page-74-0) [76](#page-75-1)*, *[78](#page-77-1)*, [78](#page-77-1)

```
predict.MoEClust, 9, 24, 72, 77–80
print.MoEClust (MoE_clust), 18
print.MoECompare (MoE_compare), 25
quant_clust, 30, 36, 80
residuals.MoE_expert
        (predict.MoE_expert), 76
residuals.MoE_gating
        (predict.MoE_gating), 78
residuals.MoEClust (predict.MoEClust),
        72
```
rowLogSumExps, *[46](#page-45-0)*

strucplot, *[49](#page-48-0)*, *[51](#page-50-0)*, *[53](#page-52-0)* summary.MoEClust *(*MoE\_clust*)*, [18](#page-17-1)

unmap, *[15](#page-14-0)*